Universidade de Brasília Instituto de Ciências Exatas Departamento de Estatística

Dissertação de Mestrado

# IDENTIFICAÇÃO DE CONGLOMERADOS ESPACIAIS  $\,$  EM CENÁRIOS COM VIZINHANÇAS DEFINIDAS TOPOLOGICAMENTE

por

João Ricardo Eliseu

Orientador: Prof. Dr. André Luiz Fernandes Cançado

João Ricardo Eliseu

## IDENTIFICAÇÃO DE CONGLOMERADOS ESPACIAIS EM CENÁRIOS COM VIZINHANÇAS DEFINIDAS TOPOLOGICAMENTE

Dissertação apresentada ao Departamento de Estatística do Instituto de Ciências Exatas da Universidadede de Brasília como requisito parcial à obtenção do título de Mestre em Estatística.

Universidade de Brasília Brasília, Junho de 2014

TERMO DE APROVAÇÃO

João Ricardo Eliseu

## IDENTIFICAÇÃO DE CONGLOMERADOS ESPACIAIS EM CENÁRIOS COM VIZINHANÇAS DEFINIDAS TOPOLOGICAMENTE

Dissertação apresentada ao Departamento de Estatística do Instituto de Ciências Exatas da Universidadede de Brasília como requisito parcial à obtenção do título de Mestre em Estatística.

Data da defesa: 06 de junho de 2014

Orientador:

Prof. Dr. André Luiz Fernandes Cançado Departamento de Estatística, UnB

Comissão Examinadora:

Prof. Dr. Luiz Henrique Duczmal, Departamento de Estatística, UFMG

Prof. Dr. Antônio Eduardo Gomes Departamento de Estatística, UnB

Brasília, Junho de 2014

Ficha Catalográfica

#### ELISEU, JOÃO RICARDO

Identificação de Conglomerados Espaciais em Cenários com Vizinhanças definidas Topologicamente, (UnB - IE, Mestre em Estatística, 2014).

Dissertação de Mestrado - Universidade de Brasília. Departamento de Estatística - Instituto de Ciências Exatas.

1. Acidente de Trânsito Fatal 2. Conglomerado Espacial

3. Scan Circular 4. Scan de Vizinhança

É concedida à Universidade de Brasília a permissão para reproduzir cópias desta dissertação de mestrado e para emprestar ou vender tais cópias somente para propósitos acadêmicos e científicos. O autor reserva outros direitos depublicação e nenhuma parte desta mnografia de Projeto Final pode ser reproduzida sem a autorização por escrito do autor.

João Ricardo Eliseu

 $\AA$  minha família, especialmente meus pais, Fátima e João, por tornarem o caminho possível  $\grave{A}$ minha namorada, Vivian Alves, pela paciência e dedicação.

### Agradecimentos

- Ao professor André, pela insistência e paciência nas inúmeras reuniões. Por passar tranquilidade e conhecimento, sem os quais n˜ao obteria sucesso.
- Aos professores do Departamento de Estat´ıstica, em especial aos membros da banca examinadora.
- Aos colegas da gradua¸c˜ao e do mestrado, pela amizade e companheirismo ao longo dos anos.
- Aos técnicos do DER/DF, pela ajuda e contribuição para a dissertação.

# Sumário

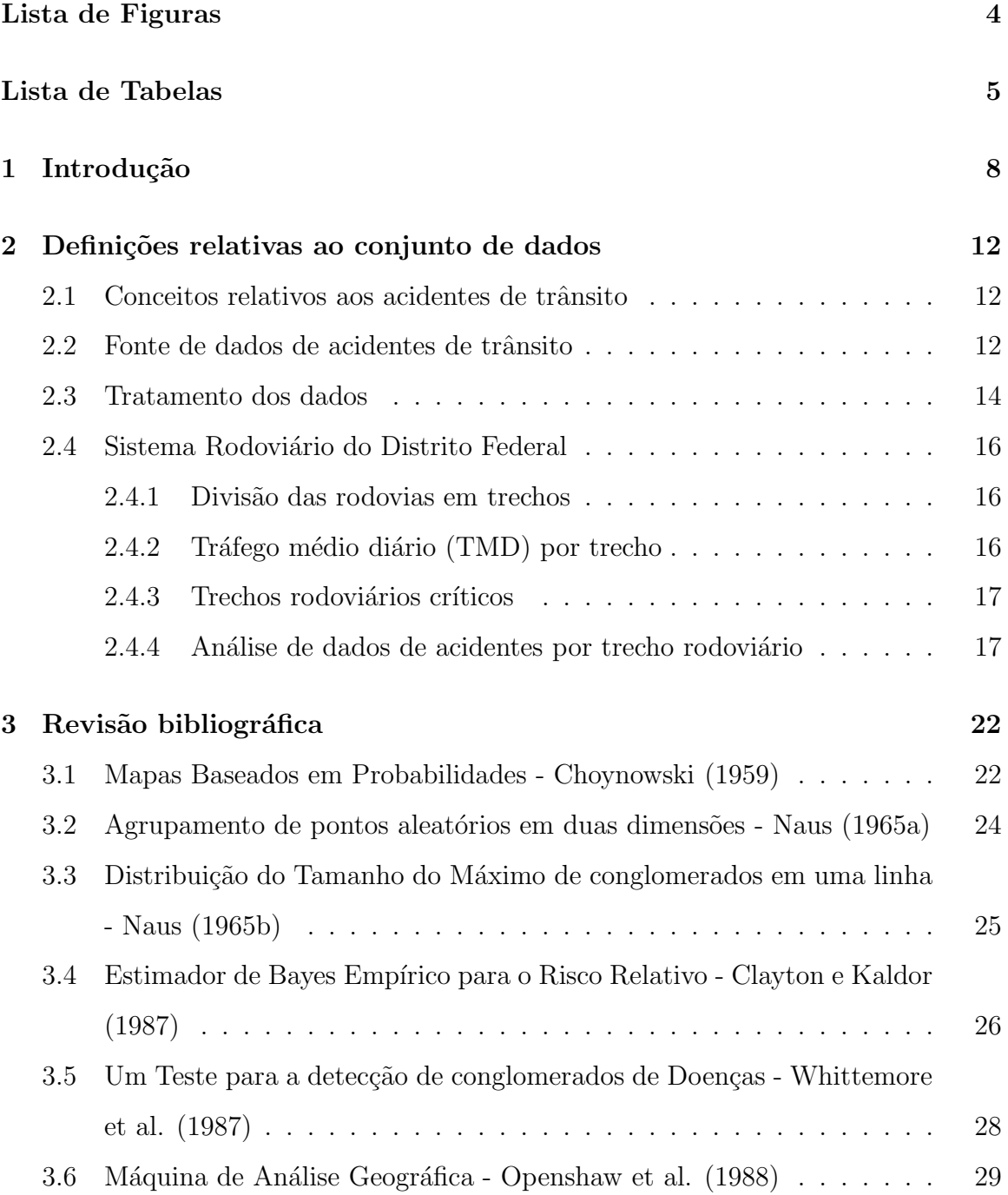

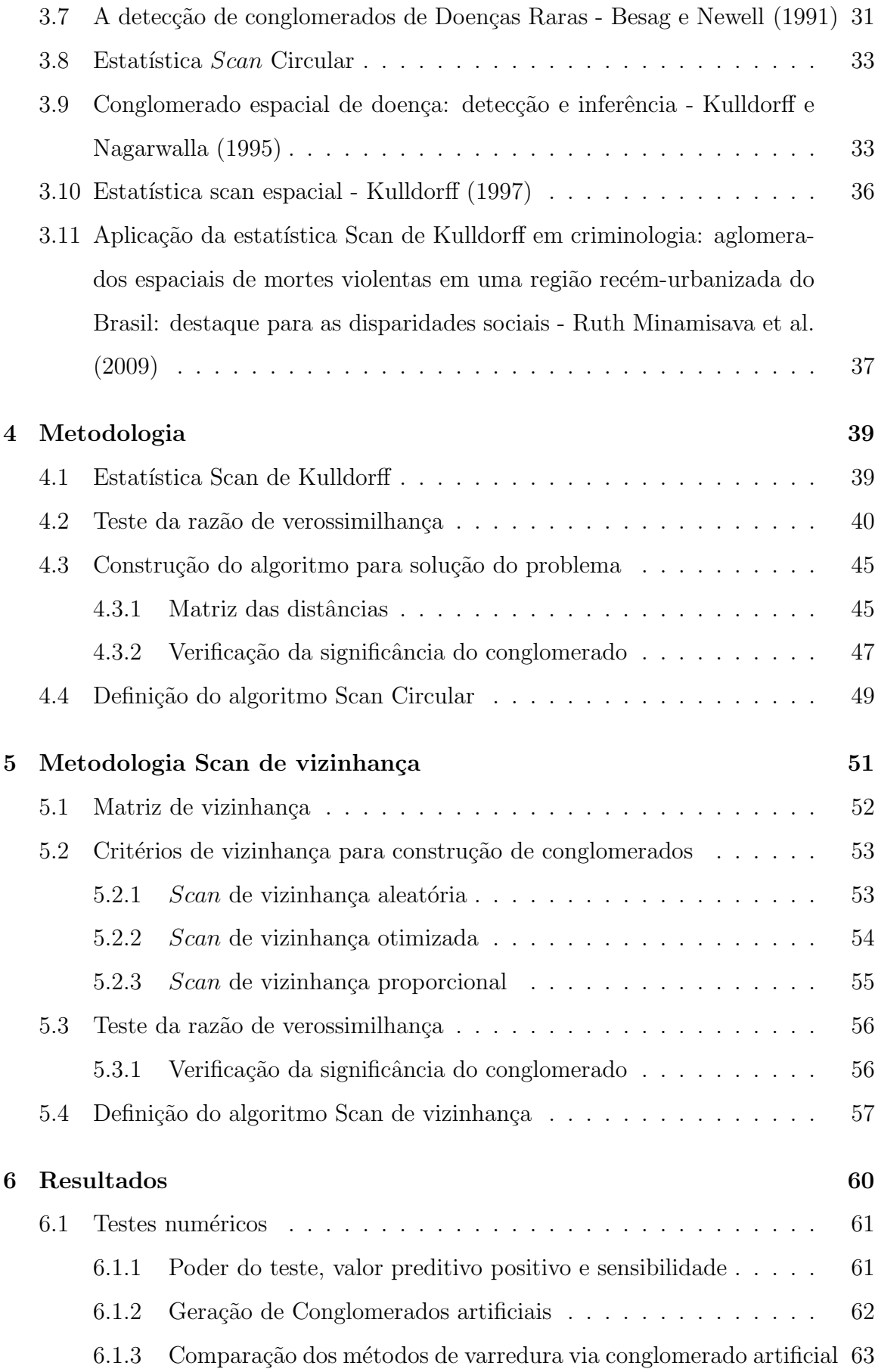

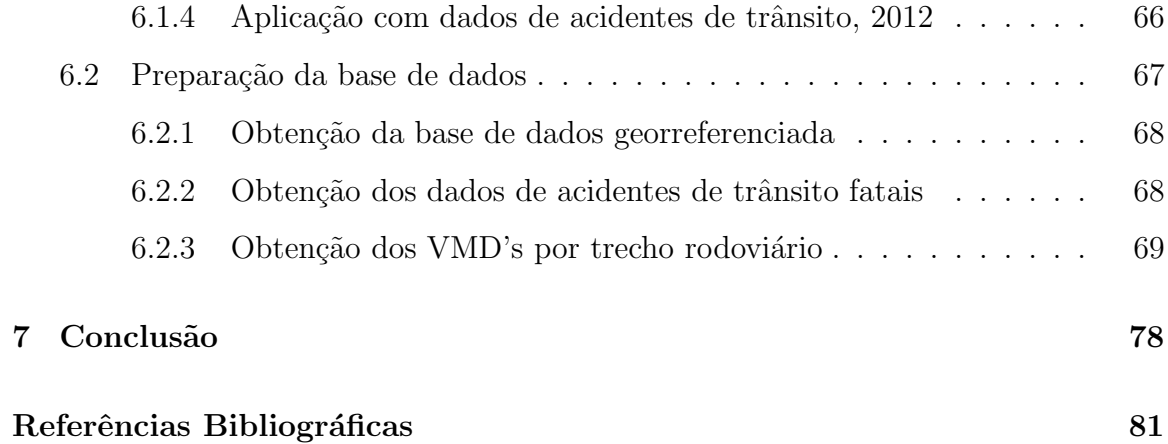

# Lista de Figuras

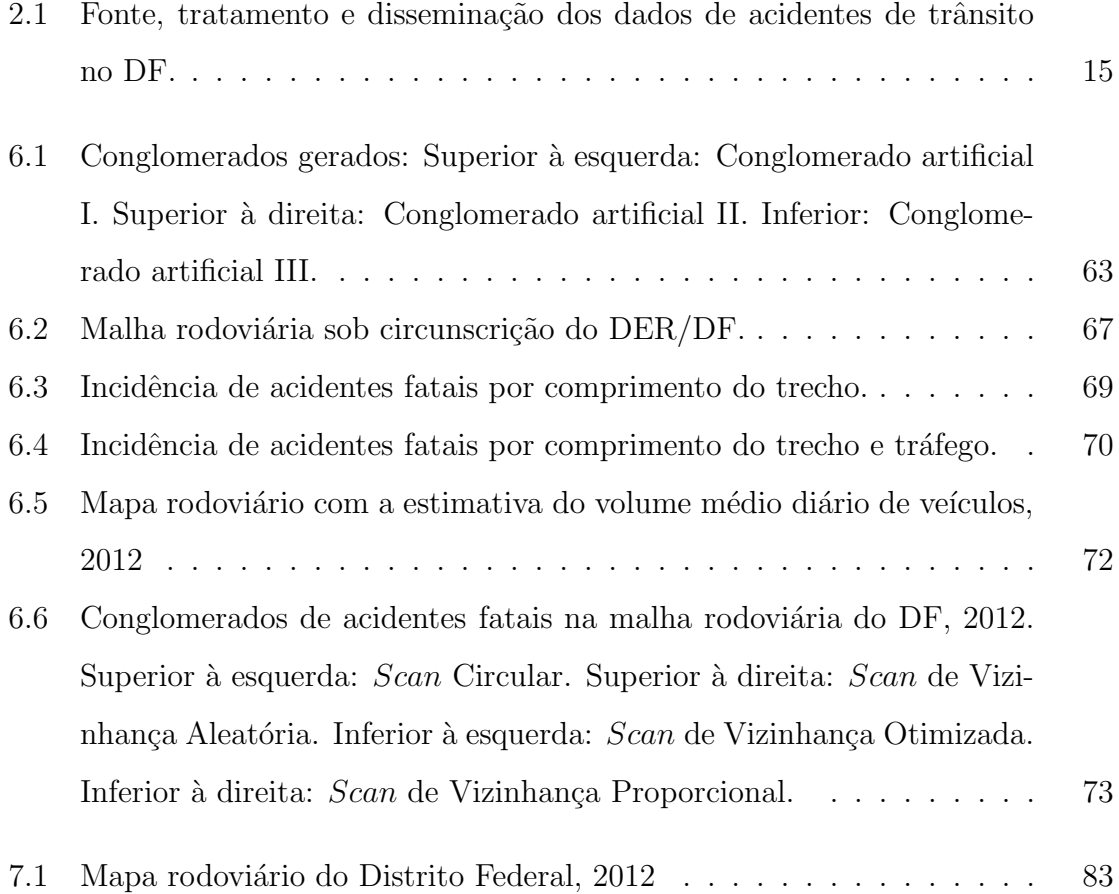

# Lista de Tabelas

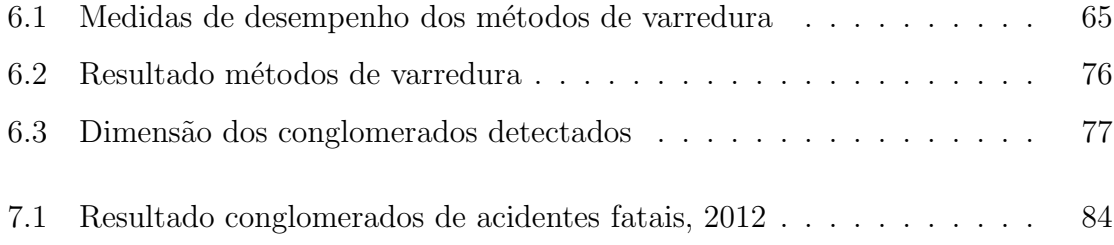

### Resumo

### IDENTIFICAÇÃO DE CONGLOMERADOS ESPACIAIS EM CENÁ-RIOS COM VIZINHANÇAS DEFINIDAS TOPOLOGICAMENTE

O período entre 2011 e 2020 foi definido pela ONU como a década de ações pela segurança no trânsito. A redução de acidentes de trânsito fatais é o principal foco dos ´org˜aos da administra¸c˜ao p´ublica. Dessa maneira, a delimita¸c˜ao de regi˜oes com alta incidência de acidentes aumentaria o foco de ações corretivas e diminuiria o gasto dos órgãos públicos, adotando ações mais eficientes. Os dados de acidentes de trânsito em rodovias distritais são consolidados pelo Sistema de Informações de Trânsito e classificados espacialmente conforme o Sistema Rodovi´ario do Distrito Federal. Os acidentes de trânsito são distribuídos ao longo de trechos rodoviários, que são subdivisões ao longo das rodovias. No estudo de acidentes, o critério espacial que agrupa regiões mais próximas pode apresentar resultados menos satisfatórios, dado que os acidentes de trânsito são restritos às vias de circulação de veículos e pedestres. Neste trabalho buscamos criar métodos que utilizam o conceito de vizinhança ligado à idéia de pro $ximidade. Os métodos de vizinhança, ao contrário do *Scan* circular, agrupam regiões$ que fazem fronteira entre si. O método Scan Circular e os métodos de vizinhança foram testados para três formatos de conglomerados, para os quais dois métodos de vizinhança tiveram desempenho superior ao Scan Circular, sendo menos afetados pela geometria do conglomerado. Após os testes numéricos, os quatro métodos foram utilizados para identificar conglomerados de acidentes fatais no mapa rodoviário do DF, 2012.

Palavras Chave: acidentes de trânsito, Sistema Rodoviário, Scan Circular, Scan de Vizinhança.

### Abstract

### IDENTIFICATION OF SPATIAL CLUSTERS IN SCENARIOS WITH TOPOLOGICALLY DEFINED NEIGHBORHOODS

The period between 2011 and 2020 was defined by the United Nations as the decade of action for road safety. The reduction of fatal traffic accidents is the main focus of public administration. Thus, the delineation of regions with a high incidence of accidents would increase the focus of corrective actions and reduce the expenditure of public resources, adopting more efficient actions. The data of traffic accidents in district highways are consolidated by the Integrated Traffic Accident system and spatially classified by the Highway System of the Federal District. Traffic accidents are distributed along road sections, which are subdivisions along highways. In the study of traffic accidents, the spatial criterion that groups closer regions may have less satisfactory results, given that traffic accidents are restricted to traffic routes for vehicles. In this work we aim to create methods that use the concept of frontier connected to the idea of proximity. The neighborhood based methods, unlike the Circular Scan, group regions bordering each other. The Circular Scan method and the neighborhood methods were tested for three cluster shapes, for which two neighborhood methods had superior performance compared to the Circular Scan, being less affected by the geometry of the cluster. After the numerical tests, the four methods were used to identify clusters of fatalities in the road map of the Federal District, 2012.

key words: traffic accidents, Highway System, Scan Statistic, Neighborhood Scan.

### Capítulo 1

### Introdução

A Organização das Nações Unidas (ONU) promulgou o período entre 2011 e 2020 como a Década de Ações pela Segurança no Trânsito, quando uma série de medidas que visam a redução do número de vítimas decorrentes de acidentes de trânsito deverão ser implementadas. De acordo com o Sistema de Informação sobre Mortalidade, Ministério da Saúde, o número de vítimas fatais em acidentes de trânsito no Brasil foi de 43 mil, em 2010. Um fato alarmante é que os acidentes de trânsito estão entre as principais causas de internações em hospitais, sobrecarregando a saúde pública do país e onerando os cofres públicos. No Distrito Federal, segundo dados do Departamento Nacional de Trânsito (DENATRAN), o número de mortos em acidentes de trânsito em 2012 foi de 417, sendo 45,8% ocorridas em rodovias distritais. O número de feridos em acidentes de trânsito no Distrito Federal é de 10000, aproximadamente. As vias do Distrito Federal são classificadas em vias urbanas, rodovias distritais e federais, de acordo com sua circunscrição.

A rede rodoviária distrital pavimentada, sob circunscrição do DER/DF, é de aproximadamente 893,8 quilômetros (Sistema Rodoviário do Distrito Federal(2012), 2012), divididas em 81 rodovias. O tamanho da malha rodoviária distrital torna difícil a verificação de todas as ocorrências de acidentes de trânsito. Uma saída é a utilização dos trechos rodoviários como sendo regiões geográficas com probabilidade não nula do evento acidente de trânsito. Com isso, o problema passa a ser a determinação dos conglomerados críticos, onde um conglomerado é a união de regiões delimitadas ao longo da rodovia que apresentam alguma característica em comum, de acordo com os objetivos e a abordagem do estudo. Os trechos rodoviários são espaços geométricos delimitados, definidos de acordo com critérios estabelecidos pelo SRDF e descritos na Seção 2.4. Os conglomerados são regiões formadas por um ou mais trechos rodoviários. Portanto, a menor subdivisão espacial possível de um conglomerado será o trecho rodoviário. Assim, diminuem-se os erros não amostrais de classificação espacial, uma vez que não mais se exige a localização exata do acidente, e sim que o mesmo pertença ao trecho rodoviário correto.

A união do banco de dados do Sistema Rodoviário do Distrito Federal (SRDF) com o de acidentes de trânsito permite a classificação das ocorrências por rodovia e trecho rodoviário, além de possibilitar a combinação de variáveis presentes nos dois bancos de dados. A partir da observação conjunta é possível o cálculo de medidas descritivas e a obtenção de índices que fazem uso de variáveis presentes no banco de dados de acidentes e do Sistema Rodoviário, permitindo comparar diferentes regiões. Uma possibilidade é a classificação hierárquica dos trechos rodoviários, de acordo com cada um dos índices. Porém, a classificação dos trechos com a utilização de índices, além de n˜ao apresentar validade estat´ıstica, nem sempre retrata a realidade, principalmente em trechos com pouca extensão, em que os fenômenos aleatórios podem influenciar de forma mais considerável. Além disso, a abordagem exploratória analisa a influência isolada do trecho, não sendo capaz de examinar a correlação espacial entre dois ou mais trechos.

A estatística espacial estuda métodos científicos para a análise de dados em que há dependência espacial, onde alguma referência geográfica é utilizada no modelo. O desenvolvimento computacional foi um fator que contribuiu para o desenvolvimento da estatística espacial, com aplicações em análise de experimentos agrícolas, padrões de morbidade, aplicações geofísicas, em agronomia, epidemiologia, etc. Neste trabalho, a área de aplicação será com dados de acidentes de trânsito, onde não se sabe a coordenada geográfica de cada acidente, e sim o número de acidentes pertecentes a determinado trecho, sendo um estudo com dados de ´area. Deseja-se descobrir se os dados de acidentes de trânsito ao longo dos trechos rodoviários estão distribuídos aleatoriamente ou se existe algum conglomerado - subconjunto conexo de trechos que possui maior incidência de acidentes. Portanto, métodos de detecção de conglomerados são necessários a fim de se determinar regiões com número de acidentes maior do que o valor esperado, para a mesma região.

Os testes para a detecção de conglomerados tem como finalidade identificar regiões que merecem uma investigação ou estudo detalhado, ou o uso de métodos científicos que são impraticáveis sob uma região muito grande (Besag  $\&$  Newell, 1991).

Algumas análises estatísticas verificam se a taxa de incidência de dada região ´e diferente `a taxa de outra regi˜ao, entretanto, testar se uma regi˜ao do mapa tem maior incidência de eventos em detrimento ao restante do mapa é incorreto, mesmo que levemos em consideração a proporção de suas populações. Outra possibilidade é listar todas as regiões passíveis de serem um conglomerado e, para cada uma delas, testar se sua taxa difere estatisticamente daquela associada com o restante do mapa sob estudo. Este segundo procedimento também é incorreto, dado que mesmo fixando a probabilidade do erro tipo I, vários testes serão significativos mesmo que a hipótese nula seja verdadeira em todos eles. O erro é que o  $\alpha$  considerado em cada teste individual não é válido para os testes simultâneos. O fato é que a probabilidade do erro do tipo I tende a ser bem maior que o valor dos testes individuais. No capítulo de revisão bibliográfica serão apresentados vários artigos relacionados à estatística espacial em que o problema dos testes simultâneos é recorrente. Somente com o artigo de Kulldorff  $&$  Nagarwalla (1995) este problema é solucionado.

O método Scan Circular foi proposto por Kulldorff (1997), sendo uma técnica de detecção e inferência de conglomerados espaciais para determinado evento de interesse. O método parte do pressuposto que a população sob o risco de ocorrência é conhecida, bem como o número de casos do evento "acidente de trânsito" e a coordenada geográfica do centróide da região.

O Método de Kulldorff utiliza uma matriz quadrada das distâncias entre os centróides de cada trecho rodoviário, unindo os trechos com menor distância entre si. O tamanho do conglomerado é limitado pelo tamanho da população total sob risco, tendo a proporção da mesma pré-estabelecida. O processo iterativo varre a superfície total com janelas circulares até preencher a área correspondente ao conglomerado. O objetivo é encontrar regiões onde o número de casos na região é significativamente maior que o valor esperado para ela. Através da distribuição empírica da estatística do teste - obtida pelo método de Monte Carlo - , é feito um teste de hipóteses para definir se o conglomerado é significativo ou não.

O capítulo 2 trata dos principais conceitos sobre acidentes de trânsito, fonte de dados, e de como é feito o tratamento dos dados de acidentes. Também são descritas informações sobre o SRDF (Sistema Rodoviário do Distrito Federal(2012), 2012), documento elaborado em conformidade com o Roteiro Básico para Sistemas Rodoviários Estaduais. O SRDF apresenta a situação da malha rodoviária distrital, como a extensão da malha viária pavimentada, nomenclatura de rodovias, definição das subdivisões em cada rodovia, etc. Neste capítulo são definidos os critérios para a criação dos trechos rodoviários - subdivisões conexas -, ao longo das rodovias sob circunscrição do DER/DF, bem como as variáveis que definem e delimitam cada trecho.

O capítulo 3 contém uma pesquisa bibliográfica dos principais artigos relacionados à estatística espacial, dando ênfase aos artigos relacionados ao método Scan Circular de Kulldorff.

O capítulo 4 versa sobre a metodologia de pesquisa do *Scan* Circular. No capítulo 5 uma proposta alternativa de construção de conglomerado é apresentada, utilizando um critério topológico para agrupamento de regiões através da matriz de vizinhança. Dentro desse contexto, diferentes métodos de vizinhança foram apresentadas. Cada método de vizinhança procura selecionar os candidatos vizinhos de maneira específica.

No capítulo 6, três conglomerados artificiais foram criados, com diferentes geometrias. Os métodos de varredura especificados nos capítulos 4 e 5 foram testados para os 3 (três) tipos de conglomerados artificiais. A mensuração do desempenho é feita por meio do poder do teste, sensibilidade e valor preditivo positivo. Além de comparar o Scan Circular com os métodos de vizinhança, essas medidas buscam comprovar que além de eficientes, os métodos de vizinhança são mais apropriados para estudos com acidentes de trânsito. A seguir o trabalho observacional é encontrar regiões no mapa rodoviário do Distrito Federal com incidência significativa de acidentes de trânsito fatais, 2012. Para identificar conglomerados de acidentes, utilizamos o método Scan Circular de Kulldorff (1997) e os métodos de vizinhança definidos no capítulo 5.

### Capítulo 2

# Definições relativas ao conjunto de dados

### 2.1 Conceitos relativos aos acidentes de trânsito

Segundo a Associação Brasileira de Normas Técnicas (ABNT, 1989), acidente de trânsito é "todo evento não premeditado de que resulte dano em veículo ou na sua carga e/ou les˜oes em pessoas e/ou animais, em que pelo menos uma das partes está em movimento nas vias terrestres ou áreas abertas ao público. Pode originar-se, terminar ou envolver veículo parcialmente na via pública".

Assim sendo, os acidentes ocorridos dentro de casas, garagens, chácaras, canteiros de obras, não são considerados como acidentes de trânsito.

O conceito de acidente de trânsito como sendo evento não premeditado em áreas abertas ao público não exclui os eventos ocorridos parcialmente na via pública. Ou seja, para que não seja considerado acidente de trânsito, o acontecimento precisa ocorrer totalmente em área particular. Caso o evento ocorra parcialmente em via pública, será considerado acidente de trânsito.

#### 2.2 Fonte de dados de acidentes de trânsito

Segundo a Confederação Nacional dos Municípios (CNM, 2009), existem três fontes distintas de dados estatísticos de acidentes de trânsito com morte: DENATRAN -

Departamento Nacional de Trânsito; DATASUS - Banco de dados do Sistema Único de Saúde/MS; e Seguros DPVAT - Danos Pessoais Causados por Veículos Automotores de Via Terrestre ou por sua Carga a Pessoas Transportadas ou Não. As três fontes são totalmente distintas e não são passíveis de comparação.

O DENATRAN - Departamento Nacional de Trânsito - elabora seus anuários estatísticos de acordo com o registro do boletim de ocorrência nas Delegacias de Polícia. Geralmente só levam em conta a morte "in loco" - com exceção de alguns estados, como o Distrito Federal - que acompanha a vítima ferida nos 30 (trinta) dias posteriores ao acidente (CNM, 2009).

Os dados estatísticos do DENATRAN geralmente subestimam o número de mortos por acidentes de trânsito porque nem sempre os acidentes com vítima são registrados nas Delegacias de Polícia. Além disso, no caso dos estados que não consideram o óbito ap´os os 30 (trinta) dias, n˜ao s˜ao registradas as mortes que ocorrem posteriormente, no hospital (CNM, 2009).

O Ministério da Saúde, por meio do DATASUS, registra os óbitos decorrentes de acidentes de trânsito através do atendimento em unidades de saúde. É a única fonte que registra as mortes por município. A operacionalização é feita através do registro da Declaração de Óbito - D.O. -, que é exigida nas instituições de saúde dos estados e municípios. A Declaração de Óbito pode ser preenchida pelo perito do Instituto Médico Legal (IML). Tais informações passam a constar na Base Nacional do Sistema de Informações sobre Mortalidade - SIM (CNM, 2009).

O registro de óbitos originários de acidentes de trânsito, constante na base de dados do Ministério da Saúde, também contém erros que subestimam as estatísticas reais, dado que muitos mortos decorrentes de acidente de trânsito são registrados como acidentes de outra natureza.

A terceira e última fonte de dados é a Seguradora Líder dos Consórcios do Seguro DPVAT (Danos Pessoais Causados por Veículos Automotores de Via Terrestre ou por sua Carga a Pessoas Transportadas ou Não), um seguro obrigatório, instituído em 1974. Tal seguro foi instituído para amparar as vítimas de acidentes com veículo. A estatística divulgada é feita através dos seguros pagos às vítimas de acidentes de trânsito. Esta avaliação dos seguros pagos às vítimas de trânsito é a fonte mais pr´oxima da realidade, contudo, ainda ´e subestimada, dado que uma boa parcela da população desconhece o direito de receber indenização (CNM, 2009).

### 2.3 Tratamento dos dados

O tratamento dos dados se dá por meio da crítica, que tem por objetivo melhorar a qualidade do banco de dados, corrigindo e complementando informações. A crítica dos dados é imprescindível para que a estatística retrate de maneira mais fidedigna a realidade. O tratamento das informações que visam a consistência dos dados é a parte que demanda maior esforço, custo e tempo de trabalho.

A correção é feita através da leitura do histórico do boletim de ocorrência, que é preenchido pelo agente de trânsito ou policial militar. Dependendo do caso é necessário o contato com as delegacias, pessoas envolvidas ou até mesmo testemunhas.

De acordo com o Anuário Estatístico de Acidentes de Trânsito do Distrito Federal  $(2010)$   $(2010)$ , a crítica dos dados estatístico é dividida em:

 $\bullet$  Crítica geral

O sistema realiza um filtro das informações advindas dos dados da PCDF (Polícia Civil do Distrito Federal), onde é identificada alguma inconsistência interna. Alguns desses erros dizem respeito à localização do acidente (dentro ou fora do DF), acidentes com v´ıtimas sem que sejam identificadas, colis˜ao com menos de dois condutores ou dois ve´ıculos, condutor sem registro de CNH (Carteira Nacional de Habilitação), atropelamento sem pedestre, etc.

• Crítica do IML (Instituto Médico Legal)

Verificação se o número de vítimas fatais constantes no IML está de acordo com os dados da PCDF. Além disso, é conferido o nome das vítimas.

• Crítica das declarações de óbito (DO)

As Declarações de Óbito chegam mensalmente ao DETRAN/DF, então é conferido se há alguma vítima fatal que ainda não conste no banco de dados. Posteriormente a isso, são preenchidos os campos de alcoolemia, data do óbito, entre outras variáveis.

• Crítica do endereço do acidente

No caso de rodovias distritais e vicinais, a crítica de endereço é feita de acordo com o Sistema Rodoviário do Distrito Federal, que lista todas as rodovias distritais e vicinais divididas por trecho. Para cada trecho é definido um início e final (com definição do quilômetro), com as referências.

A figura 2.1 apresenta um organograma dos dados de acidentes de trânsito:

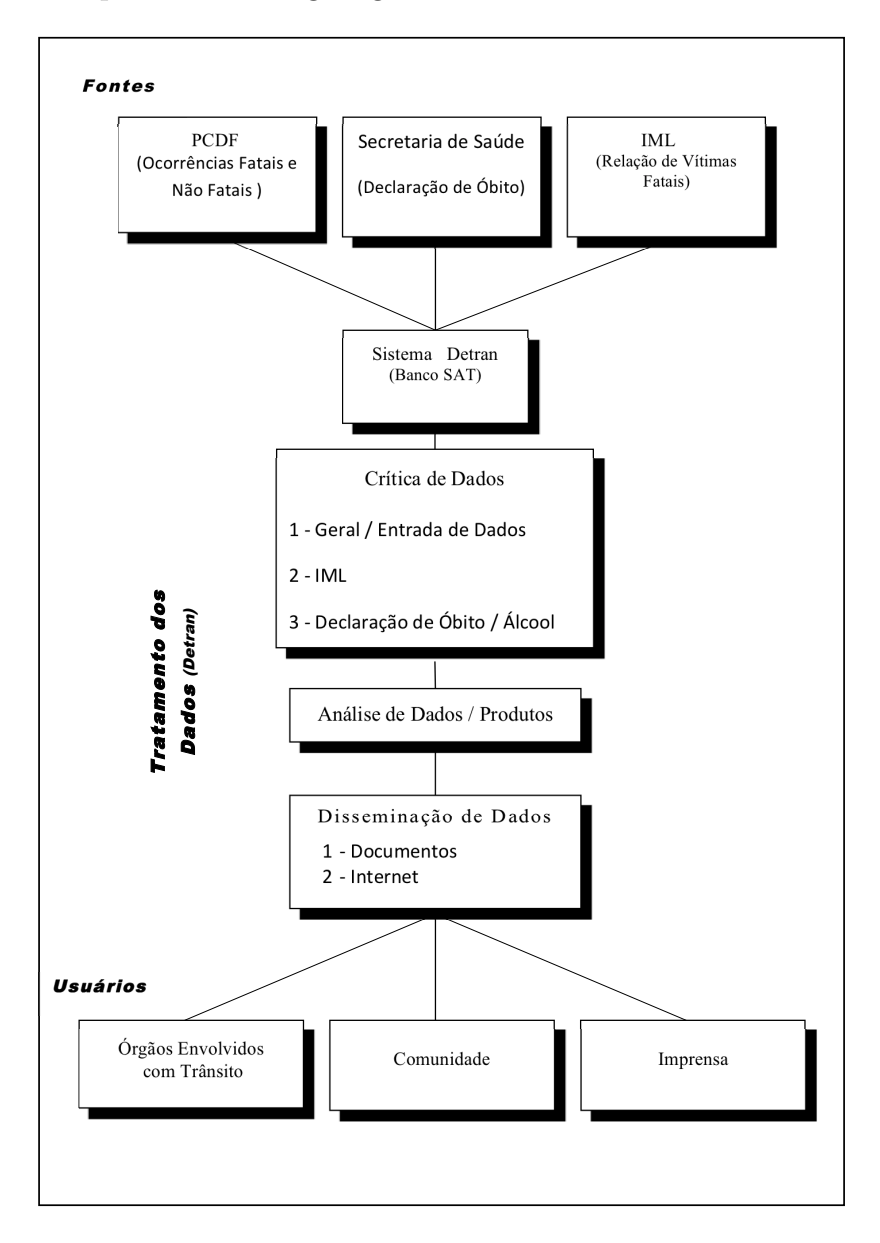

Figura 2.1: Fonte, tratamento e disseminação dos dados de acidentes de trânsito no DF.

#### 2.4 Sistema Rodoviário do Distrito Federal

O Departamento de Estradas de Rodagem do Distrito Federal, DER/DF, apresenta anualmente o Sistema Rodoviário do Distrito Federal, que define, atualiza, exclui as rodovias e trechos rodoviários (Sistema Rodoviário do Distrito Federal(2012), 2012) e definições sobre a mesma. O Sistema Rodoviário do Distrito Federal(2012)  $(2012)$  define o Sistema Rodoviário da seguinte forma:

"O presente documento elaborado em conformidade com o Roteiro Básico para Sistemas Rodoviários Estaduais - SREs, da Diretoria de Planejamento - DP do Departamento Nacional de Infraestrutura de Transportes - DNIT, publicado em outubro de 2006, bem como com a portaria do Ministério dos Transportes - MT, de 19 de setembro de 2006.

#### 2.4.1 Divisão das rodovias em trechos

A Rede Rodoviária do Distrito Federal é dividida em trechos rodoviários. Cada rodovia possui suas subdivisões de acordo com a característica da mesma.

Não existe descontinuidade nessas subdivisões, de acordo com o que foi explicitado pelo Sistema Rodovi´ario do Distrito Federal(2012) (2012) :"Este procedimento visa evitar a possibilidade de serem omitidos da listagem os trechos de rodovias distritais coincidentes com rodovias federais planejadas, e os trechos coincidentes de rodovias distritais. Os trechos de rodovias distritais existentes que coincidem com rodovias federais planejadas constam da listagem de rodovias estaduais, evitando, dessa forma, interrupção na sequência da rodovia distrital".

#### 2.4.2 Tráfego médio diário (TMD) por trecho

O tráfego médio diário por trecho é a estimativa do número de veículos (leves, médios e pesados) que passam em determinado trecho rodoviário. A estimativa de tráfego é feita através dos dados de equipamentos de fiscalização eletrônica, seja do tipo I (Barreira) ou do tipo II (Pardal).

A contagem de volume de tráfego desconsidera os meses atípicos (janeiro, fevereiro, junho, julho, novembro e dezembro) e os dias at´ıpicos (segunda e sexta-feira).

Para as rodovias de mão dupla, o tráfego médio diário será dado pela soma dos tráfegos dos dois sentidos, caso exista apenas um equipamento de fiscalização eletrônica, o valor do volume médio diário será multiplicado por 2 (dois).

#### 2.4.3 Trechos rodoviários críticos

O Sistema Rodoviário do Distrito Federal divide as rodovias distritais (sob circunscrição do Departamento de Estradas de Rodagem do Distrito Federal) em trechos rodoviários. Os seguintes critérios são utilizados para criação de trechos ao longo de rodovias:

- Pontos com grande adensamento populacional
- Entroncamentos com rodovias federais e distritais e vicinais existentes
- Locais com alteração de situação física da superfície de rolamento
- Divisa do Distrito Federal com outros estados vizinhos

Portanto, trechos rodoviários são extensões que subdividem determinada rodovia, possibilitando a criação de regiões geográficas para tratamento específico.

Assim sendo, estatísticas de acidentes por rodovia nem sempre têm resultados práticos, sendo pouco eficazes na determinação de medidas que visem a redução do número de acidentes de trânsito. Um ponto crítico pode ser fruto de projeto de engenharia viária falha, más condições do veículo, excesso de velocidade por parte do condutor, entre outros. Uma saída é a descrição de acidentes de trânsito por regiões geográficas menores, onde ao invés da determinação de rodovias críticas, fossem encontrados trechos rodoviários críticos.

#### 2.4.4 Análise de dados de acidentes por trecho rodoviário

Com o banco de dados de acidentes de trânsito e do sistema rodoviário possuem fontes de dados distintas, formando assim bancos distintos. Com base na criação de uma variável de ligação é possível associar informações conjuntas de dois ou mais banco de dados.

O banco do sistema rodoviário tem uma variável denominada "Código do Trecho", formada por 10 (dez) dígitos, onde os três primeiros indicam o número da rodovia, o quarto define se a rodovia é distrital ou federal, o quinto e sexto dígitos identificam a unidade da federação à qual pertence a rodovia, os últimos 4 (quatro) dígitos definem o número do trecho.

A variável auxiliar "Código do Trecho" definida no parágrafo acima será criada no banco de dados de acidentes. Tal variável será formada com base nas informações presentes no próprio banco de acidentes:

- Os três primeiros dígitos indicam o número da rodovia, possuem corresponde no banco de acidentes, na variável "END\_VIA" (exemplo: DF 004).
- O quarto, quinto e sexto dígitos serão sempre os mesmos: DDF, já que todas as rodovias analisadas pertencem à rodovia distrital e unidade de federação Distrito Federal.
- O sétimo dígito será sempre o zero.
- Oitavo, nono e décimo dígitos: número do trecho rodoviário. No caso em que o trecho só possuir dois algarismos, o terceiro dígito à esquerda será o número 0 (zero).

Assim sendo, a variável "Código do Trecho'' será comum aos dois banco de dados, permitindo a junção e a utilização das informações dos mesmos. Os acidentes de trânsito por trecho rodoviário podem ser estudados de acordo com as seguintes perspectivas:

• Classificação dos trechos por ordem decrescente de periculosidade

A última análise classifica, em ordem decrescente, os trechos com maior número de acidentes de trânsito. Todavia, os trechos rodoviários possuem tamanhos distintos, sendo assim, quanto maior o trecho, maior a chance de ocorrência de um acidente. Assim sendo, o n´umero de acidentes num determinado trecho n˜ao define o grau de periculosidade do mesmo, já que um trecho com maior extensão possui, naturalmente, maior chance de ocorrência do evento acidente de trânsito. Outro fator ou covariável que pode aumentar o número de acidentes de trânsito ´e o tr´afego m´edio di´ario, j´a que se espera que em rodovias com maior volume de tráfego, haja maior ocorrência de acidentes. Assim sendo, desconta-se o efeito das covariáveis extensão e tráfego médio diário do trecho. Logo, fez-se o uso de índices compostos para classificação de periculosidade.

A classificação da periculosidade será feita de acordo com os seguintes índices:

1.  $I = \frac{\text{Acidents com vitimas fatais no trecho} \times 10}{\text{Extensão do trecho (em quilômetros)}}$ , índice de periculosidade definido com o diferencial de que será considerado a extensão do trecho rodoviário e n˜ao a da rodovia inteira.

2.  $I = \frac{\text{Acidents com feridos no trecho} \times 10}{\text{Extensão do trecho (em quilômetros)}}$ , índice que considera os acidentes com feridos.

3.  $I = \frac{\text{Número de acidentes com morte}}{\text{Número de acidentes com ferido}}$ , índice que considera a razão do número de acidentes com morte pelo número de acidentes com ferido, ou seja, nos casos em que o índice é maior do que 1 (um), indica que houveram mais acidentes fatais na rodovia do que acidentes com feridos. Quanto mais o índice se distanciar do valor 1 (um), no sentido de ser maior, maior a periculosidade da rodovia.

4.  $I = \frac{\text{Acidents com vitimas fatais no trecho}\times10000}{\text{Extensão do trecho (em quilômetros)}\times\text{Veículos por dia}}$ , índice que acrescenta o efeito do volume de tráfego.

O primeiro ´ındice d´a peso maior `a severidade de um acidente, considerando apenas aqueles que resultaram em óbito de alguma vítima. Uma falha desse índice é que alguns trechos certamente não conterão ocorrência de acidentes de trânsito fatal, dado que são pouco extensos ou pela engenharia da via não permitir grandes velocidades.

O segundo índice considera os acidentes com feridos. Todavia, tal índice não considera o efeito da covariável tráfego.

O quarto índice é o mais completo, por considerar as covariáveis extensão e

tráfego do trecho. Dado que o objetivo do índice é retratar os trechos rodoviários mais problemáticos, desconta-se do índice os fatores extensão e tráfego, já que rodovias com um maior tráfego e extensão, tendem, naturalmente, a apresentarem mais acidentes.

Para cada índice calculado é feita uma classificação em ordem decrescente de periculosidade - quanto maior o ´ındice, maior o grau de severidade dos trechos rodoviários listados no Sistema Rodoviário do Distrito Federal.

• Classificação dos trechos periculosos coincidentes

Este tipo de classificação leva em conta os trechos rodoviários classificados em dois ou mais índices. Cada índice retrata ou leva em consideração algum tipo de característica. Tais trechos são considerados críticos para mais de um critério estabelecido.

Mesmo com as análises descritas na seção anterior, a detecção de regiões com elevado número de acidentes apresenta alguns problemas:

- Os índices são calculados por trecho rodoviário, não sendo possível o cálculo por regiões geográficas que englobem mais de um trecho.
- Os índices são meramente descritivos, não se podendo fazer inferência dos mesmos.
- $\bullet$ Índices que levam em conta a extensão do trecho rodoviário são falhos quando tais trechos são muito pequenos. Qualquer acidente fatal que ocorra dentro de trechos com extensão pequena levará a valores de índices inflacionados.
- Em termos estatísticos, os índices das diversas áreas não são comparáveis já que possuem variâncias muito diferentes.
- Os ´ındices n˜ao levam em conta o fator de aleatoriedade: suponha que num trecho de 2,5 quilômetros ocorram 2 acidentes fatais, quando apenas um era esperado. Agora suponha outro trecho com 10 quilômetros onde são esperados 4 acidentes fatais. Assuma agora que tenham ocorrido 8 acidentes fatais no segundo trecho. A análise nos moldes da seção 2.4.4, considera os dois trechos

como hierarquicamente iguais, quando na verdade o primeiro trecho descrito é menos problem´atico, dado que os 2 acidentes fatais podem ocorrer por mero acaso com maior probabilidade.

· Quando o valor esperado de acidentes para cada trecho rodoviário tem como critério o tráfego médio diário, os trechos com pouco tráfego são bastante afetados pela aleatoriedade.

Uma solução para encontrar regiões geográficas com incidência significativa de acidentes é a utilização de métodos de estatística espacial. Assim, é necessário um estudo bibliográfico e definição de uma metodologia adequada para o problema.

### Capítulo 3

### Revisão bibliográfica

Neste capítulo há uma breve revisão bibliográfica acerca dos métodos de detecção e identificação de conglomerados espaciais. Em cada um deles supomos conhecida a população em risco, os casos e suas localizações geográficas, em alguma resolução.

A população em risco são os elementos passíveis de sofrerem o evento de interesse. O sistema de coordenadas geográficas são linhas imaginárias conhecidas como paralelos e meridianos. Para localização de um ponto no globo terrestre são estipuladas coordenadas de latitude e longitude. Latitudes variam de 0 a 90 graus, para o norte ou para o sul. Longitudes variam de 0 a 180 graus, para leste ou oeste.

O objetivo principal dos métodos de scan em estatística espacial é encontrar áreas no mapa em que a incidência de casos é significativamente maior do que no restante do mapa.

### 3.1 Mapas Baseados em Probabilidades - Choynowski (1959)

Ao estudar a distribuição de tumores cerebrais em uma parte da Polônia, Choynowski (1959) empregou um modelo de mapa estatístico que nunca tinha sido utilizado, que segundo o mesmo, é muito útil para uma série de aplicações. O método mostra a distribuição geográfica de certo fenômeno em termos das probabilidades dos desvios observados em relação à média. Esta probabilidade é calculada sobre a suposição de que a distribuição geográfica é uniforme. Os mapas que até então eram utilizados, baseavam-se na distribuição de algum fenômeno por uma área geográfica em termos de frequências absolutas ou percentuais.

Choynowski (1959) construiu um mapa com as taxas de tumores cerebrais em sessenta municípios ao sul da Polônia, tendo observado que algumas taxas eram muito altas ou muito baixas, comparadas com a média de toda a região. Estudando as discrepˆancias nas taxas de tumores cerebrais, Choynowski (1959) notou que entre os municípios que possuíam altas taxas, todos tinham população pequena. Além disso, esses municípios se desviavam sem justificativa plausível, ou seja, não apresentavam diferença na qualidade dos cuidados médicos, na composição etária, ou em qualquer outra covariável. Assim sendo, uma pequena diferença na frequência absoluta criava uma diferença substancial nas taxas, podendo ser consequência de uma variação amostral.

Uma saída encontrada por Choynowski (1959) foi a construção de mapas que mostram a probabilidade desses incidentes sob a hipótese de que a incidência é a mesma para toda a área. Sob a hipótese de homogeneidade das taxas de tumores ao longo de toda a área, quanto maior o tamanho da população, maior deverá ser a taxa de incidência de tumores. Portanto, a taxa de tumor é proporcional ao tamanho da população de determinada região. O número de casos de tumor em cada região pode ser modelado pela distribuição de Poisson. Seja  $C$  o número total de casos na região inteira, o número esperado de casos para determinada área i será igual a  $Cn_i/N$ , onde  $n_i$  é a população da *i*-ésima área, N é a população total e  $i=1,2,...R$ , onde R é o número de áreas ou regiões. Seja  $C_i$  o número de casos na *i*-ésima região. Então:

### $C_i \sim Poisson(\mu_i)$ , onde  $\mu_i = Cn_i/N$

Como o número de casos de tumor em cada região possui distribuição de Poisson, o método é utilizado para calcular probabilidades para cada região ou área. Ou seja, o método não apresenta um teste de significância global. Uma saída no caso de um teste que busque detectar um conglomerado em toda a área é a utilização do método de Bonferroni, que garante um nível de significância global para o teste.

### 3.2 Agrupamento de pontos aleatórios em duas dimensões - Naus (1965a)

Este artigo apresenta uma extensão ao primeiro artigo de Naus (1965b), descrevendo a situação para o caso bidimensional, onde são traçadas  $N$  coordenadas  $(x_1, y_1), ..., (x_N, y_N)$  aleatórias do quadrado unitário. Naus (1965a) define o seguinte evento: existe um sub-retângulo do quadrado unitário, com lados de comprimentos  $u$  $e\,v$ , onde tais lados são paralelos aos lados do quadrado, que contém pelo menos n dos  $N$  pontos. O método persiste em varrer o quadrado unitário com um sub-retângulo,  $r$ , com lados de comprimento  $u \in v$  orientados paralelamente aos lados do quadrado. Procura-se a probabilidade  $P(n|N; u; v)$  deste evento. Se ao invés de definirmos u e v (eixos  $x \in y$ ), fixarmos u ou v, o problema é equivalente ao problema unidimensional.

O artigo de Naus (1965a) limita-se a derivar os limites inferior e superior para  $P(n|N; u; v)$  de ocorrência do evento. No caso em que  $n = N, u \geq 0$  e  $v \leq 1$ , a probabilidade  $P(n|N; u; v)$  é dada por:

$$
P(N|N;u;v) = N^2 A^{N-1} + (N-1)^2 A^N - N(N-1)A^{N-1}(u+v),
$$
 (3.1)

onde  $A = uv$ .

A equação mostra que  $P(N|N; u; v)$  é função da área do retângulo de scan, A, bem como função da sua forma.

A primeira aplicação apresentada no artigo trata-se de um caso de scan ou detec-¸c˜ao retangular. Considere uma ´area quadrada ou retangular fixa, no qual deseja-se encontrar agrupamentos. Qual a configuração da janela de detecção que dá a maior probabilidade de encontrar um conglomerado maior? Outro questionamento ´e se o formato do conglomerado tem algum efeito sobre o n´umero esperado de agrupamentos ou sobre a verossimilhança. O artigo de Naus (1965a) coloca um exemplo em que, para ambos os casos, a área de scan, A, é a mesma. Entretanto, o quadrado leva a uma maior probabilidade de agrupamento. A partir da Equação 3.2, um problema de maximização de  $P(N|N; u; v)$  implica em minimizar  $(u + v)$  sujeitos a  $uv = A$ . O retângulo com determinada área e com menor perímetro é o quadrado. Portanto, dentre as janelas de detecção retangular, a que possui a maior probabilidade de agrupamento  $\acute{e}$  a com formato quadrado.

Na segunda aplicação, cinco navios estão de forma aleatória e independente, distribuídos num quadrado de 10 graus de latitude e longitude do oceano. Qual é a probabilidade de que pelo menos quatro navios estejam dentro do quadrado com dois graus de longitude e três graus de latitude? O problema então se resume a encontrar a  $P(4|5; 0.2; 0.3)$ . Aplicando as inequações e resultados presentes no artigo de Naus (1965a), encontram-se os limites inferior e superior para  $P(4|5;0.2;0.3)$ : 0.0086  $\leq$  $P(4|5; 0.2; 0.3) \leq 0.0278$ . De acordo com o teorema de convergência, o autor afirma que a melhor estimativa é dada pelo limite inferior.

### 3.3 Distribuição do Tamanho do Máximo de conglomerados em uma linha - Naus (1965b)

Partindo da idéia de Choynowski (1959), o qual modelou determinado fenômeno em termos de probabilidade, não mais utilizando-se de percentuais ou frequências absolutas. Naus (1965b) trabalha em termos da distribui¸c˜ao de probabilidade de pontos desenhados de forma independente. Dados N pontos independentes e com distribuição uniforme entre  $(0, 1)$ , então  $P(n|N; p)$  é a probabilidade de que o número de pontos aglomerados num intervalo de comprimento p, seja maior ou igual a n. O artigo de Naus (1965b) utiliza abordagem combinatória para encontrar  $P(n|N; p)$ , onde  $n > N/2$ e $p \leq 1/2.$  Note que  $P(n|N;p)$  é um polinômio em  $p$  de ordem  $N.$ 

A aplicação da técnica no contexto espacial fica limitada, dado que a probabilidade ´e calculada em apenas uma dimens˜ao. Uma sa´ıda seria somar os casos por longitude ou latitude, considerando apenas um par de coordenadas geogr´aficas e trabalhando com os dados unidimensionais. Assim sendo, assume-se que a distribuição dos dados observados ´e uniforme e calcula-se a probabilidade de ocorrˆencia dos mesmos. A partir disso é possível julgar se os dados se distribuem de maneira aleatória e uniforme.

Naquele trabalho foram apresentadas duas aplicações: a primeira sobre chamadas telefônicas e a segunda sobre processo de contagem. A primeira relata sobre discagens realizadas por quinze telefones em horários distribuídos aleatoriamente ao longo de um per´ıodo de um minuto. O tempo de discagem para uma chamada ´e de dez segundos e deseja-se encontrar a probabilidade de que oito ou mais chamadas estarem sendo discadas ao mesmo tempo.

O segundo problema trata-se de um processo de Poisson com taxa média  $\lambda$ , que gera impulsos que são recebidos por um contador. O contador registra os  $n$  impulsos conjuntos em um intervalo de comprimento inferior a t. Desejamos encontrar a distribuição de tempo de espera até o contador realizar o primeiro registro. Seja a probabilidade  $F_n(T; t | \lambda)$  do tempo de espera até que o primeiro registro do contador seja inferior ou igual a T. Seja N o número total de pontos em  $(0, T)$ , N tem distribuição de Poisson com média igual a  $\lambda$ .

Seja  $F_n(T; t | \lambda, N)$  a probabilidade  $F_n(T; t | \lambda)$  condicionada a N fixo.  $F_n(T; t | \lambda, N)$ representa a probabilidade de que  $n$  ou mais dos  $N$  impulsos apareçam num subintervalo de  $T$  de comprimento  $t$ . A distribuição de Poisson condicionada ao número total  $N$ , fixo, tem distribuição uniforme. Assim sendo, o problema se resume a probabilidade condicional sobre a distribuição de  $N$  para encontrar:

$$
F_n(T, t | \lambda) = \sum_{N=n}^{\infty} P(n | N; t/T) \frac{\exp^{-\lambda T} (\lambda T)^N}{N!}
$$
\n(3.2)

### 3.4 Estimador de Bayes Empírico para o Risco Relativo - Clayton e Kaldor (1987)

Um dos interesses da estatística espacial é o de mapear a incidência de algum fenômeno de interesse. No artigo de Clayton  $\&$  Kaldor (1987), o evento de interesse é a mortalidade pelo câncer. O mapeamento do evento de interesse geralmente é feito por medida de risco relativo por região geográfica, denominada taxa de mortalidade geral padronizada, ou por teste estatístico que verifique a significância da diferença entre as taxas de cada região. Segundo Clayton & Kaldor (1987), nenhuma proposta é inteiramente satisfatória, propondo a construção de um estimador de Bayes empírico para o risco relativo.

Clayton & Kaldor (1987) comentam que ambas as abordagens podem deturpar a distribuição geográfica de casos de câncer, afirmando que no primeiro caso, a variação do tamanho da população não é levada em conta, obtendo estimativa imprecisa da taxa de mortalidade geral padronizada. Por outro lado, o mapeamento com utilização de teste de significância é falho no caso em que duas regiões com taxas de mortalidade idênticas possuem populações distintas.

Seja uma região dividida em $N$  distritos mutuamente exclusivos. Seja  $\theta_i$ o risco relativo para o *i*-ésimo distrito a ser estimado, considere que  $C_i$  - número de casos observados dado  $\theta_i$  - tenha distribuição de Poisson com média  $\theta_i\mu_i,$  onde  $\mu_i$  é o número esperado de casos. Desta forma, a distribuição marginal de  $C_i$  permite estimar os parâmetros da distribuição conjunta dos  $\theta_i$ . A esperança a posteriori de  $\theta_i$  dado  $C_i$ dá a estimativa do risco relativo. O artigo apresenta três modelos mistos para a distribuição dos riscos relativos,  $f(\theta)$ : distribuição Gama, Log-Normal e método não paramétrico.

O modelo utilizando a distribuição Gama considera  $\theta_i$ , iid, como binomial negativa e as estimativas de Bayes empíricos são calculadas de forma analítica. O modelo Log-Normal exige algumas aproximações, todavia, possibilita trabalhar com a suposição de que o logaritmo dos riscos relativos são correlacionados. O modelo não paramétrico estima a função de verossimilhança utilizando o algoritmo EM, que é uma ferramenta computacional iterativa.

Clayton & Kaldor (1987) apresentam um exemplo de câncer de lábio, na Escócia. Foram listados os casos observados e esperados de câncer de lábio entre 1975 e 1980 em cada um dos 56 condados da Escócia. A taxa de mortalidade geral padronizada (SMR, na sigla em inglês) é comparada com as estimativas de Bayes empírico dos quatro modelos apresentados no estudo. O modelo Gama e Log-Normal apresentam valores bastante próximos, com amplitude menor que o SMR. A estimativa de Bayes empírica do método não paramétrico parece diferir pouco dos dois métodos paramétricos (Gama e Log-Normal). O artigo conclui afirmando que as estimações apresentadas funcionam como modelos de alisamento do SMR e que no caso dos mapas de doenças com áreas muito pequenas é necessário o pressuposto de correlação espacial.

### 3.5 Um Teste para a detecção de conglomerados de Doenças - Whittemore et al. (1987)

Whittemore et al. (1987) definem um teste para detectar conglomerados de incidências de carcinoma de células escamosas do reto e do ânus. O teste é ilustrado em 63 casos durante o período entre 1973 e 1981. A estatística do teste é a distância média entre todos os pares de incidência da doença:

$$
\delta = \frac{\sum_{i < j} \Delta(i, j)}{\binom{n}{2}},
$$

onde  $\Delta(i, j)$  é a distância entre o *i*-ésimo e o j-ésimo evento de interesse. A normalidade assintótica, o conhecimento da média e da variância de  $\delta$  sob hipótese nula são informações que tornam possíveis o cálculo da estatística do teste e do respectivo p-valor.

Whittemore *et al.* (1987) alertam sobre a dificuldade de definir conglomerados em doenças comuns, onde os conjuntos podem ser produzidos por fatores não relacionados com o processo da doença, seja na variação da distribuição da população em geral ou nos subgrupos demográficos. Whittemore et al. (1987) salientam que testes anteriores de scan não foram satisfatórios para o estudo de doenças crônicas como o câncer, dado que são testes projetados para determinar agrupamento espaçotemporais, simultaneamente.

Diferentemente de Choynowski (1959) que estabelece uma probabilidade para cada área, Whittemore et al. (1987) propõem um método para responder à questão da existência de *conglomerado* espacial, não identificando sua localização. A hipótese nula ´e a de que todos os membros da populac˜ao possuem a mesma probabilidade de contrair a doença.

No exemplo apresentado no artigo, foram examinados agrupamentos por setor censitário, de 63 casos de carcinoma de células escamosas do reto e do ânus, em São Francisco, entre 1973 e 1981. Foram calculados o valor esperado e a variância de  $\delta$ e a distância média entre os pares de casos. Os resultados utilizando aproximação para a distribuição Gaussiana (resultado assintótico) é comparado com valores empíricos gerados computacionalmente. Os resultados teóricos e empíricos estão em boa concordância.

### 3.6 Máquina de Análise Geográfica - Openshaw et al. (1988)

Diferentemente do artigo anterior de Whittemore et al. (1987), que apenas identificava a existência de conglomerados, o estudo de Openshaw et al.  $(1988)$  apresenta um procedimento denominado Máquina de Análise Geográfica (GAM, na sigla em inglês), que permite a localização espacial de um possível conglomerado.

Em 1983, houve uma preocupação de órgãos públicos com um aumento na taxa de leucemia em jovens que vivam próximo a uma usina nuclear, no norte da Inglaterra. Apesar de concluir que existia um excesso de casos da doença, não conseguiram relacioná-las com fatores biológicos devido a exposição à radiação. O artigo de Openshaw *et al.* (1988) busca uma análise mais aprofundada dos casos de leucemia, sobre uma área mais ampla. Desde então há relatos de aumento na taxa de leucemia infantil em áreas próximas a usinas nucleares. As técnicas utilizadas nesses estudos são variadas: comparação do valor observado com o valor esperado, utilização da distribuição de Poisson; alguns olharam para áreas administrativas (por exemplo, círculos eleitorais, paróquias, etc); enquanto outros desenharam círculos com raios arbitrários em torno de um ponto de origem. Alguns incluíram a idade do paciente e com diferentes períodos de duração do estudo. Portanto, os estudos apresentaram resultados distintos.

Openshaw *et al.* (1988) desenvolveram um método que independe de qualquer hipótese pré-estabelecida, sendo testado em dados relativos a crianças com leucemia, no norte da Inglaterra. Entre 1968 e 1985, 853 crianças foram diagnosticadas com Leucemia Linfoblástica Aguda (ALL, sigla em inglês), antes de completarem 15 anos. A população total de crianças da área relativa ao estudo era de 1.544.963. De todos os 812.993 círculos examinados, 1792 foram considerados significativos. Estes se distribuem basicamente em volta de 5 áreas. O código postal do endereço de cada criança e o número de crianças com menos de 15 anos eram conhecidos.

A análise foi feita utilizando uma Máquina de Análise Geográfica (GAM, sigla em inglês), que desenhou vários círculos sobrepostos de tamanhos distintos, espaçados regularmente e que cobrem a totalidade do estudo. A construção do teste exige a definição do raio do círculo  $r$  que será utilizado na busca do conglomerado. Ao longo do procedimento há variação no valor do raio pré-definido. É necessário sobrepor uma malha quadriculada sobre o mapa, onde cada um dos vértices será o centro de um círculo de raio  $r$  e para cada um dos círculos calcula-se o número de casos no interior de cada círculo. O número de casos no interior de cada círculo é comparado com o valor do 99,8° percentil da distribuição de probabilidade do número de casos sob a hipótese nula. No artigo de Openshaw et al.  $(1988)$ , o valor do percentil sob hipótese nula é encontrado pelo método de Monte Carlo, exigindo muito de técnicas computacionais. Também é possível o cálculo do quantil de ordem 99,8 por meio da distribuição de Poisson, com valor esperado igual a  $C_{n_i}/N$ . Para cada valor do raio r pré-fixado, repete-se toda a análise. Assim sendo, o resultado final são vários círculos de diferentes tamanhos desenhados no mapa. Todos os círculos são individualmente significativos.

A aplicação da técnica possui um grande apelo visual, onde quanto maior a densidade de círculos sob determinada região, aumenta-se a intensidade do sombreamento. Embora cada círculo possa ser julgado individualmente, a significância para todos os círculos simultaneamente não é conhecida. A razão é que são testes simultâneos não independentes, sendo difícil realizar um imenso número de testes.

As vantagens deste método é que se trata de um método simples de entender, com grande apelo visual. As desvantagens é que se trata de um método exploratório e não inferencial devido ao problema de muitos testes simultâneos e dependentes, exige muito computacionalmente, os círculos não são comparáveis entre si, dado que as variáveis envolvidas possuem diferentes distribuições.
## 3.7 A detecção de conglomerados de Doenças Raras - Besag e Newell (1991)

Os testes de agrupamento de doenças raras investiga se um padrão observado de casos, em uma ou mais regi˜oes, originou-se do acaso. O principal objetivo do artigo de Besag & Newell  $(1991)$  é identificar pequenos conglomerados de doenças, tendo como critério de parada o número de casos. O objetivo secundário é discutir algumas armadilhas na aplicação de testes de agrupamento em dados epidemiológicos. Besag  $\&$ Newell (1991) comentam que existem dois tipos de testes: um geral e um focado. No geral há uma preocupação com o padrão global de uma doença ao longo de regiões grandes. Em contraste, os testes focados concentram-se em uma ou mais regiões menores selecionadas ostensivamente por algum fator associado a doença ou ao caso investigado. Nos testes gerais, a teoria estatística utilizada muitas vezes é inadequada, ao passo que em testes com foco, muitas vezes há enviesamento de seleção.

Na Seção 3 do artigo, há preocupação com o problema de detecção de conglomerado sob uma grande região, utilizando-se de testes de significâncias múltiplas. Em particular é proposto um método com os mesmos objetivos básicos de Openshaw et al. (1988), porém, computacionalmente menos exigente. Na Seção 4 é apresentado um exemplo com dados de crianças com Leucemia, no norte da Inglaterra, entre 1975 e 1985. Na Seção 5 são discutidas algumas limitações e modificações da técnica.

A intenção de Besag & Newell (1991) é detectar possíveis conglomerados de uma doença rara numa região geográfica extensa subdividida em pequenas zonas utilizando-se das coordenadas dos seus centróides. A hipótese nula é a de que o número observado de casos distribui-se totalmente ao acaso, ou seja, para qualquer caso particular, a probabilidade na zona i é igual a  $t_i/t_+$ , onde  $t_i$  é a população na i-ésima zona e  $t_+$  é a população total. Primeiramente considere a região em que ocorre o caso como  $A_0$  e as outras regiões como  $A_1, A_2, \ldots$ , determinado pelo acréscimo na distância dos seus centróides ao centróide da região  $A_0$ . Desta forma define-se:

$$
D_i = \left(\sum_{j=0}^i y_j\right) - 1,
$$

$$
u_i = \left(\sum_{j=0}^i t_j\right) - 1,
$$

Onde  $y_i$  é o número de casos na *i*-ésima zona e  $t_j$  é a população na j-ésima zona. De tal forma que  $D_0 \leq D_1 \leq ...$  são os casos acumulados em  $A_0, A_1, ...$ e  $u_0 \leq u_1 \leq \dots$  são as populações acumuladas correspondentes. Define-se, então,  $M = min \{i : D_i \ge k\}$ . Um pequeno valor observado de M indica um conglomerado em volta de  $A_0$ . Formalmente, sob  $H_0$ , se  $\gamma$  é o valor observado de M, o nível de significância do teste é  $P(M \le \gamma)$ .

Utilizando aproximação da distribuição hipergeométrica pela distribuição de Poisson, então, a probabilidade de observar k indivíduos entre  $u<sub>\gamma</sub>$  com a doença é dada por:

$$
P(M \le \gamma) = 1 - P(M < \gamma)
$$
  
= 
$$
1 - \sum_{\gamma=0}^{k-1} \frac{e^{-(u_{\gamma}p)} (u_{\gamma}p)^s}{S!}.
$$
 (3.3)

Portanto, fixando-se um valor de  $\alpha$ , identificar todos os conglomerados que atingiram valor de significância menor ou igual a  $\alpha$ . Há ainda uma maneira de avaliar se a quantidade de conglomerados encontrada é significativa, algo similar ao teste de Whittemore et al.  $(1987)$  - teste global sobre a existência de conglomerados -.

 $s=0$ 

O exemplo apresenta dados de Leucemia Linfoblástica Aguda diagnosticada em crianças de 0 a 14 anos, entre 1975 e 1985. Foram incluídas variáveis de sexo, idade e o código postal do endereço para cada caso, formando assim o sistema de referências.

Conjunto de testes para detecção de conglomerados foram realizadas para  $k=2, 4$ ,  $6$  e 8. Todavia, só foi apresentado o caso para  $k=4$ . O número de círculos significativos para  $\alpha$ =0,05 é de 23. Tal resultado foi comparado com o número de conglomerados esperado e a verificação da significância de cada conglomerado e da região como um todo pelo método de Monte Carlo.

As vantagens do teste de Besag & Newell  $(1991)$  é que o mesmo estabiliza mais as estatísticas de testes locais, sendo visualmente agradável, e identifica os conglomerados, assim como em Openshaw *et al.* (1988). As desvantagens é que continua sendo um método exploratório e continua o problema de testes simultâneos.

### 3.8 Estatística Scan Circular

Todos os métodos de detecção de conglomerado apresentados anteriormente neste trabalho consideram a hipótese nula de que todas as pessoas possuem a mesma probabilidade de se tornarem um caso, ou seja, contrair uma doença, sofrer um acidente de trânsito, entre outros. Considerando que sob a região total não haja conglomerado, todos os indivíduos pertencentes à população possuem probabilidades iguais e não nulas. Além disso, a distribuição de probabilidade do número de casos é Poisson, o que é comumente utilizado por se tratar de processo de varredura.

A principal diferença entre eles está no processo de varredura, na definição do centro de cada círculo, que poderá ser feito através de uma malha (Openshaw et al. , 1988), ou utilizando-se de centróides. Uma vez definido o centro, pode-se proceder das seguintes formas:

- $\bullet$  Como em Openshaw et al. (1988), que fixam o raio e varrem a área.
- Como em Besag & Newell (1991), que fixam o número de casos.

Todos os métodos fixam o seu raio de busca, onde os métodos apresentam definições distintas para o raio de janela. Openshaw et al. (1988) e Besag & Newell (1991) constroem seus métodos através de testes múltiplos, mas Besag & Newell (1991) definem um teste de modo a responder sob a existência global de um conglomerado.

Openshaw *et al.* (1988) e Besag & Newell (1991) utilizaram-se do método de detec-¸c˜ao de conglomerados espaciais denominado M´aquina de An´alise Geogr´afica (GAM, na sigla em inglês), enquanto que Kulldorff utiliza-se do método de varredura circular.

## 3.9 Conglomerado espacial de doença: detecção e inferência - Kulldorff e Nagarwalla (1995)

Kulldorff & Nagarwalla (1995) apresentam um método de detecção e inferência para conglomerados espaciais aplicado à epidemiologia. A estatística do teste tem como base o teste da razão de verossimilhança. O teste pode detectar conglomerados de qualquer tamanho, em qualquer região estudada. Além disso, não está restrito a conglomerados que estejam com fronteiras administrativas ou políticas pré-definidas. O teste pode ser aplicado a dados de ´area ou quando s˜ao conhecidas as coordenadas geográficas de cada evento individual. O artigo de Kulldorff  $\&$  Nagarwalla (1995) trabalha em um conjunto de dados de ocorrência de leucemia no interior de Nova York.

Há duas abordagens principais utilizadas para análise de padrão espacial. Uma abordagem utiliza um teste estatístico baseado na medição de distâncias entre os casos de doenças, enquanto a outra se baseia em estudar a variabilidade do número de casos em certos subgrupos da região. O método de Whittemore et al. (1987) é um exemplo da primeira abordagem, enquanto que Choynowski (1959) é um exemplo da segunda abordagem.

O método baseado na medição de distâncias entre os eventos de interesse, como em Whittemore *et al.* (1987), é útil em aplicações onde a localização do conglomerado não  $\acute{e}$  de interesse. Quando se está interessado na localização do conglomerado, os métodos descritivos de Openshaw et al. (1988) e Besag & Newell (1991) são mais apropriados para detecção de conglomerados, com a construção de um grande número de círculos sobrepostos e aplicação de um teste de significância para cada um destes círculos individualmente. Este método não se resume a testes de significância individuais, dado que os conglomerados são correlacionados e o procedimento de Bonferroni não resolve o problema dos testes múltiplos.

O m´etodo proposto por Kulldorff & Nagarwalla (1995) apresenta as seguintes características:

- Aborda diretamente o problema local da inferência de conglomerados detectados.
- $\bullet$  Não se limita a buscar um conglomerado de tamanho pré-especificado.
- O teste se baseia na razão de verossimilhança.
- Há definição clara da hipótese alternativa, o que facilita estabelecer se o teste é apropriado para a especificidade do problema.
- A estatística do teste é única, o que torna desnecessária a realização de testes separados para cada possível localização do conglomerado ou para cada possível

tamanho do conglomerado.

• O teste aplica-se para dados agrupados (dados de ´area) ou n˜ao agrupados (dados pontuais).

Kulldorff & Nagarwalla (1995) consideram a região de estudo dividida em subregiões geográficas denominadas células. Para cada célula é necessária a coordenada geográfica do seu centróide, do número de indivíduos e de casos. O método não requer qualquer suposição sobre a distribuição da população dentro da célula, construindo círculos com raios distintos. Cada um dos diversos círculos assim construídos definem uma zona. Para dados não agregados, as zonas são perfeitamente circulares, isto é, os indivíduos numa zona são exatamente aqueles localizados no interior do círculo. Com dados agregados, uma zona pode ter limite irregular, havendo casos em que o círculo incluirá determinado centróide da região, mas não englobará todos os indivíduos pertencentes a esta zona. Em outros casos, o círculo não abrangerá o centróide da região, todavia haverá indivíduos da zona localizados dentro do círculo. No primeiro caso, mesmo os indivíduos fora do círculo serão incluídos, dado que o centróide da região a que pertencem está dentro do círculo. No segundo caso, mesmo havendo indivíduos dentro do círculo, o fato do centróide da região a que pertencem estar fora do círculo, faz com que os indivíduos sejam excluídos. De fato, no caso de dados agregados, como não conhecemos a localização exata de cada indivíduo, consideramos que as coordenadas de todos eles coincidem com as coordenadas do centróide da região.

A hipótese alternativa é implicitamente definida pela forma particular em que se constroem as zonas. Isto não significa que o método só funciona com hipótese alternativa exata, pelo contrário, ele dá uma indicação dos tipos de alternativas pelos quais o poder do teste é alto ou baixo. Como o raio de busca é crescente, os círculos irão incluir a região inteira, não sendo apropriado classificar um conglomerado nesta zona, mesmo que a taxa de incidência seja consideravelmente mais elevada do que fora do mesmo. Assim sendo, define-se um limite superior sobre o raio dos círculos, que varra no máximo  $50\%$  da população total. A escolha do critério de parada é feita a priori e n˜ao por tentativa e erro.

A formulação do teste de razão de verossimilhança será visto no Capítulo 4.

### 3.10 Estatística scan espacial - Kulldorff (1997)

No artigo de Kulldorff (1997) mantem-se a base do que foi apresentado em Kulldorff & Nagarwalla (1995), com uma estatística capaz de verificar a existência de conglomerados espaciais e sua localização aproximada. O artigo anterior de Kulldorff & Nagarwalla (1995) se limitava ao modelo Poisson. No artigo de Kulldorff (1997) o modelo binomial é incluído. A diferença no resultado entre as duas distribuições é reduzida quando o número de eventos é pequeno comparado ao tamanho da população. Para algumas das extensões, e dependendo da aplicação, a estatística Scan Circular pode ou n˜ao ser condicionada ao n´umero total de pontos observados.

A estatística scan pode ser aplicada tanto a dados agregados numa determinada região geográfica quanto quando são conhecidas as coordenadas exatas de cada ocorrência do evento de interesse.

A hipótese nula é de que todos os indivíduos possuem a mesma probabilidade de vir a sofrer o evento de interesse. Neste caso a probabilidade dentro da zona (candidata a conglomerado) ´e igual a probabilidade fora da zona. Sendo assim, o número esperado de casos numa determinada área é proporcional ao tamanho da população na respectiva área.

Uma propriedade importante da estatística scan de Kulldorff é que rejeitandose a hip´otese nula, fixando-se os pontos dentro do conglomerado e independente da distribuição dos pontos fora dele, continua-se a rejeitar a hipótese nula.

O artigo apresenta uma aplicação com ocorrências de síndrome da morte súbita infantil na Carolina do Norte. A população de controle foi o número de nascimentos. Duas zonas s˜ao consideradas significativas segundo os dois modelos. Ao utilizar-se a covariável raça, um terceiro conglomerado significativo é revelado.

Kulldorff (1997) obtém a verossimilhança para o modelo Poisson e Bernoulli, afirmando que o modelo Bernoulli é mais natural para o conjunto de dados apresentado, onde cada nascimento corresponde a no máximo uma morte súbita infantil. Uma vez que o conjunto de dados se refere a doenças raras, o modelo Bernoulli pode ser utilizada pelo modelo Poisson. A aproximação pelo modelo Poisson é especialmente utilizada quando há covariáveis que se deseja incluir na análise.

O teste baseado na estatística scan espacial de Kulldorff (1997) possui as seguintes

vantagens:

- Leva em conta o tamanho da população em cada região, ou seja, em sua densidade populacional.
- Procura conglomerados sem especificar de antemão sua localização e tamanho.
- Além de dizer se existe conglomerado no mapa, o teste fornece a localização do conglomerado no mapa.
- Evita o problema de teste múltiplos, fornecendo um  $p$ -valor real.

# 3.11 Aplicação da estatística Scan de Kulldorff em criminologia: aglomerados espaciais de mortes violentas em uma região recém-urbanizada do Brasil: destaque para as disparidades sociais - Ruth Minamisava et al. (2009)

Tanto as mortes por homicídios quanto as mortes por acidentes de trânsito entre os jovens s˜ao um problema de sa´ude p´ublica mundial. Neste contexto, Minamisava  $et \ al.$  (2009) procuram analisar a distribuição espacial e potenciais conglomerados de risco para mortes intencionais e n˜ao intencionais entre jovens de 15 a 24 anos, em Goiânia.

Foram coletados os dados de óbitos e endereços residenciais pelo Sistema de Informação sobre Mortalidade (SIM), do Ministério da Saúde, validados por visitas domiciliares. Dentro do universo de casos, o artigo de Minamisava et al. (2009) classificou cada morte da seguinte forma: acidentes de transporte, agressão e intervenção legal, excluindo os casos de óbitos por suicídio.

O Sistema de Informação Geográfica (SIG) foi utilizado para georreferenciar os endereços residenciais. O objetivo do estudo é identificar conglomerados de setores censitários com elevada taxa de mortalidade com a aplicação da estatística de varredura circular. Considerou-se que o número de casos de mortes possui distribuição de Poisson.

Os resultados mostram que a maioria das mortes violentas entre os jovens aconteceram por lesões intencionais. Entre agosto de 2005 e agosto de 2006, 145 endereços de casos de ´obitos intencionais e acidentes de transporte foram localizados e georreferenciados. N˜ao foi encontrado conglomerado de ´obitos por acidentes de transporte, significando que sua distribuição espacial ao longo do município de Goiânia é aleatória. Um conglomerado de alto risco para óbitos por trauma intencional foi detectado, com  $p$ -valor de 0,029, sendo a maioria, homicídios. A área de risco localiza-se na periferia do município, no Distrito Sanitário Noroeste, apresentando os piores indicadores de renda, de escolaridade e de condições sanitárias.

Minamisava *et al.* (2009) conclui que a associação entre mortes intencionais e desigualdades sociais mostra a necessidade de políticas sociais urgentes.

O estudo faz uso do software Satscan  $(V7.0.3)$  para análise espacial. A estatística Scan Circular define uma série de janelas circulares de diferentes raios sobre a área de estudo. O critério de parada para cada raio de círculo definido é de perfazer  $50\%$ da população em risco. Sob hipótese nula, a probabilidade de qualquer elemento dentro do conglomerado vir a morrer é igual a probabilidade fora do conglomerado, sendo assim, o número de casos dentro de cada setor censitário é proporcional ao tamanho da população. Para cada setor selecionado, calcula-se o valor do logarítmo da razão de verossimilhança, que compara o modelo sob  $H_0$  com o modelo sob  $H_1$ . A estatística do teste é igual ao maior valor do logarítmo da razão de verossimilhança de todos os setores selecionados. A estatística do teste é comparada com o percentil da distribuição empírica gerada pela simulação de Monte Carlo e verifica-se se o setor  $\acute{e}$  significativamente um conglomerado.

## Capítulo 4

## Metodologia

### 4.1 Estatística Scan de Kulldorff

O método *Scan* Circular proposto por Kulldorff (1997) consiste em uma técnica de detecção e inferência de conglomerados espaciais de algum evento de interesse. O método consiste em verificar se a ocorrência de determinado evento está distribuída de maneira aleatória em relação à população de interesse, ou se há um conjunto de regiões que pode ser considerada um conglomerado. Um conglomerado espacial é uma área que possui incidência de casos significativamente maior que a esperada sob hipótese de aleatoriedade das ocorrências. A procura por conglomerados espaciais pode ser utilizada tanto em situações em que o evento de interesse encontra-se agregado em regiões, quanto quando são conhecidas as coordenadas geográficas exatas do mesmo.

A hipótese nula é de que a distribuição dos casos é homogênea ao longo do mapa, ou seja, cada elemento da popula¸c˜ao possui a mesma probabilidade de ser um caso. Resumindo, o número esperado de casos em determinada área é proporcional ao tamanho da população na respectiva área.

Uma propriedade importante no método de Kulldorff (1997) é que ao rejeitarmos a hipótese nula, fixando-se a distribuição dos dados dentro do conglomerado mais provável, não importa a configuração dos pontos fora do conglomerado, continua-se a rejeitar a hipótese nula.

Para aplicação da técnica de Kulldorff (1997), faz-se necessário o conhecimento das seguintes informações, para cada área:

- População sob o risco do evento de interesse.
- Número de casos em cada região.
- Coordenada geográfica do centróide (ponto médio) de cada região.

### 4.2 Teste da razão de verossimilhança

O número de casos observados em determinada região é variável aleatória, dado que ao repetirmos o evento várias vezes, o número de casos não seria sempre o mesmo, ou poderia ser diferente. Dado que é variável aleatória, o número de casos possui distribuição de probabilidade.

Suponha que o número de casos de um evento de interesse possui distribuição Poisson, assim, o número de casos na i-ésima região tem a seguinte função de probabilidade:

$$
f_i(c) = \begin{cases} \frac{e^{-\lambda_i}\lambda_i^c}{c!}, & \text{se } c \ge 0\\ 0, & \text{caso contrário} \end{cases}
$$
 (4.1)

O número de casos na *i*-ésima região possui distribuição de Poisson com média  $\lambda_i = pn_i,$  onde  $p$  é a probabilidade de um indivíduo vir a ser um caso e  $n_i$  é a população na  $i$ -ésima região.

Sejam  $X$  e  $Y$  variáveis aleatórias independentes representando o número de casos nas regiões 1 e 2, respectivamente. Considere ainda que ambas as variáveis possuem distribuição de Poisson com parâmetros  $\theta$  e  $\lambda$ , respectivamente. Assim:

$$
X \sim Poisson(\theta)
$$

$$
Y \sim Poisson(\lambda)
$$

O conjunto de regiões conexas será uma zona. Portanto, supondo que a zona z seja formada pelas regiões 1 e 2, seria razoável questionar qual é a distribuição de probabilidade do número de casos nesta zona  $z$ , bem como o seu parâmetro. Sabe-se que o número de casos na zona  $z$  é dado pela soma do número de casos das regiões 1 e 2. Portanto, pretende-se encontrar a distribuição de  $U = X + Y$ .

$$
f_{X,Y}(x,y) = \frac{\theta^x e^{-\theta}}{x!} \frac{\lambda^y e^{-\lambda}}{y!}, \text{ onde } x = 0, 1, 2, \dots, y = 0, 1, 2, \dots
$$

Se  $X$  e  $Y$  são variáveis aleatórias independentes com funcões geradoras de momento  $M_X(t)$  e  $M_Y(t)$ . Então a função geradora de momento da variável aleatória  $Z = X + Y$  é dada por (Casella & Berger, 2002):

$$
M_Z(t) = M_X(t)M_Y(t) = (Ee^{tX})(Ee^{tY}) = Ee^{t(X+Y)}.
$$

Portanto, a distribuição marginal de  $U = X + Y$  é dada pela seguinte expressão:

$$
f_U(u) = \frac{e^{-(\theta + \lambda)}}{u!} (\theta + \lambda)^u, u = 0, 1, 2, ....
$$

Este resultado nos leva ao Teorema 4.2.1.

Teorema 4.2.1. Se  $X \sim Poisson(\theta)$  e  $Y \sim Poisson(\lambda)$ ,  $X$  e  $Y$  são independentes, então  $X + Y \sim Poisson(\theta + \lambda)$ .

A partir disso, seja  $C_i$  o número de casos na *i*-ésima região e z uma zona, isto é,  $z$  é um conjunto de regiões. Então, o número de casos  $C_z$  na zona  $z$  é dado por:

$$
C_z = \sum_{i \in z} C_i \sim Poisson\left(\sum_{i \in z} \lambda_i\right). \tag{4.2}
$$

 $C_z$  também segue distribuição de Poisson com parâmetro igual a soma dos  $\lambda_i$ 's.

Uma zona z possuirá o número de casos  $C_z$  e uma população  $n_z$ . Seja p a probabilidade de que um indivíduo pertencente à zona  $z$  venha a ser um caso. A média de casos na zona z,  $\lambda_z$ , será proporcional ao tamanho da população  $n_z$  e será dada pelo somatório das médias nas i regiões englobadas pela zona, isto é,  $\sum_{i\in\mathcal{Z}}\lambda_i=\lambda_{\mathcal{Z}}=\sum_{i\in\mathcal{Z}}pn_i=p\sum_{i\in\mathcal{Z}}n_i=pn_{\mathcal{Z}}.$ 

A função de probabilidade do número de casos na zona z, com distribuição de Poisson, será dada por:

$$
f_Z(c_z) = \begin{cases} \frac{e^{-\lambda_z} \lambda_z^{c_z}}{c_z!}, & \text{se } c_z \ge 0\\ 0, & \text{caso contrário} \end{cases}
$$
 (4.3)

Sejam  $N e C$  a população e o número total de casos, respectivamente. Considere  $n_{\overline{z}}$  e  $c_{\overline{z}}$  como a população e o número de casos fora da zona z, respectivamente. Portanto,  $n_{\overline{z}} = N - n_z$  e  $c_{\overline{z}} = C - c_z$ .

Para que exista um conglomerado no mapa, a probabilidade de que ocorra um caso dentro dessa zona deve ser significativamente maior do que fora da zona. Se a probabilidade de ocorrência de um caso for a mesma, independente de estar dentro ou fora da zona, ent˜ao n˜ao haver´a conglomerado. Uma maneira de descobrir se existe ou não um conglomerado no banco de dados é através de um teste de hipóteses. O teste sobre a existência de um conglomerado é definido com as seguintes hipóteses:

$$
\begin{cases}\nH_0: p = q \\
H_1: p > q\n\end{cases}
$$

onde,  $p$  é a probabilidade de ocorrer um caso dentro da zona e  $q$  a probabilidade de ocorrer um caso fora da zona. Caso a hip´otese nula seja rejeitada, ent˜ao existe uma zona  $z$  tal que a probabilidade de ocorrer um caso dentro da zona será significativamente maior do que a probabilidade de ocorrer um caso fora da zona, portanto, a zona  $z$  é significativamente um conglomerado.

A formulação do teste da razão de verossimilhança compara o modelo sob $H_0$ com o modelo sob  $H_1$ . A obtenção da estatística do teste é descrita a seguir:

Sob  $H_0$ ,  $\lambda_z = pn_z$  e  $\lambda_{\overline{z}} = p(N - n_{\overline{z}})$ . Logo,

$$
L_0(z;p) = \frac{\lambda_z^{c_z} e^{-\lambda_z} \frac{\lambda_z^{c_z} e^{-\lambda_z}}{c_z!}}{c_z!}
$$

$$
= \frac{(pn_z)^{c_z} e^{-pn_z} (p(N - n_z))^{(C - c_z)} e^{-p(N - n_z)}}{c_z!}
$$

Utilizando  $l_0(z; p) = \log L_0(z; p)$ ,

$$
l_0(z; p) = c_z [\log p + \log n_z] - p n_z - \log c_z! + (C - c_z) [\log p + \log (N - n_z)]
$$

$$
-p(N - n_z) - \log[(C - c_z)!]
$$

O objetivo é encontrar o ponto que maximiza a função  $l_0(z; p)$ . Então:

$$
\frac{\partial l_0(z;p)}{\partial p} = \frac{c_z}{p} - n_z + \frac{(C - c_z)}{p} - (N - n_z) = 0 \Rightarrow
$$

$$
\Rightarrow \frac{C}{p} - N = 0 \Rightarrow p = \frac{C}{N}
$$

Substituindo  $p = \frac{C}{N}$  $\frac{C}{N}$  em  $L_0(z; p)$  :

$$
L_0(z) = \frac{\left(\frac{C}{N}n_z\right)^{c_z} e^{-\left(\frac{C}{N}n_z\right)} \left(\frac{C}{N}(N - n_z)\right)^{C - c_z} e^{-\frac{C}{N}(N - n_z)}}{(C - c_z)!}
$$

Considere  $\lambda_z = c \frac{n_z}{N}$  $\frac{n_z}{N}$ . Logo tem-se que:

$$
L_0(z) = \frac{\lambda_z^{c_z} e^{-\lambda_z} (C - \lambda_z)^{C - c_z} e^{-(C - c_z)}}{(C - c_z)!} = \frac{\lambda_z^{c_z} (C - \lambda_z)^{C - c_z} e^{-C}}{c_z!(C - c_z)!}
$$

Sob a hipótese alternativa, tem-se que:

$$
\lambda_z = pn_z \text{ e } \lambda_{\overline{z}} = q(N - n_z), p > q
$$

Como  $p \, > \, q,$ a probabilidade de ocorrer o evento de interesse dentro da zona é maior que a probabilidade de ocorrer fora dela. Sob ${\cal H}_1,$ a função de verossimilhança fica da seguinte forma:

$$
L(z; p; q) = \frac{(pn_z)^{c_z} e^{-pn_z}}{c_z!} \frac{[q(N - n_z)]^{(C - c_z)} e^{-q(N - n_z)}}{(C - c_z)!}
$$

Considerando  $l(z; p; q) = \log L(z; p; q)$ , então:

$$
l(z; p; q) = c_z [\log p + \log n_z] - p n_z - \log c_z! + (C - c_z) [\log q + \log (N - n_z)]
$$

 $-q(N - n_z) - \log[(C - c_z)!]$ 

Assim como foi feito com a verossimilhança sob  $H_0$ , pretende-se encontrar os pontos que maximizam  $l(z; p; q)$  sob  $H_1$ :

$$
\frac{\partial l(z;p;q)}{\partial p} = \frac{c_z}{p} - n_z = 0 \Rightarrow p = \frac{c_z}{n_z},
$$

$$
\frac{\partial l}{\partial q} = \frac{(C - c_z)}{q} - (N - n_z) = 0 \Rightarrow q = \frac{(C - c_z)}{(N - n_z)}.
$$

Substituindo  $p = \frac{c_z}{n_z}$  $\frac{c_z}{n_z}$  e  $q = \frac{(C - c_z)}{(N - n_z)}$  $\frac{(C-c_z)}{(N-n_z)}$  em  $L(z; p; q)$ :

$$
L(z) = \frac{c_z^{c_z}e^{-c_z}}{c_z!} \frac{(C - c_z)^{(C - c_z)}e^{-(C - c_z)}}{(C - c_z)!} = \frac{c_z^{c_z}(C - c_z)^{(C - c_z)}e^{-C}}{c_z!(C - c_z)!}.
$$

Após a definição da verossimilhança sob $\mathcal{H}_0$ e para a hipótese alternativa  $\mathcal{H}_1,$ a razão de verossimilhança para o modelo Poisson será dada pela seguinte equação:

$$
LR(z) = \frac{L}{L_0} = \begin{cases} \left(\frac{c_z}{\lambda_z}\right)^{c_z} \left(\frac{C - c_z}{C - \lambda_z}\right)^{C - c_z}, c_z > \lambda_z\\ 1, \text{ caso contrário} \end{cases}
$$
(4.4)

A razão de verossimilhança será calculada sobre um conjunto de zonas (agrupamento de regiões). O objetivo é identificar o conglomerado mais verossímil.

A razão de verossimilhança cresce muito rapidamente. Uma maneira de diminuir a escala da curva de crescimento da função é aplicando o logaritmo em  $LR(z)$ . Outra vantagem é que facilita o cálculo da estatística do teste e permite utilizar a propriedade da função logarítmica, que é estritamente crescente. Portanto, o valor que maximiza  $LR(z)$  também maximiza o log  $LR(z) = LLR(z)$ . Aplicando o logaritmo em  $LR(z)$ , tem-se a seguinte equação:

$$
LLR(z) = \begin{cases} c_z(\log c_z - \log \lambda_z) + (C - c_z)[\log(C - c_z) - \log(C - \lambda_z)], c_z > \lambda_z \\ 0, \text{ caso contrário} \end{cases}
$$
(4.5)

Achar o valor máximo de  $LR(z)$  implica em achar o máximo de  $LLR(z)$ , portanto:

$$
T = max_z LLR(z). \tag{4.6}
$$

## 4.3 Construção do algoritmo para solução do problema

A partir da formulação do modelo estatístico apropriado para aplicação do método apresentado por Kulldorff (1997), definem-se os passos do algoritmo que será implementado, bem como as complementações teóricas que busquem a validação do resultado. Primeiramente será apresentada a matriz das distâncias, que é um critério específico para construção de zonas candidatas. Outro passo importante é a verificação da significância das zonas formadas e candidatas a conglomerados. A distribuição empírica da estatística do teste se dará via simulação de Monte Carlo.

#### 4.3.1 Matriz das distâncias

Considere o mapa com n regiões, cada uma com população  $n_i$  e número de casos  $c_i$ ,  $i=1,2,...,n$ . A primeira parte consiste em coletar as coordenadas geográficas do início e do final de cada região, calculando o seu centróide. O sistema de coordenadas é do tipo geográfico - latitude e longitude - e terá notação por meio de um par ordenado  $(x_i, y_i)$ , onde a abcissa representa a latitude e a ordenada a longitude.

O centróide é o ponto médio do segmento de reta que tem sua localização definida pelas coordenadas geográficas do ponto inicial e final. A distância entre dois centróides  $\acute{e}$  dada pela distância entre dois pontos, onde cada ponto ou centróide é definido por um par ordenado  $(x_i, y_i)$ . Então a distância entre dois centróides  $i \in j$  quaisquer é dada pela seguinte expressão:

$$
D_{i,j} = \sqrt{(x_i - x_j)^2 + (y_i - y_j)^2}.
$$

A matriz de distâncias entre os centróides de cada região será quadrada com  $n$ linhas e $n$  colunas, onde $n$ é o número de centróides das  $n$  regiões. Seja  $d_{i,j}$ o elemento da *i*-ésima linha e *j*-ésima coluna da matriz das distâncias. Então:

$$
d_{i,j} = \begin{cases} D_{i,j}, & \text{se } i \neq j, \\ 0, & \text{se } i = j \end{cases}
$$

A matriz é simétrica, isto é, para  $i \neq j,$   $d_{i,j} = d_{j,i},$  para  $i,j \! = \! 1,\! ...,\! n.$  Além disso,  $d_{i,j}$ será a distância entre os centróides dos trechos  $i$ e $j,$ logo a matriz das distâncias será dada por:

$$
D = \begin{bmatrix} 0 & D_{1,2} & \dots & D_{1,j} & \dots & D_{1,n} \\ D_{2,1} & 0 & \dots & D_{2,j} & \dots & D_{2,n} \\ \vdots & \vdots & \ddots & \vdots & \ddots & \vdots \\ D_{i,1} & D_{i,2} & \dots & 0 & \dots & D_{i,n} \\ \vdots & \vdots & \ddots & \vdots & \ddots & \vdots \\ D_{n,1} & D_{n,2} & \dots & D_{n,j} & \dots & 0 \end{bmatrix}
$$
(4.7)

A primeira coluna da matriz das distâncias será composta pelas distâncias do centróide da região 1 ao centróide das demais regiões (inclusive a distância do centróide da região 1 com ela mesma). A segunda coluna fixará a região 2 e terá a distância do centróide da mesma para as demais regiões, e assim sucessivamente.

Após o cálculo da matriz das distâncias, o próximo passo é ordenar as  $n$  colunas da matriz. O resultado 4.3.1 é a primeira coluna da matriz das distâncias:

$$
\begin{bmatrix}\n0 \\
D_{(2),1} \\
D_{(3),1} \\
\vdots \\
D_{(n),1}\n\end{bmatrix}
$$

De acordo com o exemplo apresentado do vetor coluna ordenado, temos que  $D_{(n),1} > \ldots > D_{(3),1} > D_{(2),1}.$  A primeira zona candidata será formada unicamente pela região 1,  $Z = \{1\}$ . A segunda zona é formada pela região 1 e pela região mais próxima, correspondendo à distância  $D_{(2),1}$ . Esta zona será representada por  $Z = \{1, (2)\}\text{, que é a união da região 1 com a região mais próximo. As demais zonas$ são, então, obtidas sucessivamente adicionando à zona atual a região mais próxima. Para cada zona formada, será calculado o valor de  $LLR$ , conforme equação 4.6. O algoritmo adiciona regiões à zona atual até que a população da zona não ultrapasse 50% da população total. Esse processo é repetido para cada vetor coluna, de modo que o primeiro vetor coluna inicia pela primeira região, o segundo vetor inicia pela segunda região, e assim sucessivamente. Os valores da  $LLR(z)$ , para cada zona z considerada, são armazenados em uma matriz L com dimensão  $n \times n$ . O LLR será igual a zero em duas ocasiões:

- População da zona corresponda a mais de  $50\%$  da população total.
- Número de casos observado é menor que o número de casos esperado.

Ao final do processo, estamos interessados na zona z que produz o maior valor de  $LLR(z)$ , isto  $\acute{e}$ ,

$$
z = \arg\max_{z} LLR(z)
$$

A zona  $z$  é a estimativa de máxima verossimilhança para o conglomerado, sendo chamada de zona mais verossímil.

#### 4.3.2 Verificação da significância do conglomerado

A forma analítica de testar a significância da estatística do teste  $T$  é através da comparação do seu valor com os de uma distribuição conhecida, fixando-se um nível de significância. Todavia, não é possível obter, analiticamente, a distribuição da estatística do teste sob a hipótese nula. Além disso, a aproximação assintótica usual por uma distribuição qui-quadrado da transformação  $-2log\lambda$  não é válida, pois as condições de regularidade não são satisfeitas. Uma saída encontrada por Kulldorff & Nagarwalla  $(1995)$  é utilizar procedimento computacional para simulação da distribuição empírica de  $T$ .

O método computacional utilizado será a simulação de Monte Carlo, que foi desenvolvido na época da segunda guerra mundial, conjuntamente com o projeto Manhattan, por Von Neumann e Fermi. O m´etodo de Monte Carlo (MMC) tem esse nome devido ao fato de Monte Carlo ser uma região com muitos cassinos e de que esse m´etodo era muito utilizado em jogos de azar (Hammersley & Handscombr, 1964).

Segundo Metropolis & Ulam (1949), o MMC consiste basicamente em gerar aleatoriamente sucessivas amostras (variáveis aleatórias) que são testadas contra um modelo estatístico, no caso, uma distribuição de probabilidade. Este método fornece uma estimativa do valor esperado e um provável erro para a estimativa, que é inversamente proporcional ao número de réplicas. Logo, quanto maior o número de réplicas, menor será o erro.

A idéia é simular sob a hipótese de que o número esperado de casos em determinada região é proporcional à sua população. O número esperado de casos é igual a  $pn_i$ , onde  $n_i$  é a população na região i e p, a probabilidade de um indivíduo ser um caso. Na simulação será aplicada a mesma probabilidade de um indivíduo da população vir a ser um caso, ou seja,  $p = \frac{C}{N}$  $\frac{C}{N}$ . Portanto, o número esperado de casos no *i*-ésimo trecho será dado por:

$$
\mu_i = \frac{C n_i}{N},\tag{4.8}
$$

onde  $N$  é o tráfego total.

Serão geradas m réplicas, onde em cada réplica, C casos são distribuídos aleatoriamente no mapa, sob a hipótese nula de proporcionalidade quanto às populações. Para cada réplica gerada obtém-se o valor da estatística  $T$  conforme o procedimento descrito na seção 4.2. Assim, ao final teremos  $T_1, \ldots, T_m$ , uma amostra de tamanho m para a estatística de teste sob  $H_0$ .

Após a geração da distribuição empírica da estatística do teste é possível comparála ao valor observado de  $T$  - isto  $\acute{e}$ , ao valor de T obtido para os dados observados. O problema de testar a hipótese se resume a verificar se:

$$
P(X > T) \le \alpha,
$$

onde  $X$ é uma v.a. cuja distribuição é estimada pela distribuição empírica obtida, T é o valor da estatística de teste para os dados observados e  $\alpha$  é o nível de significância.

### 4.4 Definição do algoritmo Scan Circular

Para aplicação do algoritmo Scan circular, listam-se as seguintes ações:

- 1. Associar cada evento de interesse a uma região no mapa.
- 2. Inserir a coordenada geográfica do centróide de cada região, bem como a sua população.
- 3. Calcular o número esperado de casos, de acordo com a Equação 4.8.
- 4. Calcular a matriz das distâncias conforme 4.7.
- 5. Ordenar cada vetor coluna em ordem crescente de distâncias e a partir daí construir as zonas.
- 6. Para cada zona z candidata a conglomerado, obter o valor de  $LLR(z)$ .
- 7. Após calcular o  $LLR(z)$  para todas as zonas, encontra-se o maior valor entre os elementos da matriz  $L_{n,n}$ , como descrito na Equação 4.6.
- 8. O próximo passo é gerar a distribuição empírica da estatística do teste considerando que todos os elementos da população possuem a mesma probabilidade de vir a ser um caso, ou seja, o valor esperado de casos em cada região é proporcional a população nesta região. São geradas várias distribuições de casos sob  $H_0$ e para cada uma calculamos o valor da estat´ıstica do teste. Com esses valores, temos a distribuição empírica da estatística do teste sob  $H_0$ .
- 9. A estatística do teste  $T = max_z LLR(z)$  é comparada com a distribuição empírica encontrada através da simulação de Monte Carlo.
- 10. Calcula-se o *p*−valor do teste e, fixando-se um nível de significância α, verificase a significância da estatística  $T$ .
- 11. Caso  $p$ -valor $<\alpha$ , rejeita-se a hipótese nula de que a probabilidade dentro da zona ´e igual a probabilidade fora da zona. Confirmando que a zona mais veross´ımil ´e estatisticamente um conglomerado.

## Capítulo 5

## Metodologia Scan de vizinhança

Conforme descrito no capítulo 4, a tarefa de encontrar conglomerados passa pelo critério de formação destas zonas candidatas a conglomerados. Conforme descrito na seção 4.3.1, a matriz das distâncias é um critério utilizado por Kulldorff (1997) para construção de zonas. A matriz das distâncias agrupa regiões pelo critério da menor distância entre os casos observados, ou no caso de dados agregados, a menor distância entre os centróides das regiões. Portanto, regiões com centróides mais próximos serão agrupadas.

A dependência espacial está ligada à distribuição dos dados ao longo das subdivis˜oes territoriais, fazendo com que o valor de determinado atributo se assemelhe mais aos seus vizinhos em detrimento ao restante do conjunto amostral. O conceito de vizinhança está intimamente ligado a idéia de proximidade, que pode ser exemplificado pela distância linear ou pela zona fronteiriça.

Uma pergunta válida seria qual estratégia de construção de conglomerados é mais apropriada? Em alguns cenários, a estrutura de vizinhança entres as regiões do mapa pode ser mais conveniente, ao invés da simples adoção da distância euclidiana. Por exemplo, Duczmal *et al.* (2010) propõem uma nova ferramenta para testar a hipótese de agrupamento local, tendo como crit´erio fatores ambientais. A conectividade entre regiões é reforçada ou enfraquecida de acordo com determinadas características de interesse. A probabilidade de detecção de conglomerados é aumentada ou diminuída de acordo com alterações feitas na estrutura de vizinhança, referentes à seleção de características ambientais.

### 5.1 Matriz de vizinhança

Com base nas coordenadas geográficas do centróide das regiões do mapa é possível determinar quais regiões são vizinhas entre si. Uma matriz com valores binários 0 ou 1 é criada, onde 0 indica que não há vizinhança e 1, o contrário.

A matriz de vizinhança leva em conta as características topológicas das regiões para a formação de zonas, unindo regiões adjacentes, que possuem fronteira contígua entre si. Seja a matriz de vizinhança  $V = \{v_{i,j}\}\,$ então:

$$
v_{i,j} = \begin{cases} 1, & \text{se trecho } i \text{ é vizinho do trecho } j. \\ 0, & \text{caso contrário} \end{cases} \tag{5.1}
$$

A matriz de vizinhança será definida da seguinte forma:

$$
V = \begin{bmatrix} 0 & v_{1,2} & \dots & v_{1,j} & \dots & v_{1,n} \\ v_{2,1} & 0 & \dots & v_{2,j} & \dots & v_{2,n} \\ \vdots & \vdots & \ddots & \vdots & \ddots & \vdots \\ v_{i,1} & v_{i,2} & \dots & 0 & \dots & v_{i,n} \\ \vdots & \vdots & \ddots & \vdots & \ddots & \vdots \\ v_{n,1} & v_{n,2} & \dots & v_{n,j} & \dots & 0 \end{bmatrix},
$$
(5.2)

Com  $v_{i,j}$  podendo ser 0 ou 1.

A matriz de vizinhança possui n linhas e n colunas, onde n representa o número de regiões implantadas. A diagonal da matriz  $V$  será igual a zero, por convenção. A matriz $V$ é simétrica, dado que  $v_{i,j} = v_{j,i}.$ 

A primeira coluna da matriz de vizinhança será composta pela determinação de adjacência da região 1 com as demais regiões. A segunda coluna da matriz representa a estrutura de adjacência tendo a segunda região fixa. O mesmo procedimento é feito até a *n*-ésima região.

Considere l um vetor de listas contendo regiões que formam fronteiras. Portanto,  $l_{\{1\}}$  conterá uma lista com todas as regiões vizinhas da primeira região,  $l_{\{2\}}$  conterá uma lista com todas as regiões vizinhas a segunda região, e assim sucessivamente.

Caso a região não seja vizinha de nenhuma outra região,  $l = \emptyset$ .

Considere ainda que as zonas  $Z_{\{1\}}$  e  $Z_{\{2\}}$  se agrupem formando a zona  $Z_{\{1,2\}}$ , então  $l_{\{1,2\}}$  denotará uma lista com os vizinhos dessa zona resultante. Assim sendo, l representará a lista com regiões candidatas a formar uma nova zona.

## 5.2 Critérios de vizinhança para construção de conglomerados

Para fins de comparação com o Scan Circular de Kulldorff (1997), foram implementados três métodos de vizinhança: Scan de Vizinhança Aleatória, Scan de Vizinhança Otimizada e Scan de Vizinhança Proporcional. Cada método possui critério distinto de seleção de regiões adjacentes.

#### $5.2.1$  Scan de vizinhança aleatória

Este m´etodo seleciona as zonas candidatas aleatoriamente, com igual probabilidade.

Para aplicação do algoritmo de vizinhança aleatória listam-se as seguintes ações:

- 1. A primeira zona candidata será formada pela região 1,  $Z_{\{1\}}$ . Caso  $Z_{\{1\}}$  possua apenas um vizinho, então a zona resultante será igual a  $Z_{\{1\}} \cup l_{\{1\}}$ , onde  $l_{\{1\}}$  terá apenas um elemento ou região. Caso a zona  $Z_{\{1\}}$  possua mais de um vizinho, escolhe-se aleatoriamente um elemento de  $l_{\{1\}}$ , com igual probabilidade. Essa região 2, que necessariamente é vizinha de  $Z_{\{1\}}$  é agrupada, formando a zona  $Z_{\{1,2\}}$ .
- 2. A partir da lista  $l_{\{1,2\}}$ , escolhe-se aleatoriamente um elemento, com igual probabilidade. Essa região 3, que necessariamente é vizinha de  $Z_{\{1,2\}}$  é agrupada, formando a zona  $Z_{\{1,2,3\}}$ . Caso  $l_{\{1,2\}}$  possua apenas uma elemento, então  $Z_{\{1,2,3\}} = Z_{\{1,2\}} \cup l_{\{1,2\}}$
- 3. O procedimento é repetido até que  $Z$  contenha todas as regiões do mapa. O programa para se  $l = \oslash$ .
- 4. O algoritmo é reiniciado com a primeira zona candidata sendo a região 2, $\mathbb{Z}_{\{2\}}.$ Os procedimentos anteriores são repetidos até que  $Z$  contenha novamente todas as regiões do mapa ou  $l = \oslash$ .
- 5. O algoritmo se reinicia começando com a zona  $Z_{\{3\}}$ , e assim sucessivamente, até completar todas as  $n$  regiões do mapa.

#### 5.2.2 Scan de vizinhança otimizada

Uma outra forma de selecionar vizinhos foi implementada adicionando regiões que incorporam maior valor do log da razão de verossimilhança à zona inicial. O algoritmo possui os seguintes passos:

- 1. A primeira zona candidata será formada pela região 1,  $Z_{\{1\}}$ . Caso  $Z_{\{1\}}$  possua apenas um vizinho, então a zona resultante será igual a  $Z_{\{1\}} \cup l_{\{1\}}$ , onde  $l_{\{1\}}$  terá apenas um elemento ou região. Caso a zona $Z_{\{1\}}$ possua mais de um vizinho, escolhe-se o elemento de  $l_{\{1\}}$  que ao unir-se com  $Z_{\{1\}}$  agregue maior valor de  $LLR$  a  $Z_{\{1\}}$ , conforme equação 5.3. Essa região 2 é agrupada formando a zona  $Z_{\{1,2\}}$ .
- 2. A partir da lista  $l_{\{1,2\}}$ , escolhe-se o elemento que ao agrupar-se com a zona inicial  $Z_{\{1,2\}}$  apresente maior valor de LLR. Essa região 3, que necessariamente é vizinha de  $Z_{\{1,2\}}$ , é agrupada, formando a zona  $Z_{\{1,2,3\}}$ . Caso  $l_{\{1,2\}}$  possua apenas uma elemento, então  $Z_{\{1,2,3\}} = Z_{\{1,2\}} \cup l_{\{1,2\}}$
- 3. Caso todas as zonas candidatas apresentem valor de  $LLR$  iguais a zero (número de casos na zona for menor que o número esperado), então seleciona-se a região candidata aleatoriamente, conforme subseção 5.2.1. Caso existam duas ou mais zonas candidatas com valores iguais de  $LLR$ , então seleciona-se tais elementos aleatoriamente, conforme subseção  $5.2.1$ .
- 4. O procedimento é repetido até que  $Z$  contenha todas as regiões do mapa ou  $l = \oslash$ .
- 5. O algoritmo é reiniciado com a primeira zona candidata igual a região 2,  $Z_{\{2\}}$ . Os passos anteriores são realizados até que  $Z$  contenha novamente todas as

regiões do mapa. O procedimento é encerrado se  $l = \emptyset$ .

6. O algoritmo agora se reinicia com a região  $3$ , e assim sucessivamente, até completar todas as regiões do mapa.

#### 5.2.3 Scan de vizinhança proporcional

O Scan de vizinhança proporcional adiciona regiões selecionadas aleatoriamente, com probabilidade proporcional ao *log* da razão de verossimilhança das zonas resultantes.

- 1. A primeira zona candidata será formada pela região 1,  $Z_{\{1\}}$ . Caso  $Z_{\{1\}}$  possua apenas um vizinho, então a zona resultante será igual a  $Z_{\{1\}} \cup l_{\{1\}}$ . Caso a zona  $Z_{\{1\}}$  possua mais de um vizinho, escolhe-se aleatoriamente um elemento de  $l_{\{1\}}$ , com probabilidade proporcional ao valor do  $LLR$  das zonas resultantes. A primeira zona resultante é a união da primeira região de  $l_{\{1\}}$  com a zona  $Z_{\{1\}}$ . A segunda zona resultante é a união da segunda região de  $l_{\{1\}}$  com a zona  $Z_{\{1\}}.$ E assim sucessivamente. A região 2 escolhida é agrupada, formando a zona  $Z_{\{1,2\}}$ .
- 2. A partir da lista  $l_{\{1,2\}}$ , escolhe-se um elemento com probabilidade proporcional ao valor de LLR das zonas resultantes, conforme definido no item anterior. Essa região 3, que necessariamente é vizinha de  $Z_{\{1,2\}}$  é agrupada, formando a zona Z<sub>{1,2,3}</sub>. Caso  $l_{\{1,2\}}$  possua apenas uma elemento, então Z<sub>{1,2,3}</sub> = Z<sub>{1,2}</sub> ∪  $l_{\{1,2\}}$ .
- 3. Caso todas as zonas resultantes apresentem valores de  $LLR$  idênticos ou iguais a zero (número de casos na zona for menor que o número esperado), então seleciona-se a zona candidata aleatoriamente, conforme subseção 5.2.1.
- 4. Caso alguma zona resultante possua  $LLR$  igual a zero, então acrescenta-se uma unidade a todos os valores de LLR das zonas resultantes e seleciona-se com probabilidade proporcional a esses valores.
- 5. O procedimento é repetido até que  $Z$  contenha todas as regiões do mapa ou  $l = \oslash$ .
- 6. O algoritmo é reiniciado com a primeira zona candidata igual a região 2, $\mathbb{Z}_{\{2\}}.$ Os procedimentos descritos anteriormente são repetidos até que  $Z$  contenha novamente todas as regiões do mapa ou  $l = \emptyset$ .
- 7. O algoritmo agora se reinicia começando com a região 3, e assim sucessivamente, até completar todas as regiões do mapa.

### 5.3 Teste da razão de verossimilhança

O teste da razão de verossimilhança para o método *Scan* de vizinhança é idêntico ao teste para o m´etodo Scan circular de Kulldorff & Nagarwalla (1995), conforme descrito na seção 4.2.

O resultado final do logaritmo da razão de verossimilhança para o método Scan de vizinhança é dado pela equação 5.3:

$$
LLR(z) = \begin{cases} c_z(\log c_z - \log \mu_z) + (C - c_z)[\log(C - c_z) - \log(C - \mu_z)], c_z > \mu_z \\ 0, \text{ caso contrário} \end{cases}
$$
(5.3)

A estatística do teste também é a mesma, de acordo com a equação 5.4:

$$
T = max_z LLR(z). \tag{5.4}
$$

#### 5.3.1 Verificação da significância do conglomerado

A verificação da significância do conglomerado pelo método Scan de vizinhança é feita de maneira similar ao apresentado na subseção 4.3.2. A estatística do teste para os dados observados é comparada com o percentil da distribuição empírica, sob  $H_0$ , gerada pela simulação de Monte Carlo. São geradas várias réplicas da estatística do teste sob a suposição de que o número esperado de casos em cada região é proporcional ao tamanho de sua população.

Sejam t e m inteiros positivos e  $p_1, ..., p_t$  probabilidades satisfazendo  $0 \leq p_i \leq$ 1,  $i=1,2,...t$  e  $\sum_{i=1}^{t} p_i = 1$ . Considere que  $(C_1, ..., C_t)$  é a variável aleatória com

distribuição multinomial, com  $m$  eventos de interesse. A função de probabilidade conjunta de  $(C_1, ..., C_t)$  é dada por:

$$
f(c_1, ..., c_t) = \frac{m!}{c_1!...c_t!} p_1^{c_1} ... p_t^{c_t} = m! \prod_{i=1}^t \frac{p_i^{c_i}}{c_i!},
$$
\n(5.5)

Onde:

 $t =$ Total de regiões.

m=Total de casos do evento de interesse.

 $p_i$ =Probabilidade de ocorrência do evento de interesse em cada região.

 $C_i$ =Variável aleatória representando o número de casos na *i*-ésima região.

Serão geradas k réplicas, onde em cada réplica, m casos com distribuição multinomial são gerados e distribuídos ao longo do mapa, sob hipótese de proporcionalidade quanto às populações. Os parâmetros da distribuição são o número total de casos  $m$ e as probabilidades em cada região  $p_i = \frac{n_i}{N}$  $\frac{n_i}{N}$  .

Onde:

 $p_i$ =Probabilidade na *i*-ésima região.

 $n_i$ =Tráfego na *i*-ésima região.

 $N=\text{Somatório do tráfego em todas as regiões.}$ 

Por meio da simulação de Monte Carlo serão gerados um número grande de réplicas, onde cada réplica resultará em um valor de estatística do teste, conforme a Equação 5.4. No final, compara-se o percentil da distribuição das  $k$  réplicas com o valor da estatística do teste  $T$  dos valores observados. O problema de testar a hipótese se resume a verificar se  $P(X > T) \leq \alpha$ ,.

Onde  $X$  é o percentil da v.a. estimada pela distribuição empírica obtida,  $T$  é o valor da estatística de teste para os dados observados e  $\alpha$  é o nível de significância.

### 5.4 Definição do algoritmo Scan de vizinhança

Para aplicação do algoritmo Scan de Vizinhança, listam-se as seguintes ações:

1. Calcular a matriz de adjacência conforme seção 5.1.

- 2. A partir da matriz de adjacência criar vetor de listas  $l_{\{1\}}, l_{\{2\}}, \ldots l_{\{n\}}$ , com os vizinhos de cada região.
- 3. O primeiro elemento do vetor coluna será a região 1, sendo a primeira zona candidata a conglomerado. Calcular o valor de  $LLR$ , conforme equação 5.3.
- 4. Utilizando um dos critérios descritos na subseção 5.2, selecionar elemento da lista  $l_{\{1\}}$ , formando a zona  $Z_{\{1,2\}}$ . Calcular o valor de LLR para  $Z_{\{1,2\}}$ .
- 5. Escolhendo um dos critérios definidos na subseção 5.2, selecionar elemento da lista  $l_{\{1,2\}}$  e adicionar a  $Z_{\{1,2\}}$ , onde:

$$
l_{\{1,2\}} = (l_{\{1\}} \cup l_{\{2\}}) - (l_{\{1\}} \cup l_{\{2\}}) \cap Z_{\{1,2\}}
$$
(5.6)

- 6. Calcular  $LLR$  para  $Z_{\{1,2,3\}}$ .
- 7. Encontrar lista  $l_{\{1,2,3\}}$  com regiões adjacentes à zona  $Z_{\{1,2,3\}}$ :

$$
l_{\{1,2,3\}} = (l_{\{1\}} \cup l_{\{2\}} \cup l_{\{3\}}) - (l_{\{1\}} \cup l_{\{2\}} \cup l_{\{3\}}) \cap Z_{\{1,2,3\}}
$$
(5.7)

- 8. Utilizando um dos critérios de vizinhança, selecionar um elemento de  $l_{\{1,2,3\}}$ formando a zona  $Z_{\{1,2,3,4\}}$ . Calcular LLR. O mesmo procedimento é repetido até que Z contenha todas as regiões,  $Z_{\{1,2,3,...,n\}}$ . Calcular LLR para todas as zonas.
- 9. O algoritmo se encerra se  $l = \emptyset$  (zona não possui vizinho) ou se Z contém todas as regiões do mapa.
- 10. O primeiro vetor coluna com as zonas candidatas é armazenado. O mesmo procedimento é repetido até que o *n*-ésimo vetor coluna seja preenchido, formando assim as matrizes  $M_{\{n,n\}}$  e  $L_{\{n,n\}}$  com as zonas candidatas a conglomerado e valores de LLR, respectivamente.
- 11. Utilizando distribuição multinomial e através da simulação de Monte Carlo gerar distribuição empírica da estatística do teste, E. Ver detalhadamente na subseção 5.3.1.
- 12. Fixando-se um nível de significância,  $\alpha$ , encontrar quais zonas possuem valor de *LLR* significativos, ou seja,  $LLR > P(E < \epsilon) = 1 - \alpha$ .
- 13. A zona que possuir maior valor de  $LLR$  será o conglomerado primário. Seguindo ordem descrescente de  $LLR$ , o conglomerado secundário será aquele que tiver  $LLR$  significativo e não possuir intersecção com o conglomerado primário. O procedimento é repetido até se encontrar todos os conglomerados significativos e sem intersecção entre si.
- 14. Calcular o  $p valor$  do teste para todos os conglomerados.

## Capítulo 6

### Resultados

A matriz das distâncias pode apresentar resultados menos satisfatórios em estudos envolvendo acidentes de trânsito, dado que os acidentes de trânsito são restritos às vias de circulação de veículos, pessoas e animais. Tais ocorrências não se distribuem ao longo de todo o mapa rodovi´ario, sendo restritas ao percurso das rodovias do Sistema Rodoviário do Distrito Federal(2012) (2012). A malha rodoviária é definida por segmentos de retas contíguos.

Dependendo do objetivo do estudo, a proximidade geográfica pode ter menor relevância, não sendo a melhor forma de estimar a variabilidade espacial dos dados. No estudo de acidentes de trânsito em rodovias, a matriz das distâncias pode selecionar trechos rodoviários pertencentes a diferentes rodovias, com características bastante distintas, preterindo algum trecho adjacente com característica bastante similar. Duas rodovias podem ser paralelas e bastante próximas, entretanto podem possuir geometria, velocidade operacional e característica de tráfego variadas.

Como exemplo podemos citar o final da DF-004 (EPNA) - trecho da Ponte Presidente Médice à entrada da DF-051 - e o início da DF-025 (EPDB) - trecho da entrada da DF-047 ao acesso à Ponte Presidente Médici - que segundo o critério da distância euclidiana formariam uma zona, quando na verdade s˜ao trechos separados pelo Lago Paranoá e com velocidade regulamentar distinta. Nem sempre a distância entre trechos é uma medida de dependência espacial apropriada, principalmente quando o evento de interesse é restrito a segmentos contínuos. Lembrando que a noção de autocorrelação espacial está associada a idéia de similaridade entre regiões geográficas.

Uma solução alternativa é aplicar uma estrutura de vizinhança que leva em conta a conectividade entre as regiões e a topologia da malha rodoviária, onde um trecho rodoviário é vizinho de outro se o mesmo compartilha uma fronteira. Deseja-se implementar algoritmo que considere maior correlação espacial em trechos rodoviários contíguos.

#### 6.1 Testes numéricos

Para que possamos aplicar os métodos de vizinhança com dados de acidentes de trânsito são necessários mecanismos que possibilitem verificar a eficiência dos mesmos. Além disso, é preciso comparar o desempenho dos métodos de vizinhança com o m´etodo de varredura circular de Kulldorff (1997), definidos nos cap´ıtulos 5 e 4, respectivamente. A verificação de desempenho dos métodos de varredura é realizada para conglomerados com diferentes geometrias, com uso dos dados do Sistema Rodoviário do Distrito Federal $(2012)$   $(2012)$  e de acidentes de trânsito fatais, 2012. A metodologia de mensuração do desempenho foi feita seguindo os conceitos presentes nos artigos de Kulldorff et al. (2003) e Huang et al. (2007).

#### 6.1.1 Poder do teste, valor preditivo positivo e sensibilidade

Comumente as estatísticas de varredura são utilizadas para detecção de conglomerados de doenças. Para dados de mortalidade, o modelo Poisson é mais comum, onde o evento de interesse é quantitativo discreto. O artigo de Huang et al. (2007) propõe um modelo exponencial para lidar com dados contínuos em análise de sobrevivência. O método também funciona para funções de sobrevivência com distribuição gama e log-normal. A investigação do desempenho do método foi feito por meio do cálculo do poder do teste, sensibilidade e valor preditivo positivo. Para testar a eficiência do método proposto, os dados de sobrevivência foram gerados aleatoriamente. Diferentes conjuntos de dados foram gerados a partir das distribuições exponencial, gama e log-normal, com diferentes médias e variâncias. Para as localizações geográficas foram utilizados dados reais da localização de residências dos homens diagnosticados com câncer de próstata. Foram criados 10000 conjuntos de dados simulados para

cada modelo de probabilidade sob hipótese alternativa. Para cada um desses conjuntos de dados simulados foram gerados 999 permutações aleatórias para obtenção de  $p$ -valores. Para cada modelo, o poder do teste é estimado da seguinte forma:

$$
Poder do teste = \frac{Número de simulações com p-valor < 0.05}{10000} \tag{6.1}
$$

O poder do teste não fornece informações sobre a precisão geográfica do conglomerado detectado. Para avaliar a precisão do conglomerado detectado, Huang et al. (2007) definiram a sensibilidade como sendo a proporção de indivíduos do conglomerado verdadeiro "capturado" pelo conglomerado detectado:

$$
\frac{1}{S} \sum_{s=1}^{S} \frac{\text{População da intersecção do conglomerado verdadeiro e detectado na } i-\text{ésima simulação}}{\text{População do conglomerado verdadeiro na } i-\text{ésima simulação}},
$$
\n(6.2)

onde S é o número total de simulações.

Huang et al. (2007) definiram o valor preditivo positivo como sendo a proporção de indivíduos no conglomerado detectado pertencente ao conglomerado verdadeiro:

$$
\frac{1}{S} \sum_{s=1}^{S} \frac{\text{População da intersecção do conglomerado verdadeiro e detectado na } i-\text{ésima simulação}}{\text{População do conglomerado detectado na } i-\text{ésima simulação}},
$$
\n(6.3)

onde S é o número total de simulações.

#### 6.1.2 Geração de Conglomerados artificiais

O conglomerado artificial é construído atribuindo maior probabilidade de ocorrência do evento de interesse dentro do conglomerado. A probabilidade dentro do conglomerado artificial será sempre maior e constante paras as regiões internas a ele. Primeiramente definem-se os trechos rodoviários (regiões) que formarão o conglomerado artificial. Posteriormente, as probabilidades dentro do conglomerado são calculadas através de um teste binomial, utilizando-se de aproximação para a distribuição Normal. As probabilidades foram estimadas de forma que a hipótese nula seja rejeitada com probabilidade igual a 0,999.

$$
P(LLR(z) > T_{\text{critico}}) = 0,999\tag{6.4}
$$

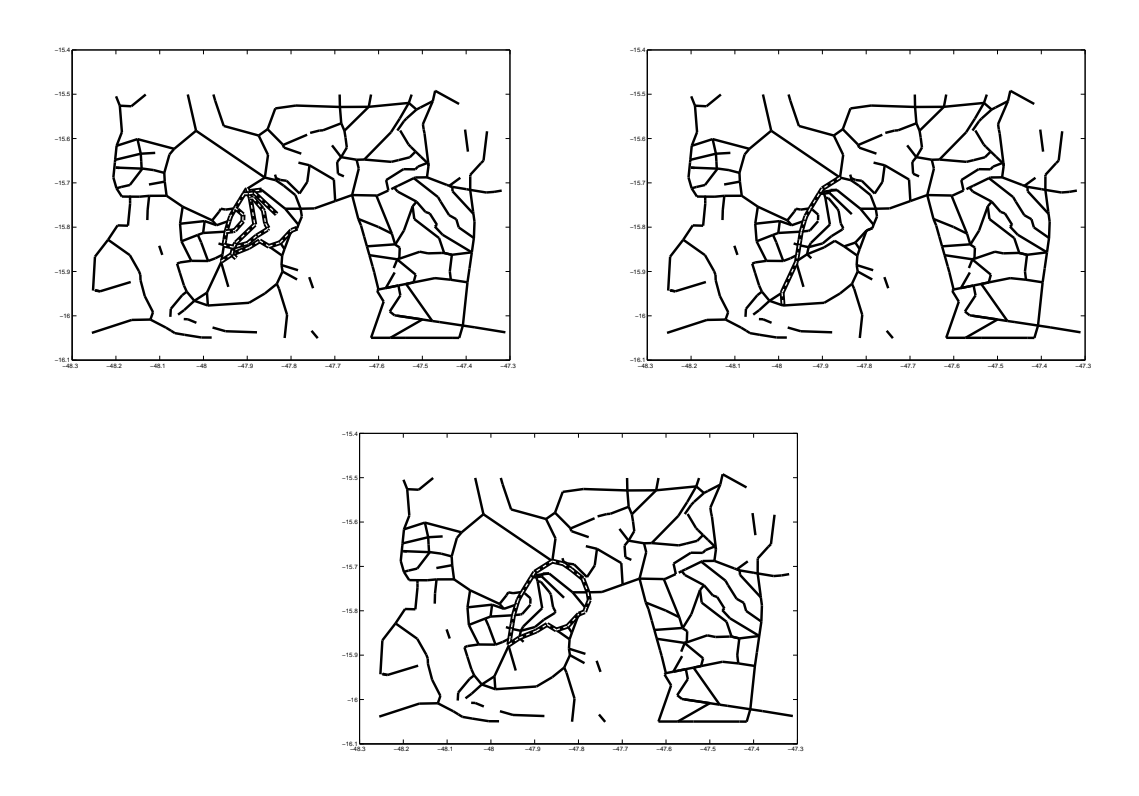

Figura 6.1: Conglomerados gerados: Superior à esquerda: Conglomerado artificial I. Superior à direita: Conglomerado artificial II. Inferior: Conglomerado artificial III.

Observe que a equação 6.4 diz respeito ao poder do teste do método em que sabemos exatamente a localização do conglomerado que desejamos que seja detectado (Kulldorff  $et \ al.$ , 2003).

De acordo com a figura  $6.1.2$  definiu-se geometricamente 3 (três) conglomerados artificiais. Conglomerado artificial I: Plano Piloto, geometria circular com regiões internas. Conglomerado artificial II: DF-003, formado por várias retas conexas. Conglomerado artificial III: esfera oca, geometria aproximadamente circular, sem trechos internos.

### 6.1.3 Comparação dos métodos de varredura via conglomerado artificial

As medidas descritas na subseção 6.1.1 serão calculadas para testar o comportamento de cada m´etodo de varredura para dados gerados artificialmente, com geometria distintas. Dado que conhecemos à priori o conglomerado verdadeiro, qual será o poder de detecção dos métodos de varredura? Qual a sensibilidade de cada método quando alteramos a geometria do conglomerado? Cada método de varredura será testado para 3 (três) diferentes conglomerados artificiais.

Considere que queiramos testar o desempenho do método Scan Circular para o conglomerado artificial I. Os seguintes passos são realizados:

- Para o conglomerado artificial I são geradas  $m$  réplicas, cada réplica consiste em distribuir os  $C$  casos aleatoriamente ao longo dos  $k$  trechos rodoviários, aplicando maior probabilidade de ocorrência do evento de interesse dentro do conglomerado artificial. A probabilidade dentro do conglomerado é estabelecida conforme explicitado na subseção 6.1.2.
- $\bullet$  De posse dos valores observados na *i*-ésima réplica, obtemos o valor da estatística do teste T, conforme a equação 5.4. A estatística do teste T da i-ésima réplica  $\acute{\text{e}}$  comparada com o 95<sup>o</sup> percentil da estatística do teste gerada sob  $H_0$ . Se a estatística T for maior que o 95<sup>o</sup> percentil da estatística sob  $H_0$  (valor crítico), significa dizer que o método *Scan* Circular foi capaz de detectar a existência de conglomerado.
- Se o método foi capaz de detectar a existência de conglomerado, então o poder do teste ´e igual a 1 (um) e a sensibilidade e o valor preditivo positivo s˜ao calculados.
- Caso contrário, o poder do teste para a *i*-ésima réplica é igual a 0, não sendo possível o cálculo da sensibilidade e VPP (valor preditivo positivo).
- $\bullet$  O procedimento é repetido para as m réplicas do conglomerado artificial I, para o qual o poder do teste ser´a dado pela propor¸c˜ao de vezes em que o valor da estatística do teste supera o valor crítico sob  $H_0$ , conforme equação 6.1.
- A sensibilidade e o valor preditivo positivo são calculados conforme as equações 6.2 e 6.3, considerando que o número total de simulações  $S$  será dado pelo número de vezes em que o poder do teste for igual a 1 (um).
- O mesmo cálculo é repetido para os conglomerados artificiais II e III.

• O procedimento é repetido para o Scan de Vizinhança Aleatória, Scan de Vizinhança Otimizada e Scan de Vizinhança Proporcional.

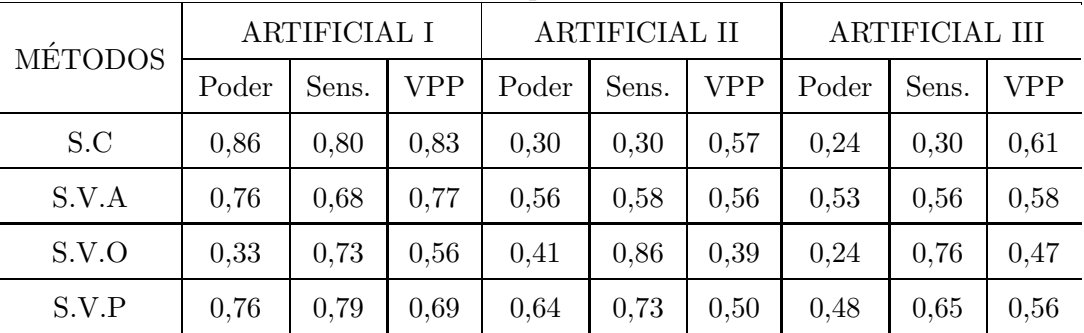

A tabela  $6.1.3$  mostra o resultado de desempenho dos métodos de varredura:

Tabela 6.1: Medidas de desempenho dos métodos de varredura

Observando os resultados numéricos, o Scan Circular (S.C) de Kulldorff (1997) apresenta melhor resultado para o conglomerado artificial I, o que já era esperado, pois o mesmo foi construído para se comportar bem para este tipo de conglomerado. O Scan de Vizinhança Aleatória (S.V.A) e Proporcional apresentaram resultados satisfatórios para o conglomerado artificial I, com uma pequena vantagem para o Scan de Vizinhança Proporcional (S.V.P). O Scan de Vizinhança Otimizada (S.V.O) foi o que apresentou o pior resultado.

No conglomerado artificial II, o Scan Circular teve um resultado muito ruim, com poder do teste e sensibilidade iguais a 0,3. O Scan de Vizinhança Proporcional foi a técnica com melhor desempenho, com poder do teste bem acima dos outros, com sensibilidade igual a 0,73. O Scan de Vizinhança Aleatória se comportou de maneira satisfatória, com valores sempre acima de 0,5. O Scan de Vizinhança Otimizada, apesar de apresentar alto valor de sensibilidade, foi insatisfatório no poder do teste e VPP.

O conglomerado artificial III trouxe problemas para o Scan Circular, onde o mesmo apresentou valor de poder do teste igual a 0,24 e sensibilidade igual a 0,3. O Scan de Vizinhança Aleatória e Proporcional foram os métodos que melhor se comportaram para esse conglomerado. Os métodos possuem VPP bastante próximos. O Scan de Vizinhança Proporcional possui maior sensibilidade e menor poder do teste do que o *Scan* de Vizinhança aleatória.

Os resultados numéricos demonstraram que o Scan Circular não se comporta bem para os conglomerados do tipo II e III, principalmente no que tange `a sensibilidade e ao poder do teste. Para esses conglomerados, o Scan Circular possui pouco poder de identificação, além de não conseguir detectar grande proporção do conglomerado verdadeiro. Apesar do Scan Circular não possuir muitos falsos positivos (VPP não é tão baixo), o mesmo identifica pouca proporção do conglomerado verdadeiro.

Apesar dos m´etodos S.V.A. e S.V.P. n˜ao serem os melhores para o conglomerado artificial I, possuem resultados satisfatórios. Para os conglomerados artificiais II e III, o S.V.A e S.V.P. s˜ao bem mais apropriados do que o S.C. Sendo assim, o S.V.A. e S.V.P. são métodos mais robustos para detecção de conglomerados, podendo ser usados nos 3 (três) tipos de conglomerados.

#### 6.1.4 Aplicação com dados de acidentes de trânsito, 2012

O Sistema Rodoviário do Distrito Federal(2012) (2012) conta com 403 trechos rodoviários, sendo 386 trechos implantados (onde há fluxo de veículos), com malha rodoviária com extensão aproximada de 1800 quilômetros (pavimentadas e não pavimentadas). O número de acidentes fatais gira em torno de 200 ao ano. Portanto, a tarefa de encontrar pontos críticos torna-se bastante trabalhosa e com alto custo. Com o passar dos anos, análises descritivas e utilização de índices se mostraram ineficientes. Al´em disso, vale ressaltar que seus resultados s˜ao n˜ao inferenciais e n˜ao possuem validade estatística.

No estudo de acidentes, o evento de interesse são os acidentes de trânsito fatais. Tais eventos estão distribuídos ao longo de regiões denominadas trechos rodoviários, classificados como dados de área. A população é o tráfego médio de veículos diário. Além disso foram utilizadas coordenadas geográficas do centróide de cada trecho rodoviário.

O estudo visa a identificação de conglomerados de acidentes de trânsito na malha rodoviária distrital, com utilização de dados de 2012. Com base numa revisão bibliográfica em estatística espacial, decidiu-se pela utilização da estatística Scan Circular de Kulldorff (1997). Posteriormente, implementamos métodos alternativos ao Scan Circular, utilizando critérios distintos de construção de conglomerados, conforme ex-
plicitado no capítulo 5. Todos os algoritmos foram feitos no software estatístico  $R$ .

A Figura 6.2 representa a malha rodoviária em conformidade com o Sistema Rodoviário do Distrito Federal(2012) (2012):

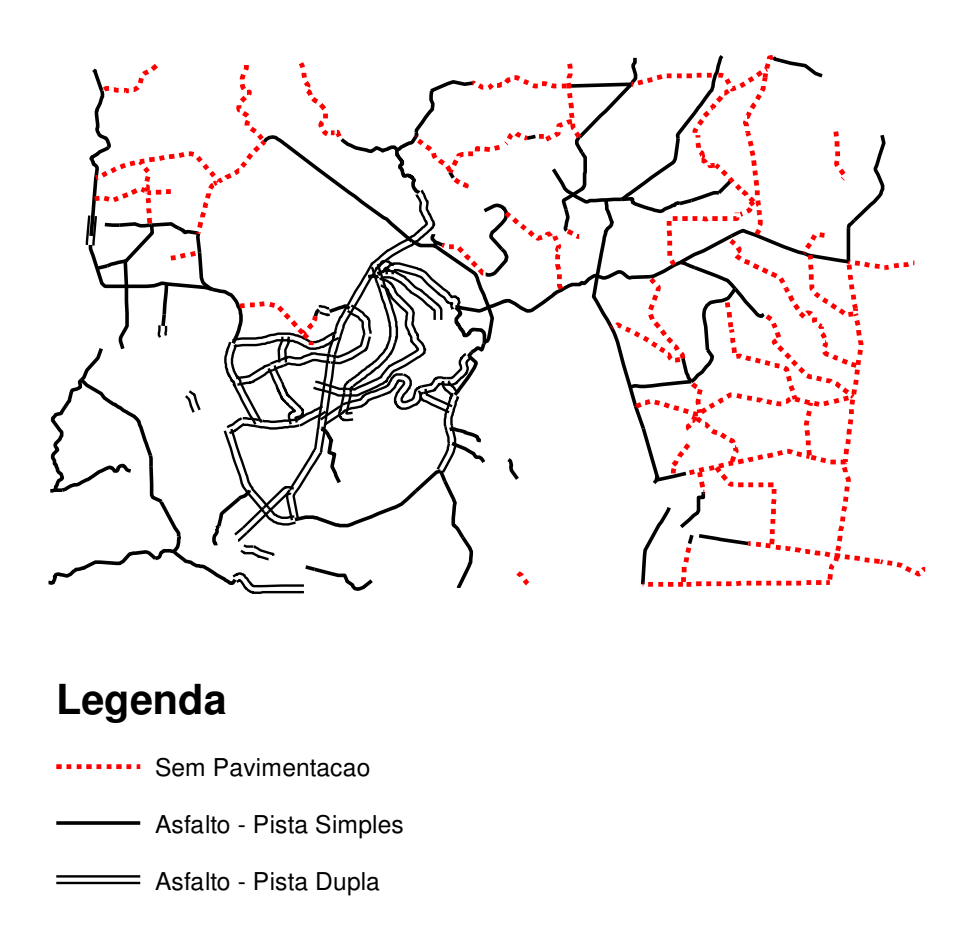

Figura 6.2: Malha rodoviária sob circunscrição do DER/DF.

### 6.2 Preparação da base de dados

A estatística Scan de Kulldorff utiliza-se do banco de dados de acidentes de trânsito, consolidados em conjunto pelo DER e DETRAN do DF; das coordenadas geográficas do início e final dos 386 trechos rodoviários com fluxo veicular; além do volume médio diário de tráfego de cada trecho rodoviário implantado.

#### 6.2.1 Obtenção da base de dados georreferenciada

Os dados de coordenadas geográficas dos 386 trechos rodoviários foram coletados a partir da base SICAD 1:10.000. As coordenadas de alguns trechos foram coletadas posteriormente, por meio de coleta de campo feita por técnicos do DER/DF. A base SICAD são as cartas (mapas) com o desenho das rodovias, curvas de nível, limites de parques e edificações; perfazendo toda a área do DF. A base  $SICAD$  encontra-se em arquivo gráfico. A partir do software Microstation é possível desenhar o traçado das rodovias. As coordenadas encontram-se na base grau-decimal.

#### 6.2.2 Obtenção dos dados de acidentes de trânsito fatais

O banco de dados de acidentes de trânsito é resultado do Sistema de Informa-¸c˜oes de Trˆansito, que envolve v´arios ´org˜aos do Distrito Federal (DETRAN, PCDF, PMDF, DER e SES). Os principais alicerces desse sistema são as regras da Associação Brasileira de Normas Técnicas, ABNT.

A coleta dos dados é feita através de quatro fontes oficiais (Polícia Civil, Instituto Médico Legal, Secretaria de Saúde e Instituto de Criminalística), com cruzamento das informações de todas as instituições.

As informações preenchidas nas Delegacias Policiais, através do boletim de ocorrência, são as únicas fontes para obtenção dos dados de acidentes de trânsito com vítima não fatal. O formulário (boletim de ocorrência) é único, tanto para o registro dos acidentes, como para as demais ocorrências.

Do Instituto de Médico Legal são obtidas informações adicionais sobre as vítimas fatais no trânsito, tais quais a dosagem de alcoolemia e a verificação do óbito após a data do acidente.

O número de acidentes fatais nem sempre é o mais adequado para representar a incidência de acidentes ao longo do mapa rodoviário, uma vez que os trechos rodoviários variam de tamanho e de volume de tráfego.

Uma forma de analisar descritivamente a distribuição de casos de acidentes é através da utilização de índices. Os índices são compostos pelas covariáveis VMD (volume médio diário) de veículos e extensão do trecho rodoviário.

As figuras  $6.3$  e  $6.4$  ilustram a distribuição dos índices 1 e 4, conforme visto na

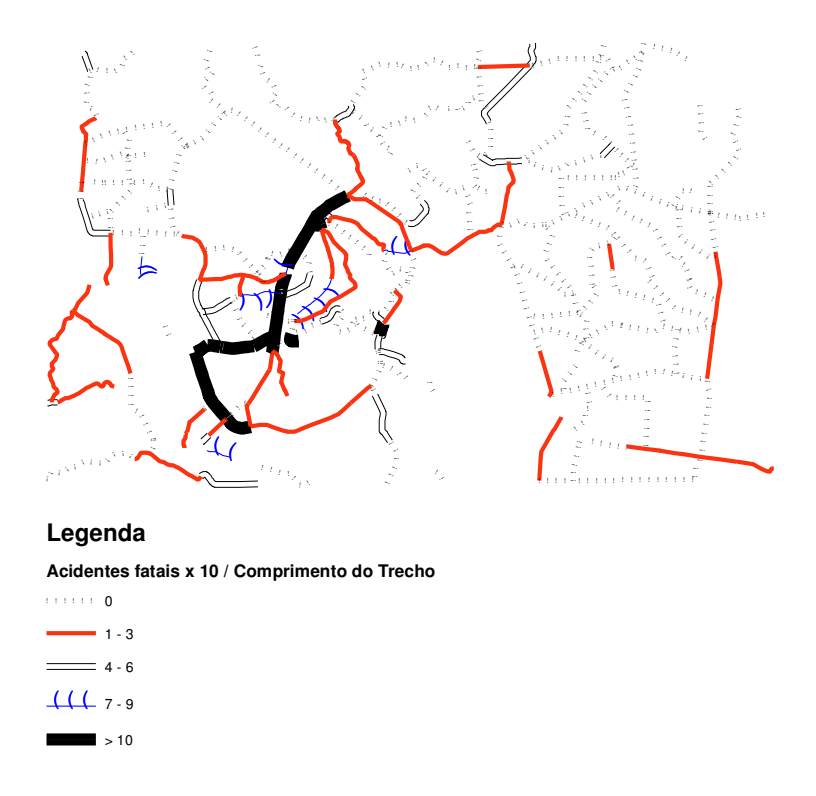

Figura 6.3: Incidência de acidentes fatais por comprimento do trecho.

subseção 2.4.4.

#### 6.2.3 Obtenção dos VMD's por trecho rodoviário

O volume médio diário (VMD) é a estimativa do total de tráfego diário dentro de um determinado trecho rodoviário. Esse valor pode ser estimado pelo registro veicular dos equipamentos de fiscalização eletrônica, bem como pela contagem manual realizada pelos técnicos do DER/DF.

Toda obra na área de trânsito é feita através de estudos de engenharia que viabilizem e justifiquem tal gasto público, portanto, sempre que necessário, técnicos da área de estatística coletam dados sobre o fluxo de pedestre e de veículos. Além disso, estudos de impacto de trânsito, denominados Pólos Geradores de Trânsito também demandam tais informações.

Além das demandas ligadas à área de planejamento urbano, o Sistema Rodoviário do Distrito Federal $(2012)$   $(2012)$  também requer os VMD's por trecho rodoviário, o

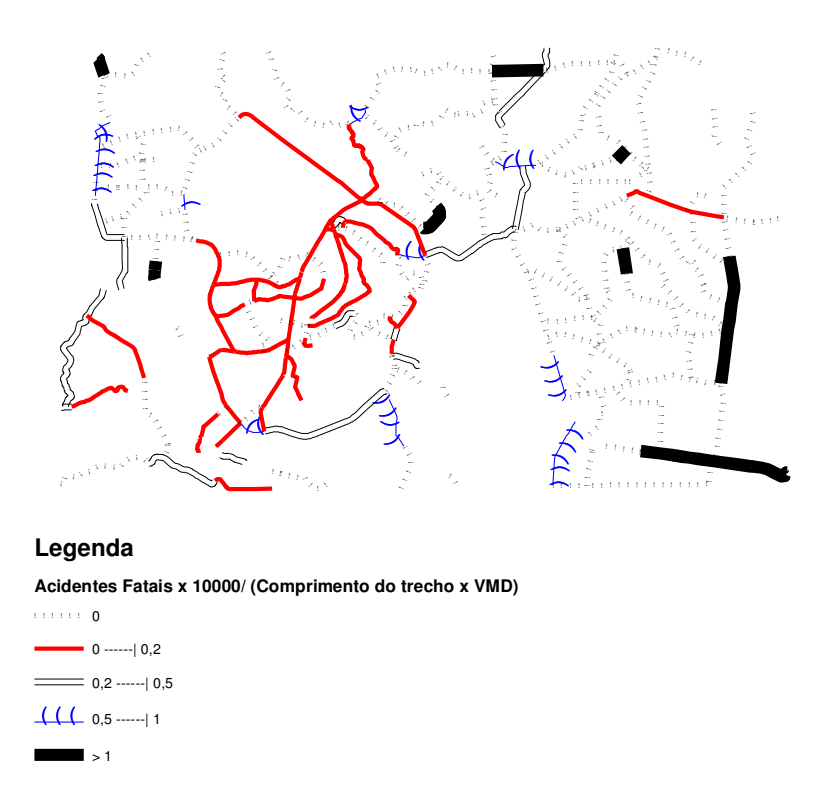

Figura 6.4: Incidência de acidentes fatais por comprimento do trecho e tráfego.

que nem sempre é possível devido ao número elevado de trechos rodoviários implantados. Os dados estat´ısticos levantados pelos t´ecnicos em campo n˜ao s˜ao contabilizados nas 24 horas, sendo restritos aos horários de pico da manhã e da tarde.

A estimativa do total de tráfego por trecho depende basicamente da natureza e tempo de coleta:

• Coleta de tráfego por meio dos equipamentos de fiscalização

Necessidade de verificação se houve falha no equipamento em algum intervalo de tempo. A seguir, o total de tráfego diário para o ano é calculado através do volume médio de veículos desconsiderando os meses e dias atípicos. Se o trecho ´e duplicado, o VMD ser´a dado pela soma dos equipamentos no sentido crescente e decrescente. Caso só haja um equipamento, o VMD será multiplicado por 2.

• Coleta de tráfego manual

Esse tipo de coleta necessita de expansão dos dados para 24 horas. Primeiramente define-se um ponto de contagem 24 horas, geralmente um equipamento de fiscalização eletrônica, e aplica-se a mesma proporção de tráfego para os dados da coleta manual. A coleta manual sempre é feita considerando os dois sentidos da rodovia e horários de pico da manhã e da tarde.

Tanto para a coleta eletrônica quanto para a manual é necessário atualização dos dados. Há vários métodos de previsão de tráfego. Neste trabalho a atualização se deu através da aplicação do crescimento anual da frota de veículos licenciados. Portanto, um volume de tráfego de 2010 foi atualizado aplicando primeiramente o crescimento percentual da frota de 2010. Posteriormente aplicou-se o crescimento da frota de 2011, resultando numa estimativa para os dados de 2012.

O trabalho observacional consiste na utilização dos 4 (quatro) métodos de varredura para identificação de conglomerados no mapa rodoviário do Distrito Federal, 2012. Além da técnica de varredura circular de Kulldorff (1997), foram implementadas técnicas de varredura que fazem uso da estrutura de vizinhança para construção das zonas candidatas a conglomerados.

A figura 6.6 ilustra os conglomerados detectados por cada um dos m´etodos de varredura.

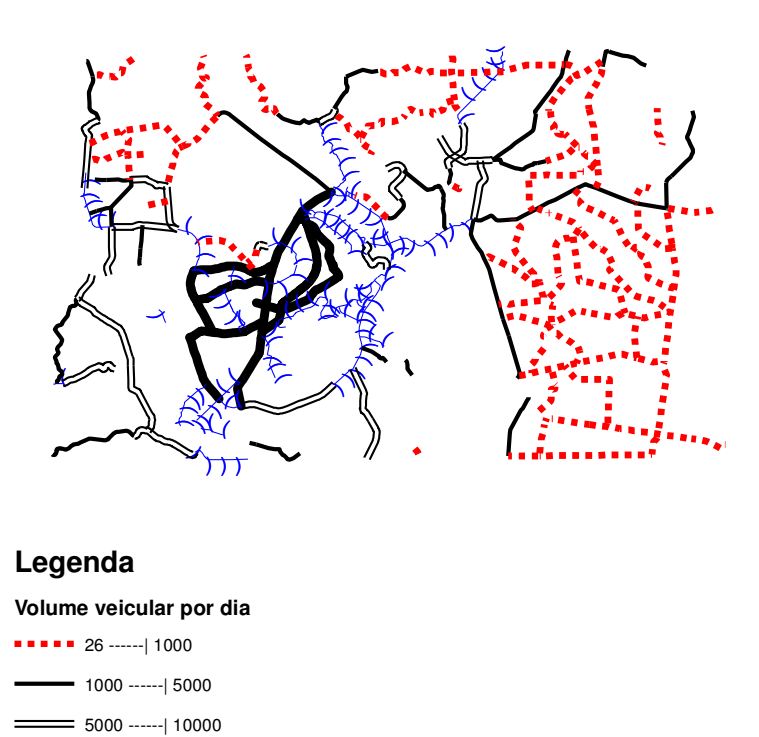

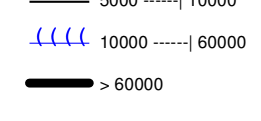

Figura 6.5: Mapa rodoviário com a estimativa do volume médio diário de veículos, 2012

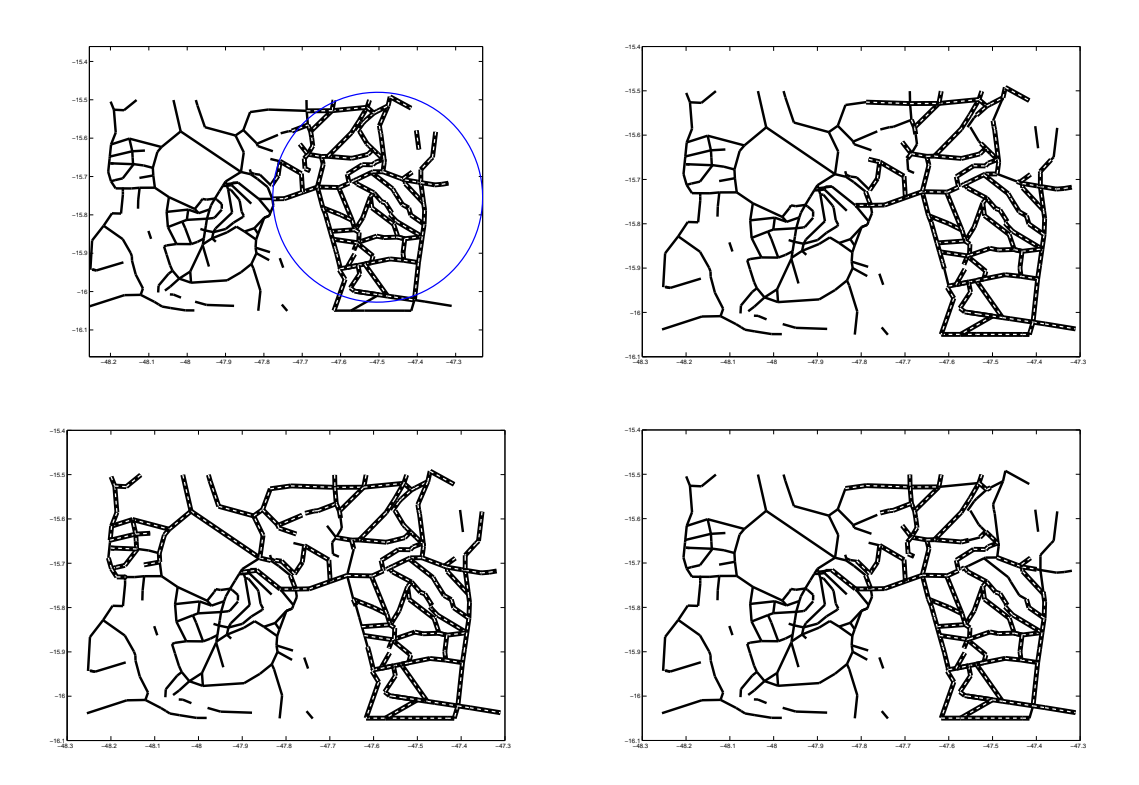

Figura 6.6: Conglomerados de acidentes fatais na malha rodoviária do DF, 2012. Superior à esquerda: Scan Circular. Superior à direita: Scan de Vizinhança Aleatória. Inferior à esquerda: Scan de Vizinhança Otimizada. Inferior à direita: Scan de Vizinhança Proporcional.

Todos os métodos detectaram rodovias pertencentes a região administrativa de São Sebastião, localizada na parte sudeste do mapa, inclusive a DF-100, que fica na parte leste extrema, bem próxima à divisa DF/GO. Essas rodovias, em quase sua totalidade, têm característica de serem não pavimentadas, bastante distantes do centro de Brasília e próximas ao 4<sup>o</sup> distrito rodoviário do DER/DF. São rodovias não duplicadas. Além disso, não há equipamentos de fiscalização eletrônica de velocidade, bem como câmeras de monitoramento de tráfego. Por serem rodovias distantes do centro do DF, a fiscalização por agentes de trânsito se tornam dispensiosas e com grande dificuldade de locomoção, devido à falta de pavimento asfáltico. Os métodos de vizinhança detectaram a DF-295 como conglomerado, já o  $Scan$  Circular (S.C) n˜ao detectou nenhum trecho dessa rodovia como conglomerado. Diferentemente dos outros métodos, o *Scan* de Vizinhança Proporcional (S.V.P) não detectou o trecho da DF-310 com início na entrada DF-250 até a entrada da VC-177(A). O Scan de Vizinhança Otimizada (S.V.O) detectou toda a DF-100 como conglomerado, já o S.C. só deixou de detectar o último trecho da DF-100, com início na entrada da DF-285 e final na entrada da DF-295. Já o S.V.A. não detectou os dois primeiros trechos da DF-100, que vai da entrada da BR-020 até entrada da VC-141. O S.V.P só identificou o trecho da DF-100 que vai da entrada da VC-169(A) até a entrada da DF-285. O m´etodo S.C. e S.V.P. detectaram toda a DF-130 como conglomerado. O S.V.O. e S.V.A não identificaram todos os trechos da DF-130. O S.V.O só identificou 7 (sete) trechos da DF-130.

Os métodos também detectaram conglomerados localizados na parte nordeste do mapa, correspondendo à região administrativa de Planaltina, região sob circunscrição do 1<sup>o</sup> distrito rodoviário do DER/DF. A maioria das rodovias dessa região são não pavimentadas, raro adensamento populacional e com pouco fluxo veicular. Todas rodovias são de mão simples. A DF-205 alterna trechos pavimentados e não pavimentados, sua geometria ´e de longas retas, sendo cortada por pelo menos quatro outras rodovias. A DF-128, apesar de ser asfaltada, não é duplicada e apresenta grande fluxo de ve´ıculos advindos de Planaltina e do Arapoanga. Algumas rodovias pavimentadas podem ser destacadas, como a DF-100, DF-130, DF-230, DF-250 e DF-345. Essas DF's possuem maior fluxo veicular e passam por regiões com maior adensamento populacional, como as regiões do Arapoanga e Vale do Amanhecer. O Scan Circular (S.C) detectou menos trechos da DF-205, rodovia que corta de oeste a leste a parte norte do mapa. O Scan de Vizinhança Aleatória (S.V.A) identificou o trecho não pavimentado da DF-205 que começa no final da pavimentação e vai até a entrada da DF-131. O *Scan* de Vizinhança Proporcional  $(S.V.P)$  detectou, além desse trecho, o trecho pavimentado que vai da VC-201(B) até o final da pavimentação. O Scan de Vizinhança Otimizada (S.V.O) detectou como conglomerado toda a DF-205. A  $DF-110$  também apresentou divergência quanto à detecção dos 4 (quatro) métodos. O S.C. identificou toda a DF-110 como conglomerado, já o S.V.A não identificou o trecho que vai da entrada da DF-205 e vai até a entrada da VC-113. O S.V.P. não identificou nenhum trecho da DF-110. O S.C. detectou toda a DF-405 e DF-410 como conglomerado, enquanto que o S.V.A. só identificou um trecho da DF-405 e DF-410, um que vai da entrada da VC-113 até a entrada da DF-205 e outro que vai da entrada da VC-127 at´e entrada da DF-230, respectivamente. O S.V.P. n˜ao identificou nenhum conglomerado na DF-405 e DF-410. O S.C. identificou toda a DF-250 como conglomerado. O S.V.A não identificou um trecho da DF-250, o que começa na entrada da DF-110 até entrada da VC-151. O S.V.P não identificou o trecho que vai da entrada da DF-320 e até entrada da DF-110, além do trecho que vai da entrada da VC-155 até a divisa  $DF/GO$ .

A parte noroeste do mapa correspondente às regiões do Lago Oeste e Brazlândia só foi detectado pelo Scan de Vizinhança Otimizada, que detectou a parte noroeste da DF-205, a parte final da DF-001 que passa pelo Lago Oeste. Além disso, o S.V.O. identificou trechos próximos a Brazlândia, como a DF-206, DF-220, DF-415, DF-430, DF-435 e DF-445. Essas DF's estão sob circunscrição do 5<sup>o</sup> distrito rodoviário. A DF-430 liga Brazlândia a DF-001, com tráfego de veículos em torno de 5000 veículos por dia e sendo toda pavimentada. A DF-445 é parcialmente pavimentada, com baixo tráfego veicular, ligando a DF-180 à DF-220.

Da região central do mapa, o S.V.O. foi o que identificou o maior número de trechos como conglomerados. O S.V.O. identificou 5 (cinco) trechos contíguos da DF-001, que vai da entrada da DF-430 até a entrada da DF-442. O S.V.O. também identificou 2 (dois) trechos da DF-005, 1 (um) trecho da DF-006 e 1 (um) da DF-015. O S.V.A. e S.V.O. e S.V.P identificaram o mesmo trecho da DF-001, que vai da entrada da VC-263 até a entrada da DF-250, trecho próximo ao Itapoã, Lago Norte e Paranoá. O S.C. n˜ao identificou nenhum conglomerado na DF-001. O S.V.P. identificou 3  $(t \r{res})$  trechos como conglomerado na parte central do mapa, 1 (um) na DF-001, 1 (um) na DF-005 e 1 (um) na DF-015. Apesar dos m´etodos terem identificado a DF-330 e parte da DF-440, detectaram poucos conglomerados próximos ao Plano Piloto (região central do mapa), com destaque para o S.V.P. e S.V.O. que identificaram conglomerados na DF-015, DF-005 e DF-001.

Os métodos S.C., S.V.A. e S.V.P apresentaram conglomerados na mesma região do mapa, com a diferença que o S.C. não detectou alguns trechos isolados da região sudeste e nordeste do mapa, além de não ter identificado trechos na parte central do mapa. O S.V.O foi o que apresentou o conglomerado com maior número de trechos rodoviários, principalmente por ter identificado trechos na parte noroeste do mapa. O S.V.P é o que possui o conglomerado com menor número de trechos rodoviários, tendo identificado trechos nas regiões sudeste, nordeste e central do mapa rodoviário.

A tabela 6.2.3 apresenta resultados descritivos dos m´etodos de varredura, onde "O" é o número de observado de casos e "E" é o número esperado de casos.

| Tabela 0.2. Resultado illetodos de variedura |                  |               |    |       |               |       |            |  |  |
|----------------------------------------------|------------------|---------------|----|-------|---------------|-------|------------|--|--|
| Métodos                                      | Total de trechos | Tráfego total | О. | Е.    | $\frac{O}{E}$ | LLR   | $p$ -valor |  |  |
| S.C                                          | 166              | 263584        | 30 | 7.54  | 3.98          | 20.48 | < 0.001    |  |  |
| S.V.A                                        | 163              | 268493        | 33 | 7,68  | 4.29          | 24.76 | < 0,001    |  |  |
| S.V.O                                        | 217              | 446133        | 54 | 12.77 | 4.22          | 42.27 | < 0.001    |  |  |
| S.V.P                                        | 145              | 276038        | 34 | 7.90  | 4.30          | 25.63 | < 0.001    |  |  |

Tabela 6.2: Resultado métodos de varredura

O S.V.P foi o que apresentou maior valor da razão  $\frac{O}{E}$ . Também foi o método que identificou o conglomerado com o menor número de trechos rodoviários. O S.C foi o que apresentou o menor número de valores observados, possuindo também o conglomerado com menor tráfego. O S.V.O foi o método que identificou o conglomerado com maior número de trechos rodoviários, maior tráfego, maior valor observado e maior valor de LLR.

A tabela 6.2.3 apresenta os resultados comparativos entre os conglomerados detectados pelos métodos de varredura e a dimensão da região do estudo (mapa rodoviário, 2012).

Os conglomerados detectados pelos métodos de varredura englobam em média 44,75% do total do número de trechos rodoviários. Apesar dos conglomerados detectados possuírem pequena proporção do total de casos, apresentam pouco tráfego, o

|         |                                  | ◡                |                                                          |  |  |  |
|---------|----------------------------------|------------------|----------------------------------------------------------|--|--|--|
| Métodos | Total de trechos do conglomerado |                  | Número de casos no conglomerado<br>Número total de casos |  |  |  |
|         |                                  |                  |                                                          |  |  |  |
| S.C     | 0.43                             | 0.042            | 0.1685                                                   |  |  |  |
| S.V.A   | 0.42                             | 0.043            | 0.1853                                                   |  |  |  |
| S.V.O   | 0.56                             | 0,071            | 0,3033                                                   |  |  |  |
| S.V.P   | 0.37                             | 0.044            | 0.1910                                                   |  |  |  |
|         |                                  | Total de trechos | Tráfego do conglomerado<br>Tráfego total                 |  |  |  |

Tabela 6.3: Dimensão dos conglomerados detectados

que os reforçam como possíveis conglomerados de acidentes.

Os conglomerados detectados ocupam grande proporção do mapa rodoviário, 2012. Mesmo englobando muitas regiões do mapa, o tráfego total das regiões formadoras dos conglomerados apresentam percentual pequeno em relação ao tráfego total, ficando a sua maioria abaixo de 5%.

# Capítulo 7

## Conclusão

Os métodos de vizinhança tomam partido da estrutura intrínseca da malha rodoviária. Esses métodos consideram, na construção de zonas candidatas, apenas os trechos rodoviários que têm ligação com a zona atual. O Scan Circular agrupa regiões pelo critério de menor distância entre os centróides das regiões, utilizando-se da matriz das distâncias. Comparando o desempenho dos métodos de varredura, o Scan Circular se mostrou mais sensível a alterações na geometria do conglomerado. Os métodos de vizinhança são mais robustos a essas alterações e apresentaram resultados satisfatórios para os três tipos de conglomerados gerados artificialmente. A princípio três métodos de vizinhança foram implementados, cada um com critério específico de seleção de regiões adjacentes. A forma de escolha das regiões vizinhas afeta pouco a eficiência do método. O mais relevante para o desempenho do método é o critério de construção de zonas candidatas a conglomerados. Ao invés da seleção de regiões mais próximas, com a utilização da matriz das distâncias, escolhemos as regiões que fazem fronteira, por meio da matriz de vizinhança. O Scan Circular (S.C.) se comporta bem na detecção de conglomerados com formato circular, todavia não obteve bom desempenho nos conglomerados artificiais II e III. Já o Scan de Vizinhança Aleatória  $(S.V.A.)$  e *Scan* de Vizinhança Proporcional  $(S.V.P.)$  tiveram desempenho bom para os 3 (três) formatos de conglomerados. O Scan de Vizinhança Otimizada (S.V.O.) n˜ao apresentou resultado satisfat´orio para nenhum dos formatos de conglomerado, sendo um algoritmo que provavelmente falha por sempre escolher um máximo local.

O S.C. vai anexando os trechos rodoviários mais próximos, enquanto que os méto-

dos de vizinhança escolhem sempre um trecho rodoviário adjacente à zona inicial. O S.V.A. escolhe um vizinho de forma aleatória, com probabilidade igual para todas as regiões candidatas. O S.V.A. é o algoritmo mais simples dos métodos de vizinhança. O S.V.O. sempre escolhe o candidato que incorpora maior valor do log da raz˜ao de verossimilhança, não importando se a escolha será boa para a iteração seguinte, tomando decisões com base na iteração corrente. O S.V.O. é um um algoritmo guloso ou ganancioso. O S.V.P. ´e um algoritmo que seleciona os candidatos de forma aleatória, todavia ele aplica probabilidades de seleção proporcionais ao log da razão de verossimilhança da zona resultante. Sendo assim, nem sempre toma a melhor decisão, podendo optar por uma escolha não-ótima à priori, para na iteração seguinte conseguir resultados mais satisfatórios. É o meio termo entre o algoritmo que escolhe os vizinhos de forma totalmente aleatória  $(S.V.A.)$  e aquele que seleciona sempre o melhor vizinho  $(S.V.O.)$ . O  $S.V.P.$   $\acute{e}$  o algoritmo mais complexo entre todos os algoritmos de varredura. Em cada iteração, o método S.V.P. calcula o log da razão de verossimilhança para as zonas resultantes, selecionando aleatoriamente com probabilidades proporcionais a esses valores de verossimilhança. O S.V.A. e o S.V.P. sempre serão algoritmos não determinísticos. O S.C. são algoritmos determinísticos, já que com o mesmo conjunto de dados, seu resultado sempre será o mesmo. O S.V.O. também é determinístico, salvo em casos de empates entres as zonas candidatas. Nesses casos, a escolha é aleatória.

Os Scan Circular e os métodos Scan de Vizinhança identificaram conglomerados de acidentes fatais bastante similares, com pequenas particularidades descritas no capítulo 6. Os métodos identificaram regiões predominantemente no sudeste e nordeste do mapa rodoviário. O método *Scan* circular não detectou nenhum trecho pertencente à parte central do mapa, diferentemente dos métodos de vizinhança, que detectaram algumas regiões próximas ao Plano Piloto. O Scan de vizinhança otimizada foi o único a identificar trechos rodoviários pertencentes à parte norte e noroeste do mapa rodoviário. As rodovias pertencentes às regiões sudeste e nordeste têm em comum o fato de serem rodovias, em sua maioria, não pavimentadas, com pouco tráfego veicular e distantes do centro do Plano Piloto. A parte sudeste do mapa certamente é a região mais isolada, com características rurais. As regiões sudeste e nordeste do mapa possuem poucos equipamentos de fiscalização e todas as rodovias são não duplicadas.

O teste numérico demonstrou que os métodos de vizinhança são mais robustos quanto ao formato do conglomerado, al´em de serem mais apropriados para estudos associados a acidentes de trânsito e a topologia da malha rodoviária. A detecção e identificação espacial do conglomerado permitiu reduzir aproximadamente dois terços do número de trechos rodoviários passíveis de serem analisados. Com a determinação espacial de trechos críticos de acidentes, políticas públicas podem ser melhor direcionadas visando a redução no número de acidentes de trânsito com alta severidade.

Um próximo passo do trabalho poderá ser a alteração da lógica de programação dos métodos de vizinhança, até mesmo do tipo de linguagem de programação, a fim de tornar os mesmos mais rápidos, devido a desvantagens dos mesmos diante do Scan Circular quanto à velocidade de simulação. Outro passo poderá ser testá-los para outros formatos de conglomerados e para outros conjuntos de dados reais, a fim de verificar o seu grau de robustez.

### Referências Bibliográficas

ABNT. 1989. Pesquisa de Acidentes de Trânsito.

- Anuário Estatístico de Acidentes de Trânsito do Distrito Federal (2010). 2010. Anuário Estatístico de Acidentes de Trânsito do Distrito Federal.
- Besag, Julian, & Newell, James. 1991. The Detection of Clusters in Rare Diseases. Journal of the Royal Statistical Society, 154(1), 143–155.
- Casella, George, & Berger, Roger L. 2002. Statistical Inference. China: Thomson.
- Choynowski, M. 1959. Maps based on probabilities. Journal of the American Statistical Association, 54(286), 385–388.
- Clayton, David, & Kaldor, John. 1987. Empirical Bayes Estimates of Agestandardized Relative Risks for Use in Disease Mapping. Biometrics, 43(3), 671 – 681.
- CNM. 2009. Mapeamento das Mortes por Acidentes de Trânsito.
- Duczmal, Luiz, Tavares, Ricardo, Patil, Ganapati, & Cançado, André. 2010. Testing spatial cluster occurrence in maps equipped with environmentally defined structures. Environ Ecol Stat, 17, 183–202.
- Hammersley, J.M., & Handscombr, D. C. 1964. *Monte Carlo Methods*. england: Methuen.
- Huang, Lan, Kulldorff, Martin, & Gregorio, David. 2007. A Spatial Scan Statistic for Survival Data. *Biometrics*, **63**,  $109 - 118$ .
- Kulldorff, M. 1997. Spatial scan statistic. *Communications in Statistics Theory and* Methods, 26(6), 1481–1496.
- Kulldorff, M., & Nagarwalla, Neville. 1995. Spatial disease clusters:Detection and inference. Statistics in medicine, 14, 799–810.
- Kulldorff, Martin, Tango, Toshiro, & Park, Peter J. 2003. Power comparisons for disease clustering tests. Computational Statistics  $\mathcal B$  Data Analysis, 42, 665 – 684.
- Metropolis, Nicholas, & Ulam, S. 1949. The Monte Carlo Method. American Statistical Association,  $44, 335 - 341$ .
- Minamisava, Ruth, Nouer, Simonne S., de Morais Neto, Otaliba L., Melo, Lúcia Kamila,  $\&$  Andrade, Ana Lúcia SS. 2009. Spatial clusters of violent deaths in a newly urbanized region of Brazil: highlighting the social disparities. International journal of health geographics, 14, 8–66.
- Naus, Joseph I. 1965a. Clustering of random points in two dimensions. Biometrics,  $52(1/2), 263 - 267.$
- Naus, Joseph I. 1965b. The distribution of the size of the maximum cluster of points on a line. Journal of the American Statistical Association, 60(310), 532–538.
- Openshaw, S., Charlton, M., Craft, A. W., & Birch, J. M. 1988. Investigation of leukaemia clusters by use of a geographical analysis machine. The Lancet,  $74(1)$ , 272–273.
- Sistema Rodoviário do Distrito Federal(2012). 2012. Sistema Rodoviário do Distrito Federal.
- Whittemore, Alice S., Friend, Nina, Brown, Byron W., JR, & Holly, Elizabeth A. 1987. A test to detect clusters of disease. *Biometrika Trust*,  $74(3)$ ,  $631 - 635$ .

http://www.curitiba.pr.gov.br/noticias/acidentes-de-transito-causam-43-mil-mortespor-ano-no-brasil/28652

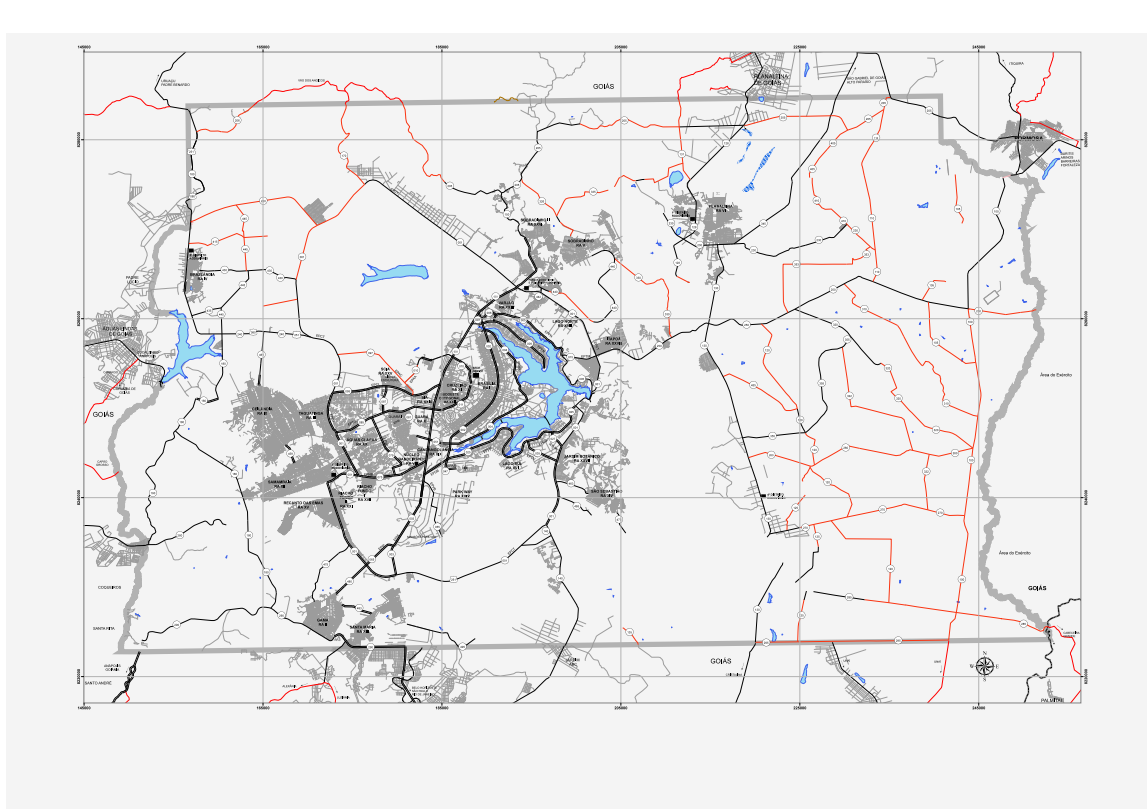

Figura 7.1: Mapa rodoviário do Distrito Federal, 2012

| Scan Circular |                                         | Scan Vizinhança Aleatória |                                         | Scan Vizinhança Otimizada |                                         | Scan Vizinhança Proporcional |                                                    |  |
|---------------|-----------------------------------------|---------------------------|-----------------------------------------|---------------------------|-----------------------------------------|------------------------------|----------------------------------------------------|--|
|               | DF-100, entrada                         |                           | DF-001, entrada                         |                           | DF-001, entrada                         |                              | DF-001, entrada                                    |  |
| 111           | BR-020 até entrada da DF-230            | $\overline{4}$            | VC-263 até entrada DF-250               | $\mathbf{1}$              | BR-010 até entrada DF-442               | $\overline{4}$               | VC-263 até entrada DF-250                          |  |
|               | DF-100.                                 |                           | DF-015, entrada                         |                           | DF-001.                                 |                              | DF-005, entrada                                    |  |
| 112           | entrada DF-230 até entrada da VC-141    | 80                        | DF-005 até entrada DF-250               | $\overline{4}$            | entrada VC-263 até entrada DF-250       | 61                           | DF-442 até entrada DF-015                          |  |
|               | DF-100.                                 |                           | DF-100.                                 |                           | $DF-001$ ,                              |                              | DF-015, entrada                                    |  |
| 113           | entrada VC-141 até entrada da VC-145    | 113                       | entrada VC-141 até entrada da VC-145    | 29                        | entrada DF-435 até entrada DF-430       | 80                           | DF-005 até entrada DF-250                          |  |
|               | DF-100, entrada                         |                           | DF-100.                                 |                           | DF-001.                                 |                              | DF-100.                                            |  |
| 114           | VC-145 até entrada da VC-143            | 114                       | entrada VC-145 até entrada da VC-143    | 30                        | entrada DF-430 até entrada DF-415       | 117                          | entrada VC-169(A) até entrada da DF-105            |  |
|               | DF-100.                                 |                           | DF-100.                                 |                           | DF-001.                                 |                              | DF-100.                                            |  |
| 115           | entrada VC-143 até entrada da DF-250    | 115                       | entrada VC-143 até entrada da DF-250    | 31                        | entrada DF-415 até entrada DF-220       | 118                          | entrada DF-105 até entrada da VC-169(B)            |  |
|               | DF-100.                                 |                           | DF-100.                                 |                           | DF-001.                                 |                              | DF-100.                                            |  |
| 116           | entrada DF-250 até entrada da VC-169(A) | 116                       | entrada DF-250 até entrada da VC-169(A) | 32                        | entrada DF-220 até entrada DF-170       | 119                          |                                                    |  |
|               | DF-100.                                 |                           | DF-100.                                 |                           | DF-001.                                 |                              | entrada VC-169(B) até entrada da DF-310<br>DF-100. |  |
| 117           | entrada VC-169(A) até entrada da DF-105 |                           | entrada VC-169(A) até entrada da DF-105 | 33                        | entrada DF-170 até entrada BR-010       | 120                          |                                                    |  |
|               |                                         |                           |                                         |                           |                                         |                              | entrada DF-310 até entrada da DF-320               |  |
| 118           | DF-100.                                 | 118                       | DF-100.                                 | 60                        | DF-005, entrada                         | 121                          | DF-100.                                            |  |
|               | entrada DF-105 até entrada da VC-169(B) |                           | entrada DF-105 até entrada da VC-169(B) |                           | DF-006 até entrada DF-442               |                              | entrada DF-320 até entrada da VC-421               |  |
| 119           | DF-100,                                 | 119                       | DF-100,                                 | 61                        | DF-005, entrada                         | 122                          | DF-100.                                            |  |
|               | entrada VC-169(B) até entrada da DF-310 |                           | entrada VC-169(B) até entrada da DF-310 |                           | DF-442 até entrada DF-015               |                              | entrada VC-421 até entrada da DF-270               |  |
| 120           | DF-100.                                 | 120                       | DF-100.                                 | 63                        | DF-006, entrada                         | 123                          | DF-100.                                            |  |
|               | entrada DF-310 até entrada da DF-320    |                           | entrada DF-310 até entrada da DF-320    |                           | DF-007 até entrada DF-005               |                              | entrada DF-270 até entrada da DF-285               |  |
| 121           | DF-100,                                 | 121                       | DF-100,                                 | 80                        | DF-015, entrada                         | 126                          | DF-105, entrada                                    |  |
|               | entrada DF-320 até entrada da VC-421    |                           | entrada DF-320 até entrada da VC-421    |                           | DF-005 até entrada DF-250               |                              | VC-143 até entrada DF-250(A)                       |  |
| 122           | DF-100.                                 | 122                       | DF-100,                                 | 111                       | DF-100,                                 | 128                          | DF-105, entrada                                    |  |
|               | entrada VC-421 até entrada da DF-270    |                           | entrada VC-421 até entrada da DF-270    |                           | entrada BR-020 até entrada da DF-230    |                              | DF-250(B) até entrada VC-155                       |  |
| 123           | DF-100.                                 | 123                       | DF-100.                                 | 112                       | DF-100.                                 | 129                          | DF-105, entrada                                    |  |
|               | entrada DF-270 até entrada da DF-285    |                           | entrada DF-270 até entrada da DF-285    |                           | entrada DF-230 até entrada da VC-141    |                              | VC-155 até entrada DF-100                          |  |
| 125           | DF-105, entrada                         | 124                       | DF-100, entrada                         | 113                       | DF-100,                                 | 136                          | DF-120, entrada                                    |  |
|               | BR-020 até Fim do trecho implantado     |                           | DF-285 até entrada DF-295               |                           | entrada VC-141 até entrada da VC-145    |                              | DF-250 até entrada DF-455                          |  |
|               | DF-105, entrada                         |                           | DF-105, entrada                         |                           | DF-100.                                 |                              | DF-120, entrada                                    |  |
| 126           | VC-143 até entrada DF-250(A)            | 126                       | VC-143 até entrada DF-250(A)            | 114                       | entrada VC-145 até entrada da VC-143    | 137                          | DF-455 até entrada DF-355                          |  |
|               | DF-105, entrada                         |                           | DF-105, entrada                         |                           | DF-100.                                 |                              | DF-120, entrada                                    |  |
| 127           | $DF-250(A)$ até entrada $DF-250(B)$     | 127                       | $DF-250(A)$ até entrada $DF-250(B)$     | 115                       | entrada VC-143 até entrada da DF-250    | 138                          | DF-355 até entrada VC-419                          |  |
|               | DF-105, entrada                         |                           | DF-105, entrada                         |                           | DF-100.                                 |                              | DF-120, entrada                                    |  |
| 128           | DF-250(B) até entrada VC-155            | 128                       | DF-250(B) até entrada VC-155            | 116                       | entrada DF-250 até entrada da VC-169(A) | 139                          | VC-419 até entrada DF-260(A)                       |  |
|               | DF-105, entrada                         |                           | DF-105, entrada                         |                           | DF-100.                                 |                              | DF-120, entrada                                    |  |
| 129           | VC-155 até entrada DF-100               | 129                       | VC-155 até entrada DF-100               | 117                       | entrada VC-169(A) até entrada da DF-105 | 140                          | $DF-260(A)$ até entrada $DF-260(B)$                |  |
|               | DF-110, entrada                         |                           | DF-110, entrada                         |                           | DF-100.                                 |                              | DF-120, entrada                                    |  |
| 130           | DF-205 até VC-113                       | 131                       | VC-113 até BR-020                       | 118                       | entrada DF-105 até entrada da VC-169(B) | 141                          | DF-125 até entrada VC-427                          |  |
|               | DF-110, entrada                         |                           | DF-110, entrada                         |                           | DF-100.                                 |                              | DF-120, entrada                                    |  |
| 131           | VC-113 até BR-020                       | 132                       | BR-020 até VC-121                       | 119                       | entrada VC-169(B) até entrada da DF-310 | 142                          | VC-427 até entrada DF-270(A)                       |  |
|               | DF-110, entrada                         |                           | DF-110, entrada                         |                           | DF-100,                                 |                              | DF-120, entrada                                    |  |
| 132           | BR-020 até VC-121                       | 133                       | VC-121 até DF-230(A)                    | 120                       | entrada DF-310 até entrada da DF-320    | 143                          | $DF-270(A)$ até entrada $DF-270(B)$                |  |
|               | DF-110, entrada                         |                           | DF-110, entrada                         |                           | DF-100.                                 |                              | DF-120, entrada                                    |  |
| 133           | VC-121 até DF-230(A)                    | 134                       | DF-230(A) até DF-230(B)                 | 121                       | entrada DF-320 até entrada da VC-421    | 144                          | DF-270(B) até entrada DF-285                       |  |
|               | DF-110, entrada                         |                           | DF-110, entrada                         |                           | DF-100,                                 |                              | DF-125, entrada                                    |  |
| 134           | $DF-230(A)$ até $DF-230(B)$             | 135                       | DF-230(B) até DF-250                    | 122                       | entrada VC-421 até entrada da DF-270    | 145                          | DF-120 até início de trecho planejado              |  |
|               | DF-110, entrada                         |                           | DF-120, entrada                         |                           | DF-100.                                 |                              | DF-125, fim de                                     |  |
| 135           |                                         | 136                       |                                         | 123                       |                                         | 146                          |                                                    |  |
|               | DF-230(B) até DF-250                    |                           | DF-250 até entrada DF-455               |                           | entrada DF-270 até entrada da DF-285    |                              | trecho planejado até entrada DF-270 (A)            |  |
| $136\,$       | DF-120, entrada                         | 137                       | DF-120, entrada                         | 124                       | DF-100, entrada                         | 147                          | DF-125, entrada                                    |  |
|               | DF-250 até entrada DF-455               |                           | DF-455 até entrada DF-355               |                           | DF-285 até entrada DF-295               |                              | $DF-270(A)$ até fim do trecho planejado            |  |
| 137           | DF-120, entrada                         | 138                       | DF-120, entrada                         | 126                       | DF-105, entrada                         | 148                          | DF-125, fim do                                     |  |
|               | DF-455 até entrada DF-355               |                           | DF-355 até entrada VC-419               |                           | VC-143 até entrada DF-250(A)            |                              | trecho planejado até entrada DF-270(B)             |  |
| 138           | DF-120, entrada                         | 139                       | DF-120, entrada                         | 127                       | DF-105, entrada                         | 149                          | DF-125, entrada                                    |  |
|               | DF-355 até entrada VC-419               |                           | VC-419 até entrada DF-260(A)            |                           | $DF-250(A)$ até entrada $DF-250(B)$     |                              | DF-270(B) até córrego Lamarão                      |  |
| 139           | DF-120, entrada                         | 140                       | DF-120, entrada                         | 128                       | DF-105, entrada                         | $150\,$                      | DF-125, córrego                                    |  |
|               | VC-419 até entrada DF-260(A)            |                           | $DF-260(A)$ até entrada $DF-260(B)$     |                           | DF-250(B) até entrada VC-155            |                              | Lamarão até entrada BR-251 (A)                     |  |
| 140           | DF-120, entrada                         | 141                       | DF-120, entrada                         | 129                       | DF-105, entrada                         | 151                          | DF-125, entrada                                    |  |
|               | $DF-260(A)$ até entrada $DF-260(B)$     |                           | DF-125 até entrada VC-427               |                           | VC-155 até entrada DF-100               |                              | $BR-251(A)$ até entrada $DF-251(B)$                |  |
| 141           | DF-120, entrada                         | 142                       | DF-120, entrada                         | 130                       | DF-110, entrada                         | 152                          | DF-125, entrada                                    |  |
|               | DF-125 até entrada VC-427               |                           | VC-427 até entrada DF-270(A)            |                           | DF-205 até VC-113                       |                              | DF-251(B) até fim do trecho planejado              |  |
| 142           | DF-120, entrada                         | 143                       | DF-120, entrada                         | 131                       | DF-110, entrada                         | 153                          | DF-125, fim do                                     |  |
|               | VC-427 até entrada DF-270(A)            |                           | $DF-270(A)$ até entrada $DF-270(B)$     |                           | VC-113 até BR-020                       |                              | trecho pavimentado até entrada DF-295              |  |
| 143           | DF-120, entrada                         | 144                       | DF-120, entrada                         | 132                       | DF-110, entrada                         | 154                          | DF-128, divisa                                     |  |
|               | $DF-270(A)$ até entrada $DF-270(B)$     |                           | DF-270(B) até entrada DF-285            |                           | BR-020 até VC-121                       |                              | GO/DF até entrada DF-205                           |  |
| 144           | DF-120, entrada                         | 145                       | DF-125, entrada                         | 133                       | DF-110, entrada                         | 155                          | DF-128, entrada                                    |  |
|               | DF-270(B) até entrada DF-285            |                           | DF-120 até início de trecho planejado   |                           | VC-121 até DF-230(A)                    |                              | DF-205 até entrada DF-131                          |  |
| 145           | DF-125, entrada                         | 146                       | DF-125, fim de                          | 134                       | DF-110, entrada                         | 156                          | DF-128, entrada                                    |  |
|               | DF-120 até início de trecho planejado   |                           | trecho planejado até entrada DF-270 (A) |                           | DF-230(A) até DF-230(B)                 |                              | DF-131 até entrada BR-010                          |  |
| 146           | DF-125, fim de                          | 147                       | DF-125, entrada                         | 135                       | DF-110, entrada                         | 157                          | DF-128, entrada                                    |  |
|               | trecho planejado até entrada DF-270 (A) |                           | $DF-270(A)$ até fim do trecho planejado |                           | DF-230(B) até DF-250                    |                              | BR-010 até acesso a Planaltina                     |  |
| 147           | DF-125, entrada                         | 148                       | DF-125, fim do                          | 136                       | DF-120, entrada                         | 158                          | DF-128, acesso a                                   |  |
|               | $DF-270(A)$ até fim do trecho planejado |                           | trecho planejado até entrada DF-270(B)  |                           | DF-250 até entrada DF-455               |                              | Planaltina até entrada DF-230                      |  |
| 148           | $DF-125$ , fim do                       | 149                       | DF-125, entrada                         | 137                       | DF-120, entrada                         | 159                          | DF-128, entrada                                    |  |
|               | trecho planejado até entrada DF-270(B)  |                           | DF-270(B) até córrego Lamarão           |                           | DF-455 até entrada DF-355               |                              | DF-230 até acesso ao instituto federal de Brasília |  |
|               | DF-125, entrada                         |                           | DF-125, córrego                         |                           | DF-120, entrada                         |                              | DF-128, acesso ao                                  |  |
| 149           | DF-270(B) até córrego Lamarão           | 150                       | Lamarão até entrada BR-251 (A)          | 138                       | DF-355 até entrada VC-419               | 160                          | instituto federal de Brasília até entrada DF-444   |  |

Tabela 7.1: Resultado conglomerados de acidentes fatais, 2012

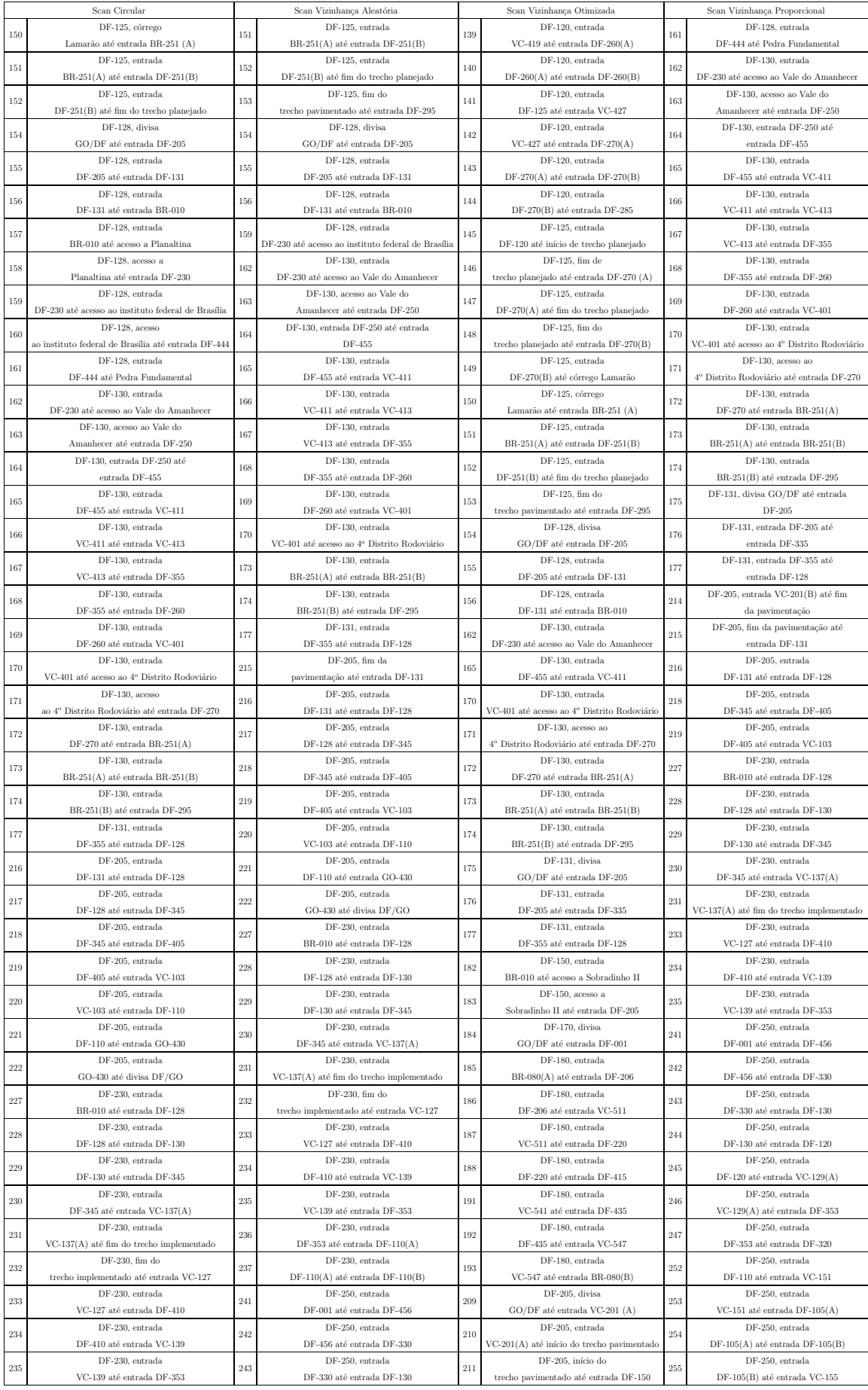

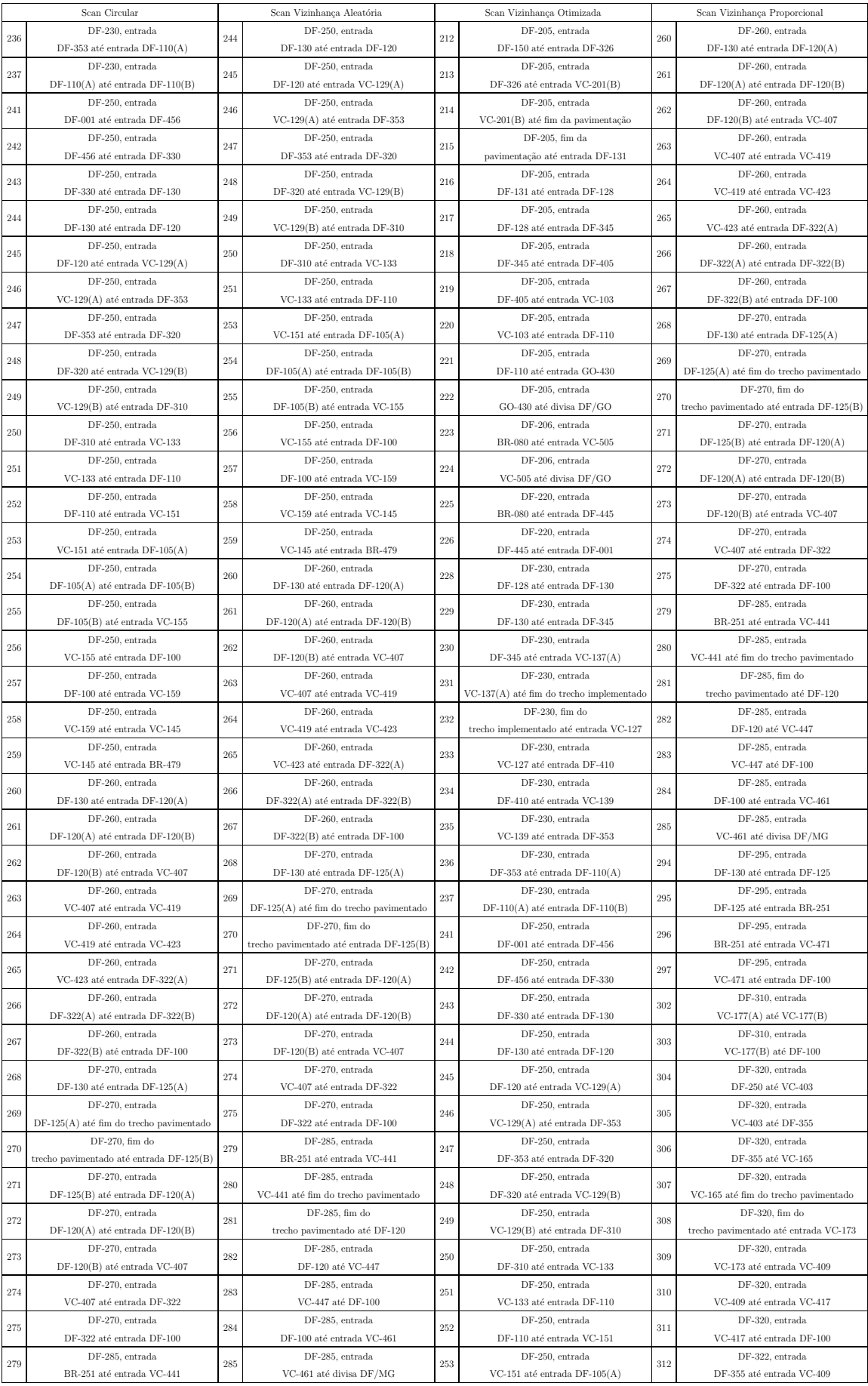

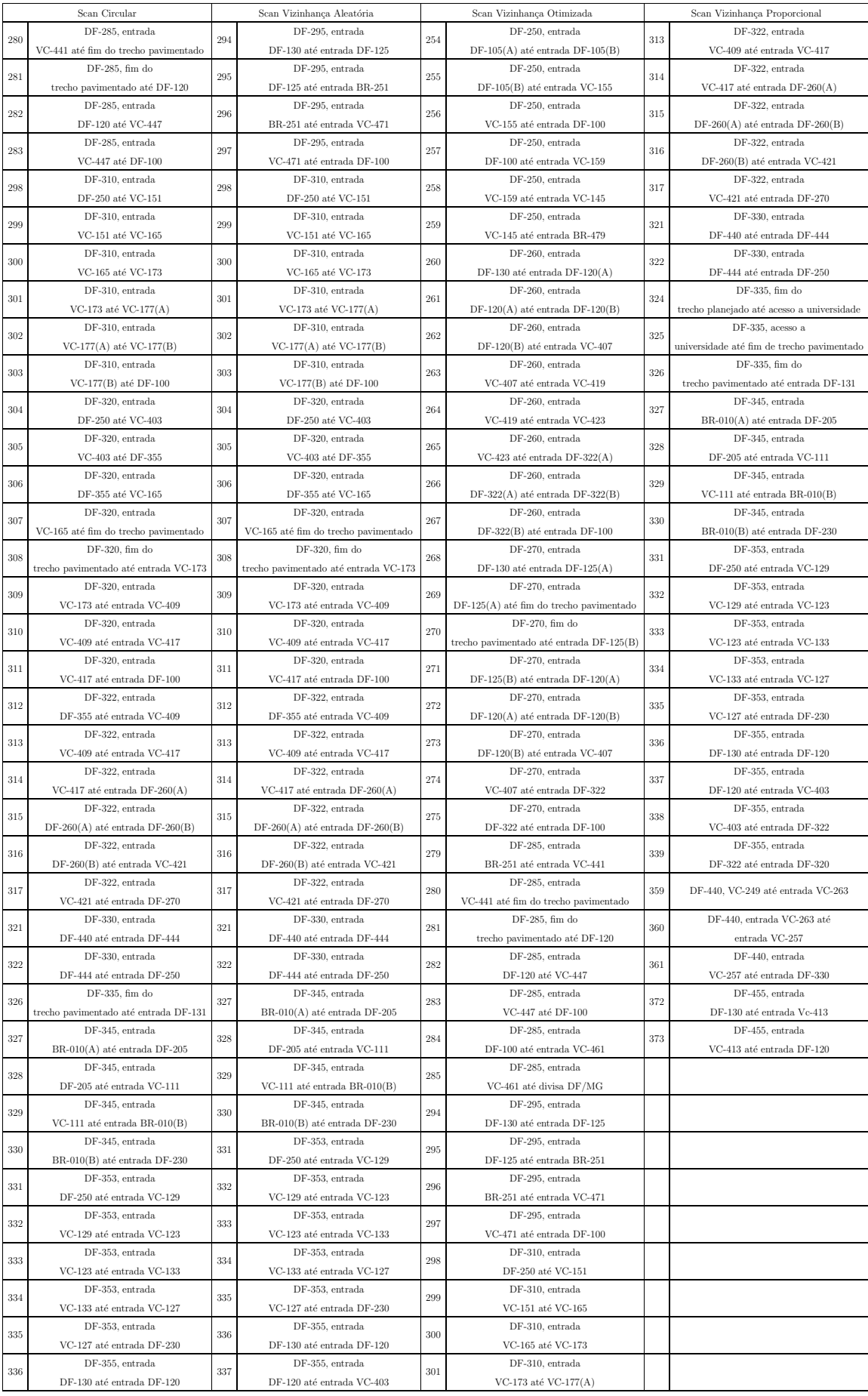

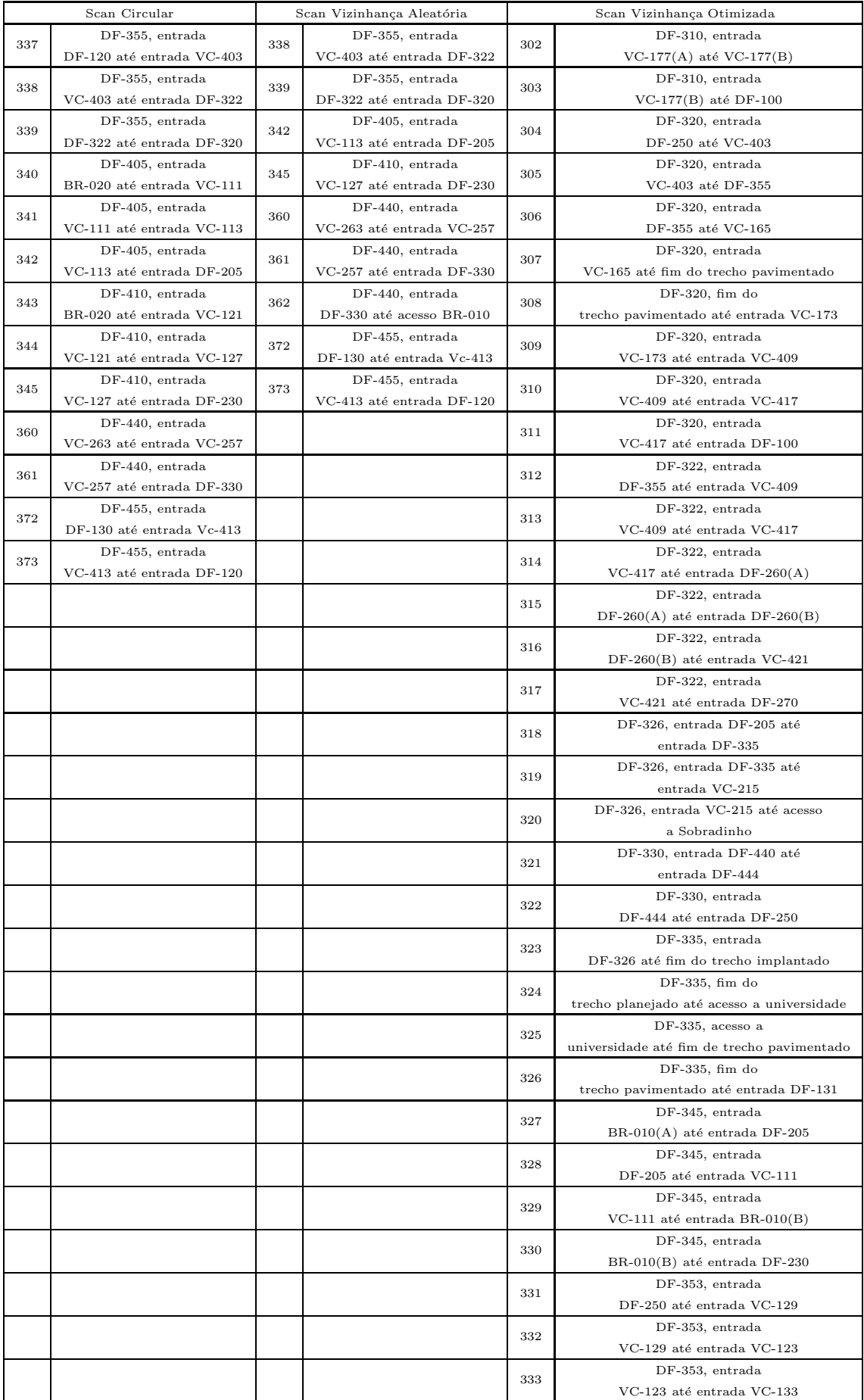

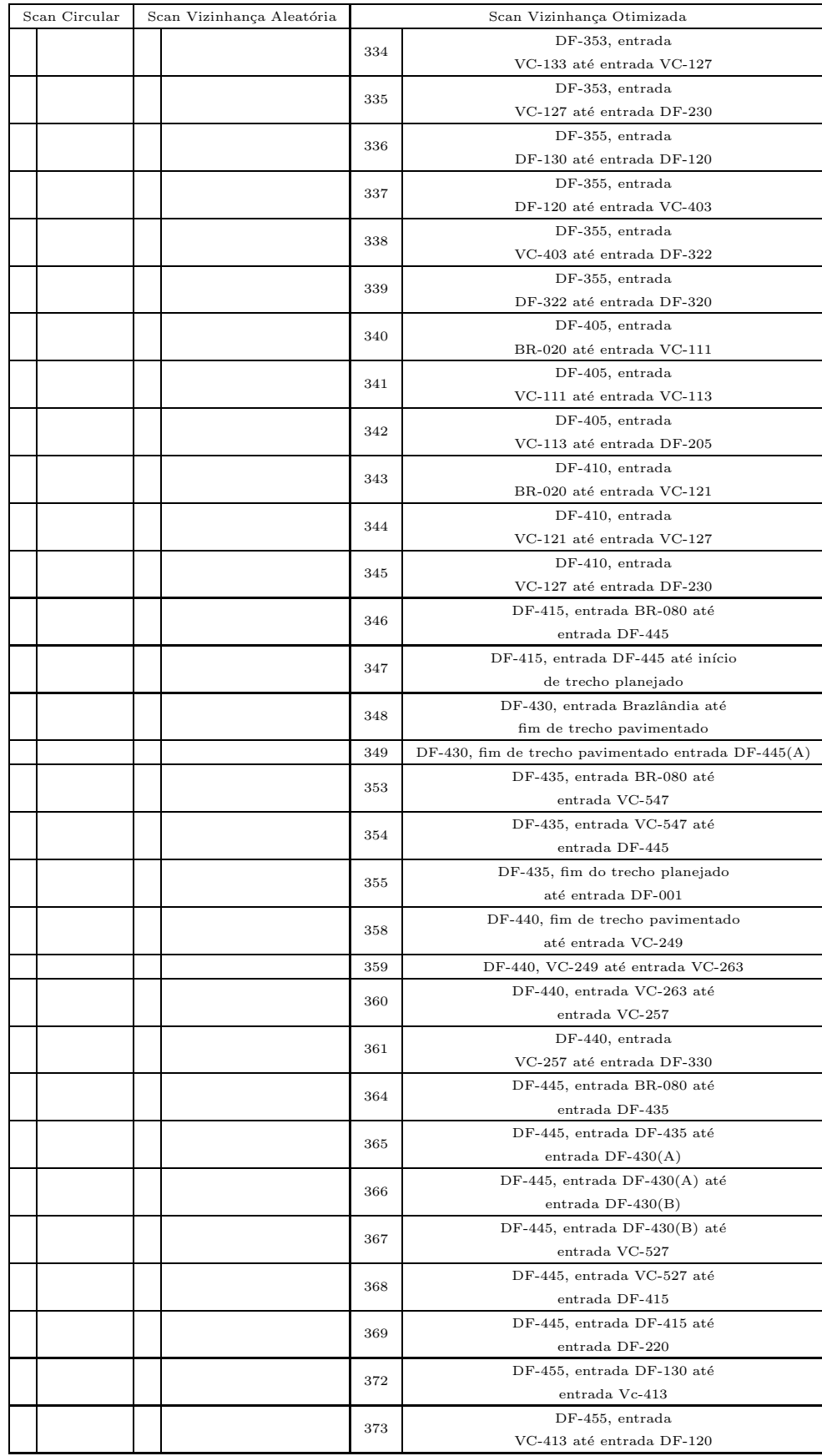